#### **INSTITUTO DE PESQUISAS ENERGÉTICAS E NUCLEARES**  SECRETARIA DA INDÚSTRIA, COMÉRCIO, CIÊNCIA E TECNOLOGIA **AUTARQUIA ASSOCIADA À UNIVERSIDADE DE SÃO PAULO**

### **DETERMINAÇÃO DA EFICIÊNCIA DO CONTADOR DE CORPO INTEIRO(CCI) PELO MÉTODO DE MONTE CARLO, UTILIZANDO UM MICROCOMPUTADOR**

**José María Fernandes Neto** 

**Dissertação apresentada como parte dos requisitos para obtenção do Grau de Mestre em Tecnologia Nuclear".** 

**Orientador: Dr. Sudemaique Fernandes Deus** 

**São Paulo 1986** 

## INSTITUTO DE PESQUISAS ENERGÉTICAS E NUCLEARES

AUTARQUIA ASSOCIADA À UNIVERSIDADE DE SÃO PAULO

# DETERMINAÇÃO DA EFICIÊNCIA DO CONTADOR DE CORPO INTEIRO(CCI) PELO MÉTODO DE MONTE CARLO, UTILIZANDO UM MICRO COMPUTADOR

JOSÉ MARIA FERNANDES NETO

Dissertação apresentada como parte dos requisitos para obtenção do Grau de Mestre em Tecnologia Nuclear.

 $\sim$ 

**Orientador:** Dr. Sudernaique Fernandes Deus

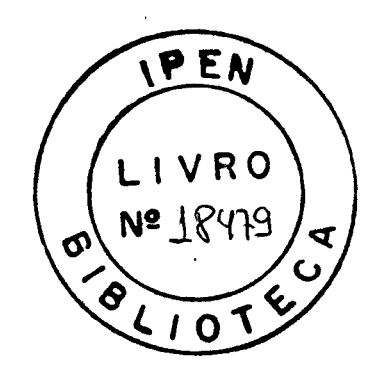

São Paulo 1986

Aos meus pais A minha esposa Mariana Aos meus filhos Acácio e Paulo

Ao M.Sc. Carlos Henrique de Mesquita, pelo incentivo, amizade e valiosa colaboração.

k.

Ao Dr. Sudernaique Fernandes Deus por sua orientação.

Ao Dr. Edualdo Eduardo Camargo, pela amizade e facilidades oferecidas

meu especial agradecimento

### **AGRADEC I MENTO S**

- **Ao Dr. Júlio Kieffer, meu primeiro orientador.**
- **Jto Dr. Laárcio Antonio Vinhas, Chefe do Departamento de Proteção Radiológica.**
- **Ao Dr. RáDerto Fulfaro, Diretor da Diretoria** *da* **Segiirança Nuclear.**
- **Ao Dr. Gian-Maria A.A. Sordi, Chefe da Divisão de Monitoração Pessoal.**
- **A Dra. Oonstâiicia Pagano Gonçalves da Silva, Chefe do Departamento de Pro cessamento.**
- **Ao Prof. Thomaz Bitelli , Responsável por minha formação.**
- **Ao Dr. Alddi o Abrão, pelo inoentivo.**
- **Ao Dr. Achines Alfonso Suarez, Chefe do Departamento do Ciclo do Contoustlvel.**
- *fo* **José Augusto Carrinho Antonio e Ri±>ens da Souza do Departamento de Prote ção Radiológica.**
- **à Marycel Figols de Barboza e Haroldo Taurian Gasiglia pelo fomecinento dos radioisótopos.**
- **Ao Dr. Ribens Maiorino, pelas sugestões.**
- **Ao Wilson José Vieira** *do* **Centro** *da* **Engeriiaria Nuclear, pela colaboração e discussões.**
- **Ac» colegas** *Tina* **Célia, Maria, Terezinlia, Rcberto e Ali pio do Centro da Medi d a n Nuclear pelo constante incentivo.**
- **Ao corpo de professores do IPEN, pela iirportante contribuição a minha forma ção.**
- **Ao Instituto de Pesquisas Energéticas e Nucleares, pelo apoio material e de pessoal.**

# DETERMINAÇÃO DA EFICIÊNCIA DO CONTADOR DE CORPO INTEIRO (CCI) PELO MÉTODO DE MONTE CARLO, UTILIZANDO UN MICRO OD PUTADOR

÷

# JOSÉ MARIA FERVANDES NETO

#### RESUMO

O objetivo deste trabalho foi o desenvolvimento de um modelo analítico microcomputacional, para estimar a efeciência de um Contador de Corpo Inteiro. Esse modelo baseia-se no modelo de Snyder com algumas modifi cações.

A geometria usada foi a do tipo maca, utilizando-se o método de Monte Carlo e un microcomputador do tipo Synclair.

As medidas experimentais foram realizadas com dois simuladores. Un simulardo un homem adulto e o outro uma criança de aproximadamente cinco anos. Esses simuladores foram construídos com placas de acrílico e os radioisótopos utilizados foram o  $^{99m}$ Tc,  $^{131}$  e o  $^{42}$ K.

Os resultados mostram estreita relação entre os dados experi mentais e simulados na faixa de energía de 250 keV a 2 MeV, e apresentam discrepancias para baixas energias.

# **JOSÉ** mRIA **ERNATÍDES NETO**

### **ABSTRAC T**

**The purpose of this investigation was the development of an**  analytical microcomputer model to evaluate a whole body counter efficiency. **The model is based on a modified Sryder's model.** 

**A stretcher type ga^metry along with the Monte Carlo method**  and a Synclair type microcomputer were used.

Experimental measurements were performed using two phantoms, one as an adult and the other as a 5 year old child. The phantons were made in acrylic and  $\frac{99m}{10}$ ,  $131$ <sub>I</sub> and  $42$ <sub>K</sub> were the radioisotopes utilized.

**Itesxilts showed a close relationship between experinental and**  predicted data for energies ranging from 250 keV to 2 MeV, but scme discre**pancies were found for lower energies.** 

# **iüDlÇ E**

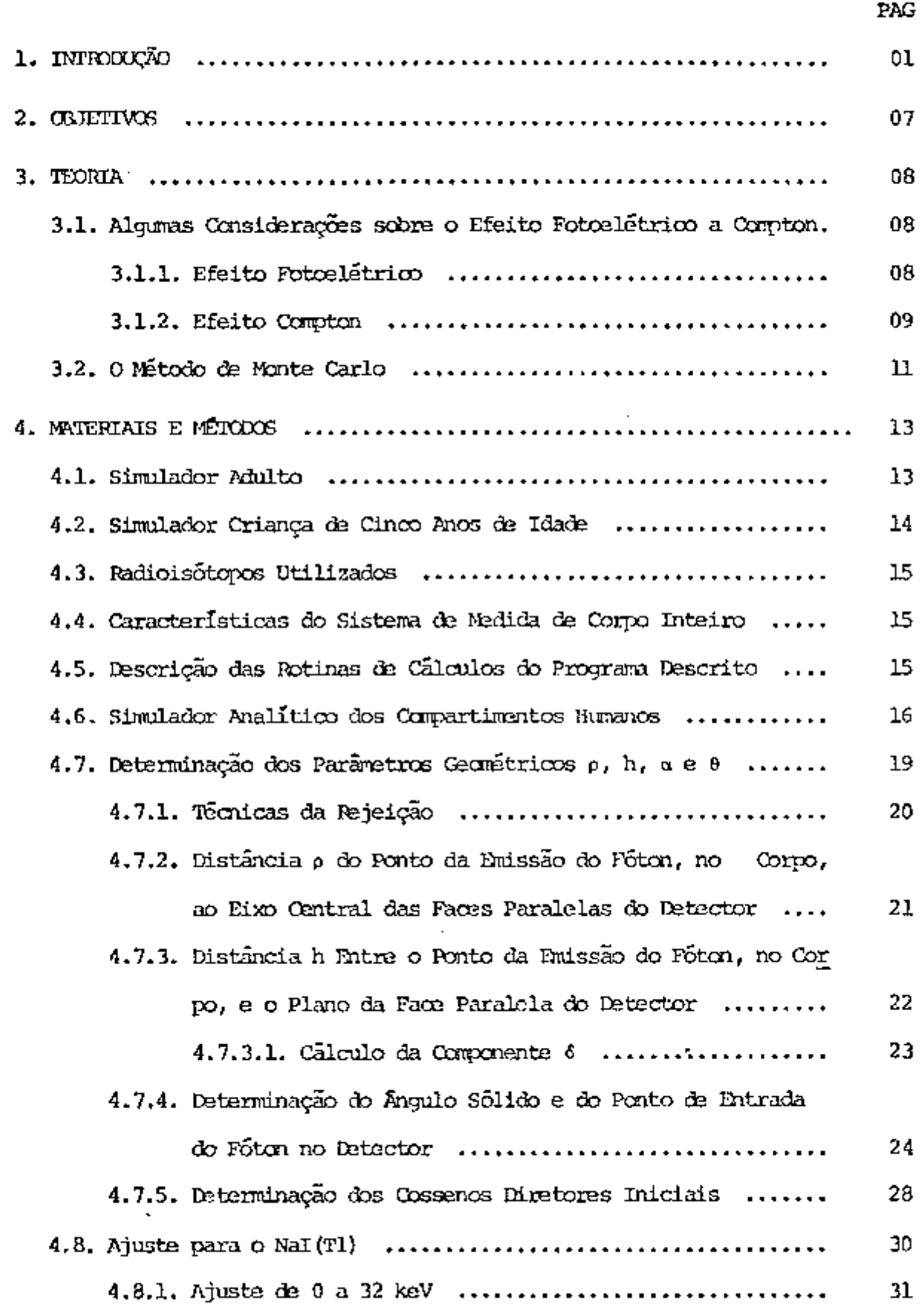

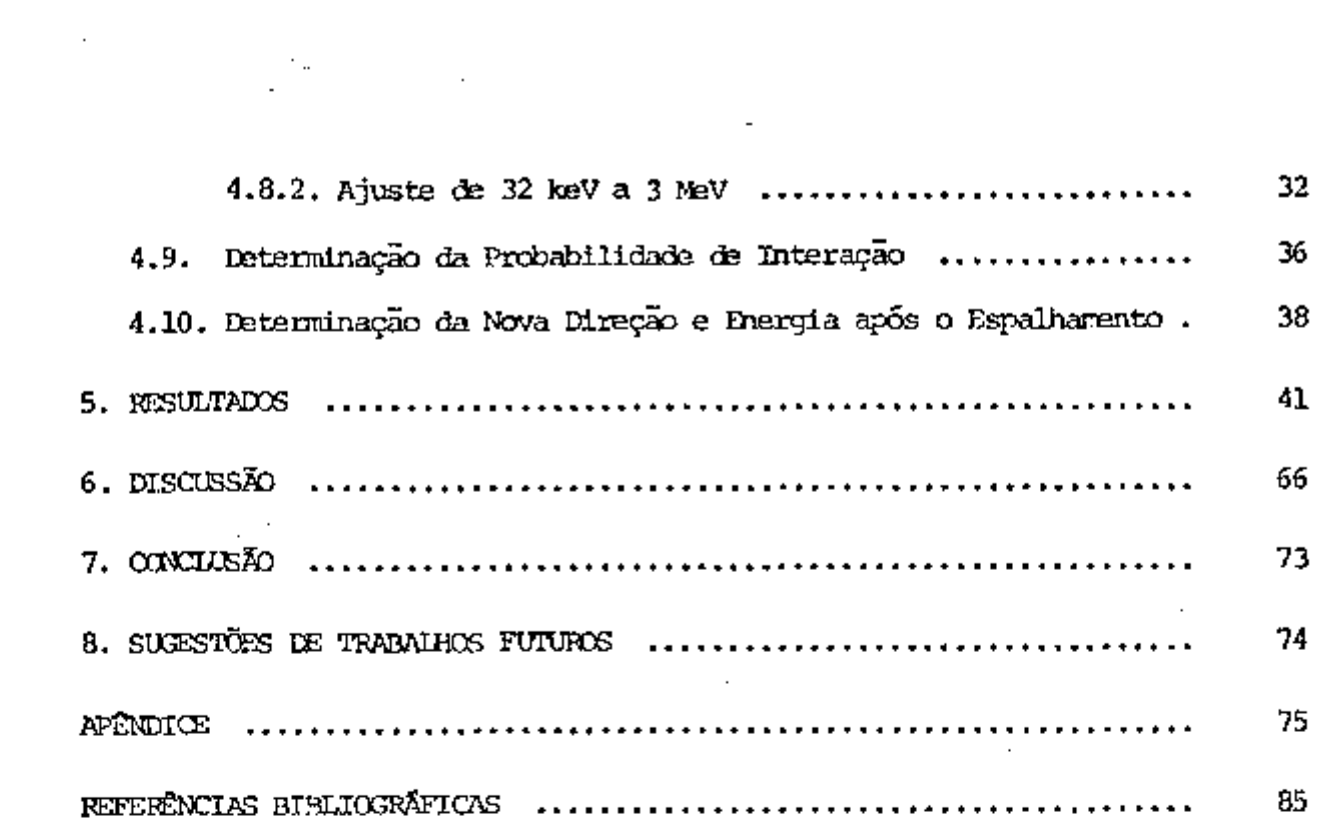

#### **1. INTRODUÇÃO**

٠.

**A tecaiologia nuclear, na atualidade, tem sido marcante em** *ãL*  **versos setores da sociedade e consequentemente im número maior de pessoas manipulam diariamente s\±)stâncias radioativas. Era contrapartida, é reconhecido qve os critérios e os cuidados cran as atividades nucleares alcançam os**  í **3 19 21 31 35) melhores níveis de segurança profissional e coletiva ' '** *•^f-^'->-'\* 

**Dentre os procedimentos de monitoração de profissionais da ãrea nuclear, a medida da rõdioatlvidade corpórea ê essencial. Para esse fim foram desenvolvidos sistemas de medidas denctninados de "Contador de Cor**  po Inteiro (OCI)<sup>"(6,16,20,22,23,27,28,30,35,36,37,39)</sup>

**Un dos modelos de OCI consta de uma cela feita de vários** ma**teriais, sendo predominante o aço. Este aço em alguns casos é cbtido de car caças de navios de antes da segunda guerra irjndial, para garantir baixa ra**  diação de fundo $^{(20)}$ .

**Nos OCI pode-se utilizar um único cristal de Nal (Tl) de gran**  des dimensões ou arranjos geométricos com vários cristais<sup>(8,20,22,23,28,30)</sup>. Os cristais plásticos de grande volume também podem ser usados, possibilitan **do usar gecxnetrias de 2 ir ou 4 w; contudo apresentam o inconveniente de não**   $\boldsymbol{p}$   $\boldsymbol{\alpha}$  dentificar radioisoto $\boldsymbol{p}$  as energias muito  $\boldsymbol{p}$   $\boldsymbol{\alpha}$   $\boldsymbol{\alpha}$   $\boldsymbol{\alpha}$   $\boldsymbol{\alpha}$   $\boldsymbol{\beta}$   $\boldsymbol{\alpha}$   $\boldsymbol{\beta}$   $\boldsymbol{\beta}$   $\boldsymbol{\beta}$   $\boldsymbol{\beta}$   $\boldsymbol{\beta}$ Porém **poderem identificar radioisótopos** *ãs* **energias muito próximas ' . Porán** 

**As soluções dntiladoras são outros tipos de detectores qvse possibilitam a utilização da gecxiBtrias 2 ir ou 4 n, avenentando em muito a**  eficiência de contagem como nos detectores plásticos acima mencionados<sup>(20)</sup>.

**O grande problema que surge na aplicação dos CCI é a sua calibração e consequentemente a âsterminaçib da radioatividade ocm precisão aceitável para una decisão no canpo da Proteção Radiológica^'^^''^''^'^'"'"^^. Na** 

**calibração de m OCI deve-se considerar vários aspectos técnicos ^^^^ a saber:** 

**a. Efeito do ângulo de indcÊnda da radiação no detector.** 

- **b . Efeito da massa do corpo e da energia do radioisótopo.**
- **c. Efeito da distribuição do radioisótopo.**

**ma não atingem o detector. A figura 1, adaptada de Rehani** $\left( \begin{matrix} 36\end{matrix} \right)$ **, ilustra o f<u>e</u> nômeno. <sup>O</sup> efeito do ângulo de incidência da radiação em relação ao eixo do cristal, scbre a resolvição e a eficiência de contagem, tem sido investigado oom fontes puntiformes para várias energias e para cristais de vá rios tamanhos podendo atingir até 8x 4 polegadas ^'V . Este efeito é de** *mxL*  **ma importância para geometrias que irtilizam grandes ângulos sólidos, como por exenplo, nos arranjos estacionários de cristal õnioo e nos cristais fixos com fonte novel. Dependendo da angulação fonte-detector muitos raios ga** 

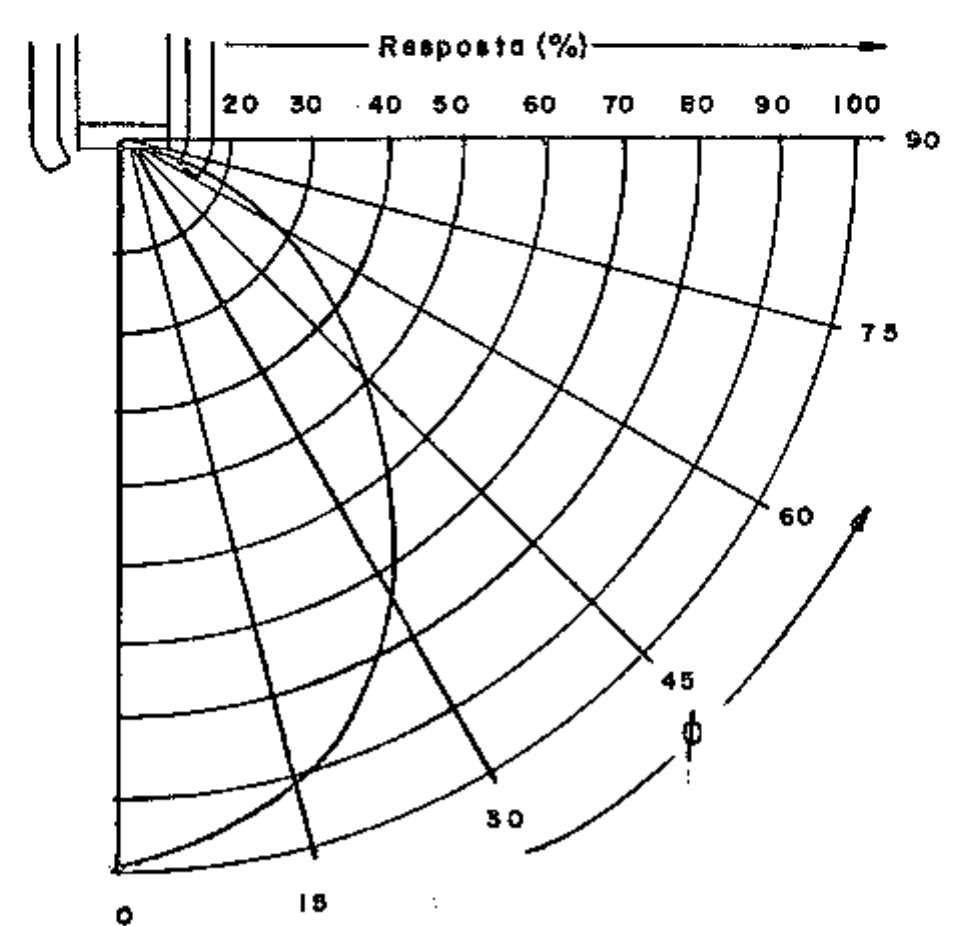

Figura 1 - Eficiência do detector como função do ángulo de incidência **(36) da radiação (Baseado em Raliani, M.M. e Col ' )** 

**(28) Outros atitores tatiaém conseguiram e^qserimentalmente a correlação entre o ângulo sólido de incidência da radiação e a eficiência de contagem em contadores da oorpo inteiro ocm cristal da Nal (Tl).** 

Mehl<sup>(28)</sup> afirma que o problema se torna crítico para energias superiores a 0,6 MeV, considerando o feixe não colimado, onde, para ân gulos entre 0<sup>0</sup> e 45<sup>0</sup>, a eficiência de medição no fotopico diminul cerca de 15% para energias de 1,3 MeV. Nos sistemas móveis ou estacionários de múlti plos cristais este efeito é de menor importància.

Para organismos de massa corporal maior, observa-se uma redu ção nas taxas de contagem para todos os sistemas empregados<sup>(4)</sup>, embora  $\circ$ **efeito da massa e da forma do corpo sobre a eficiência da contagem tenha re** lação com cada sistema de detecção.

Varias tentativas foram feitas para se relacionar a eficiên**d a de contagem cem a massa e formato âo corpo. A equação encontrada por Mahl, para se corrigir as diferenças entre as formas físicas é:** 

 $T = K(W/H)^{1/2}$ 

**onde,** 

**T = espessxura eficaz do corpo •** 

**W = massa dp corpo (kg)** 

**H = altura do oorpo (cm)** 

**K = constante pruri a para cada sistema** 

**Outro fator que interfere na efidend a de contagem é a ener gia do radioisótopo em estudo. O gráfico da figura 2 mostra este efeito.** 

**Nota-se** *qœ* **a efic^.ênda máxima está no intervalo de 0,2 a 0,3 Mev. Para raios gama de energia inferior a 0,2 MeV, uma diminuição da efidend a é explicada** *^la* **baixa energia dos fótons para vencer a absorção**  pelos teddos e consequentemente atingir o detector. Para fótons adima des-

te limite, uma diminuição da deteoção é explicada pelo rendimento intrínsico do cristal, que varia com a energia do radioisótopo.

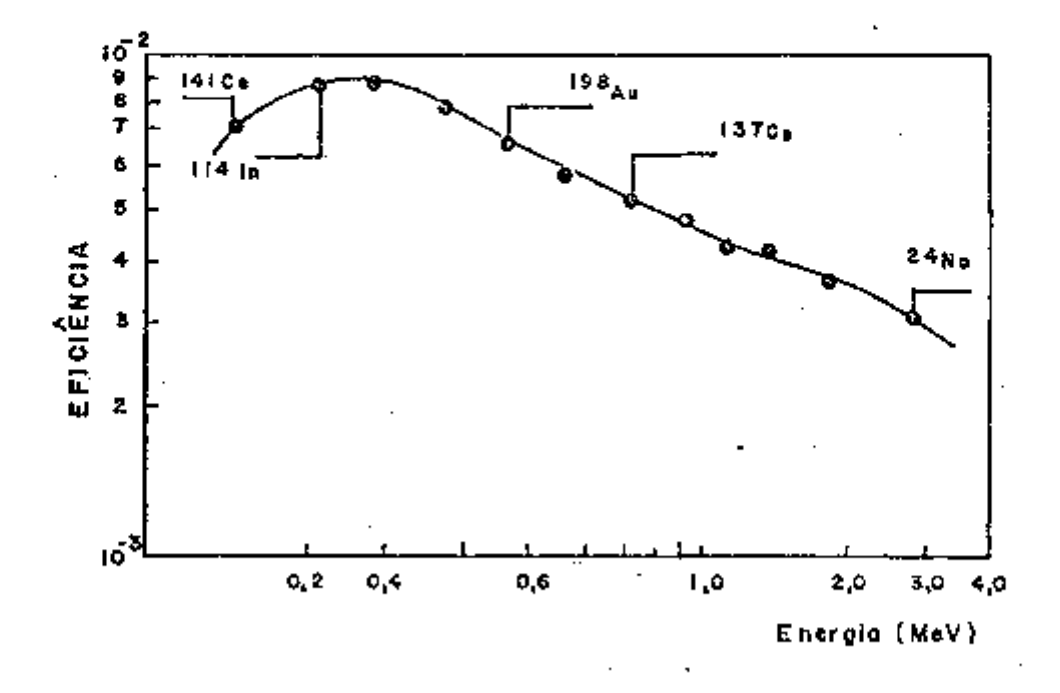

Efeito da energia do foton y sobre a eficiência de contagem. Figura  $2 -$ (Dados abtidos com cristal de NaI(Tl) de 5 x 4 polegadas adap tado por Mehl,  $J.G.$   $(28)$ 

Sempre que possível as medidas devem ser efetuadas após ser atingido o equilíbrio de distribuição do radioisôtopo no organismo, o que demanda intervalos diferentes de tempo para cada radioisótopo. A não observância deste detalhe leva à variação das taxas de contagem que decorre das diferentes distâncias efetivas fonte-detector, da absorção e espalhamento de fótons, e das alterações das atividades acumuladas.

É importante observar que a influência da distribuição do ra diotraçador no corpo tem importância em estudos clínicos. Millor e Marinelli<sup>(31)</sup> encontraram resultados discrepantes quando acompanharam com uπ contador de corpo inteiro de cadeira reclinável, todas as excreções de un paciente ao qual foram administrados 74 kBq (2 uCi) de  $^{42}$ K. As discrepâncias dos resultados foram atribuidas pelos autores à distribuição do radioi sótopo no corpo. A taxa total de medição varia, por conseguinte, em função

**da localização do material radioativo no oorpo, mesmo considerando** *qoe o*  **organismo presenta a mesma forma, espessura e tamanho.** 

**Se o sistema enpregado for de cristal único, o oonprimento**  *do* **corpo terá influencia, devido à maior distancia do <tetector as extremida ctes.** 

**A determinação da eficiência de contagem de um CCE, oomo se observa, apresenta varios problemas que nem senpre podem ser OOTtomados. Nos casos eín que** *nao* **é possível a calibração de um OCI utilizando-se o prõ prio individuo, ela é feita oom o** *vso* **de van simulador^'\*'^'^^. Se o radiotraçador distribui-se vmifonremente, o uso de slraulactores contendo água constitui-se numa boa ^roximação da situação real; mas se a distribuição do radioisótopo não ê xmiforme ê necessário distr^±>uir o radioisótopo simulando a distrlbiiição do corpo.** 

**A figura 3 mostra o efeito da posição longitudinal** *do* **detector em relação oorpo na teixa de contagem de um simulador, na medida de dois indivíduos contaminados.** 

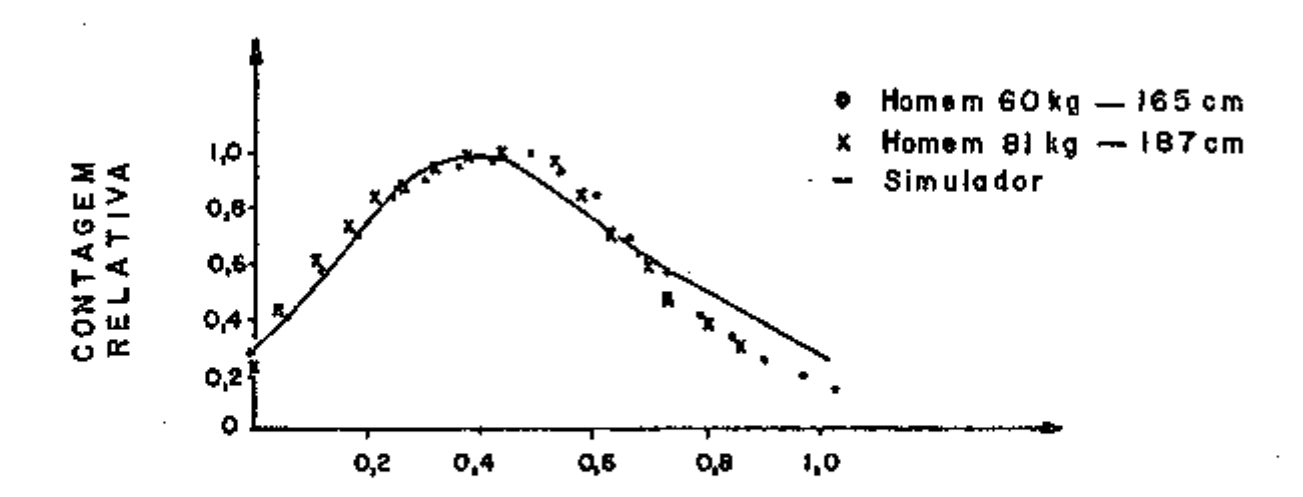

**Figura 3 - Orarparação relativa de contagem, para** *xm* **simulador preenchido**   $\alpha$ m  $^{137}$ Cs e de duas pessoas contaminadas  $\alpha$ m  $^{137}$ Cs. (Adaptado **de Rajewsky, B.^^^^** 

**Enbora a utilização dos simuladores humanos seja adequada pa ra oertas circunstâncias, há sorpre o inconveniente de atender somente aqve las dimensões corpóreas específicas para as quais foram projetados, isto é, ura (teterralnado simulador poderá não ser útil para toda a gama de dimensões hvananas. Portanto, é inpraticável a construção de simuladores para todas as situações geométricas possíveis.** 

**Da mesma forma, a adoção de modelos teóricos detemdnístiaos seria impraticável dada a complexidade dos parâmetros antropométricos asso-***127)*  **ciados as dificuldades do sistana detector\* .** 

**Para fontes radioativas não humanas e contidas em distribuições geométricas conhecidas ocmo fontes puntiformes cilíndricas e mais com plexas como os reatores, a determinação da eficiência de contagem dessas ar mostras tan sido feitas pela ^licação de modelos estocásticos (prcbabilísticos) 13,14,34,42,43,44)^ Nestes cálculos uUlizam-se o método denomina**  *6o* **de Monte Cario.** 

### 2. OBJETIVO

O objetivo deste trabalho foi o desenvolvimento de um modelo analítico microcomputacional para estimar a eficiência de um contador de. corpo inteiro (CCI). Esse modelo foi baseado no modelo de Snyder com algumas modificações.

з. TEORIA

#### 3.1. ALCIMAS CONSIDERAÇÕES SOBRE O EPETIO FOTOELETRICO E COMPTON

No presente trabalho iremos considerar somente as interações do tipo fotoelétrico e Compton, pois na faixa de energia considerada, a probabilidade de ocorrência de outros tipos de interações são despreziveis<sup>(7,10,26,34)</sup>.

#### 3.1.1. EFEITO FORCELÉTRICO

No efeito fotoelétrico, toda a energia hy do fóton incidente é absorvida por um elétron orbital, que sai com energia cinética  $T = h v - B_{\underline{\mathbf{e}}}$ , sendo  $B_{\underline{\mathbf{e}}}$  a energia de ligação do elétron ao orbital. O fotoel<u>é</u> tron é expelido e reabsorvido devido ao seu pequeno alcance no material. O efeito fotoelétrico é predominante para as energías baixas.

Se a energia hy do foton for suficientemente pequena para não se levar em conta os efeitos relativisticos evitando-se, assim, o uso da equação de Dirac, que torna o cálculo complexo, e grande suficiente para que a energia de ligação B dos elétrons à camada K possa ser desprezada, a secção de choque por átomo  $\mathbf{r}_{\texttt{f}}(\mathbf{k})$  é dada por:

$$
r_{f}(K) = \phi_{0} \frac{z^{5}}{(137)^{4}} 4\sqrt{2} \left(\frac{\mu}{k}\right)^{7/2} = \phi_{0} 64 \frac{(137)^{3}}{z^{2}} \cdot \left(\frac{B_{e}}{k}\right)^{7/2} \text{ cm}^{2}/e\text{left.}
$$
  
and 
$$
\phi_{0} = \frac{8 \pi}{3} \left(\frac{e^{2}}{\pi_{0} c^{2}}\right)^{2} = 6{,}651 \times 10^{-25} \text{ cm}^{2}
$$
 (51)

e  $\phi_{\alpha}$  denominado secção de choque de espalhamento Thomson na região de baixa energia.

 $m_{\rho}c^2$  = energia de repouso do elétron  $=$  número atomico do absorvedor z

**y = massa reduzida do elétron** 

k = energia cinética transferida pelo fóton

**A equação (51) só ê aplicada â ejeção de elétrons da camada K, o que ocorre quase senpre.** 

**De acordo ocm a dependência de Z na equação (51) podemos observar que o efeito fotoelêtrico aiitienta de itiportânda para elementos pe sados.** 

**Para o calculo da transmissão de fótons através de um** *ebso^*  **veior ê útil usar o coeficiente de atenuação linear que é definido cerro o número** *da* **fótons primários de um feixe colimado incidente de n fótons/s , tendo cada fóton energia hv^ que são removi&ss do feixe por segvndo. O coe fident e de atenviaçãj linear** T **para o efeito fotoelétrioo é dado pelo produ to da secção de choque atômica** *T^ÍK)* **pelo número N de atemos por cm"^ do**  *^devedor* 

$$
\tau = N \tau_{\mathbf{f}}(K) \quad \text{on}^{-1} \tag{52}
$$

#### **3.1.2. EraiTO OCMPTON**

**Quando a energia da radiação gama cresce, o espalhamento Ciarpton predcmina em relação ao efeito fotoelétrioo. No efeito Oonpton o fó ton incidente é espalhado por vim elétron do átomo, que é arrancado sem, contudo absorver ocnpletamente o fóton, que sai rama direção diferente da inicial, ocm energia menor.** 

O efeito Compton ocorre principalmente para energias inter**mediárias, e a interação do fóton é descrita ccaio vm espalhamento por elétrons livres inicialmente em repouso. A relação entre a energia do fóton es palhado hv' e a energia do fóton incidente hv^ é:** 

**10** 

$$
hv' = \frac{hv_0}{1 + \alpha (1 - \cos \theta)}
$$
 (53)

$$
\text{onde } \quad \alpha = \frac{h v_0}{m_0 c^2} \tag{54}
$$

**Pela análise da equação (53) pódenos observar que: para**  $\theta = 0^\circ$   $\implies$   $h\nu' = h\nu_{\text{max}} = h\nu_{\text{o}}$  (55)

e para 
$$
\theta = 180^{\circ} \implies h\nu' = h\nu_{min} = \frac{h\nu_{0}}{1 + 2 \alpha}
$$
 (56)

**A energia cinética do elétron ejetado é:** 

$$
\mathbf{T} = h\nu_0 - h\nu' = \frac{h\nu_0 \alpha (1 - \cos \theta)}{1 + \alpha (1 - \cos \theta)}
$$
 (57)

**analizando a expressão (57) veremos que a energia máxima transferida ooorre para 6 = 180°** 

$$
T = T_{\text{max}} = \frac{hv_0}{1 + (\frac{1}{2}a)}
$$
 (58)

**O cálculo da seoção de choque de espalhamento Ccxrpton envol ve o formalismo qtiântioo de Dirac e o modelo de Klein-Nishina,** *que* **descre ve o evento ocmo resultado de dois processos ocm diferentes estados interne diários:** 

- **a. O fóton incidente hv^ é totalnente absorvido pelo elé tron, que então atinge um estado intermediário de roomai to ^^o . Na transição para o estado final, o elétron e c mite o fóton hv'.**
- **b . O elétron primeiro emite vm fóton hv' e atinge vm estahV do** intermediario com momento  $\frac{1}{c}$ , ficando presentes

**dois fiõtons hv^ e hv •, Na transição para o estado fi nal, o fóton hv^ é absorvido pelo elétron.** 

**Tendo em mente este mecanismo do espalhamento, e sabendo-se que cada elétron tem possibilidade infependente de espalhar o fóton, podemos calcular a seoção de dhoque total de colisão, que ê então proporcional**  ã **seoção de choque de cada evento.** 

$$
\sigma_{\mathbf{c}} = \frac{3}{4} \quad \phi_{\mathbf{0}} = \frac{1+\alpha}{\alpha^2} \left[ \frac{2(1+\alpha)}{1+2\alpha} - \frac{1}{\alpha} \quad \text{in} \quad (1+2\alpha) \right] +
$$

$$
+\frac{1}{2 \alpha} \ln (1 + 2 \alpha) - \frac{1 + 3 \alpha}{(1 + 2 \alpha)^2} \text{ cm}^2/\text{eil\'etron}
$$
 (59)  
and  $\alpha = \frac{h\nu_0}{\frac{1}{2}} e \phi_0 \tilde{e}$  a secção de droque de espalhamento Thomson.

Podemos ver pela expressão (59) que o<sub>c</sub>é função da energia **do fóton incidente e decresce quando hv<sub>o</sub> cresce. Podemos também definir** coeficiente de atenuação linear para o espalhamento Compton como:

$$
\sigma = NZ\sigma_C \text{ cm}^{-1} \tag{60}
$$

#### **3.2. O MfiTODO DE M3WIE CARDO**

**Qg modernos coirputadores digitais tomaram possível a simu**lação de complicados problemas matemáticos utilizando o método de Monte Ca<u>r</u> **l o .** 

**Bntoora este método seja tipicamente visado para simular pro oessos aleatórios ou randômicos, é também frequentemente aplicado em proble nas qifâ não tem uma interpretação probabilística imediata. Por isto tem-se tomado vm método de cálculo muito útil em todas as áreas cientificas. O**  termo Monte Carlo apareceu na literatura pela primeira vez na obra de Metro

polis e Ulan em 1949<sup>(29)</sup>, e desde então verificou-se uma rãoida di fusão deste método particularmente no campo da física e da engenharia.

O método de Monte Carlos é uma técnica de análise numérica que utiliza a anostragem estatística para a solução de problemas físicos ou matemáticos. Um modelo estocástico constitui na utilização de uma função de distribuição probabilística apropriada, que representa o sistema a ser simu lado e estimando-se as respostas requeridas por intermédio de seus parâmetros estatísticos  $(5,9,11,12,13,25,33,41,42,43,44)$ .

Particularmente, no tratamento do problema do transporte de particulas através de meios materiais, os métodos probabilisticos utilizados podem necessitar de uma análise estatística bastante rigorosa para justifica-los. Entretanto, o método de Monte Carlo é bastante intuitivo e requer apenas conhecimentos básicos da teoria de probabilidades.

Um exemplo de aplicação do método de Monte Carlo, pode ser a simulação da enissão e o transporte da radiação atravês de meios materiais. Estes fenômenos podem ser considerados probabilísticos, ou seja, na entesão de radiação por uma fonte deve-se conhecer a probabilidade da radia ção ser emitida com um determinado ângulo e energía, e o processo de transporte envolve o conceito de secção do choque que é a probabilidade da radia ção interagir com o meio de uma determinada maneira. Na aplicação do método de Monte Carlo na solução deste processo de transporte, simula-se desde  $\circ$ processo de "nascimento" da radiação, a trajetória percorrida por esta radiação, até sua "morte" por absorção ou fuga do sistema.

### **4. MATERIAIS E MÉTODOS**

**Para a cxsrprovação da estimtiva da eficiência fornecida pa**  lo método de Monte Carlo utilizou-se dois simuladores (Phantom). O primeiro **simulaior representa um harem de 1,70 metros da altura e 70 kilogramas de massa e o segundo representa uma criança de 0,66 netros de altura e 9,70 ki logramas de massa.** 

**Os simuladores foram confeccionados ocm placas de acrílico**  de 0,8 cm de espessura conforme as figuras 4 e 5.

**4.1. STALADOR ADULTO** 

**O simulador adulto representado na figura 4** *abaixo,* **tem as seguintes especificações:** 

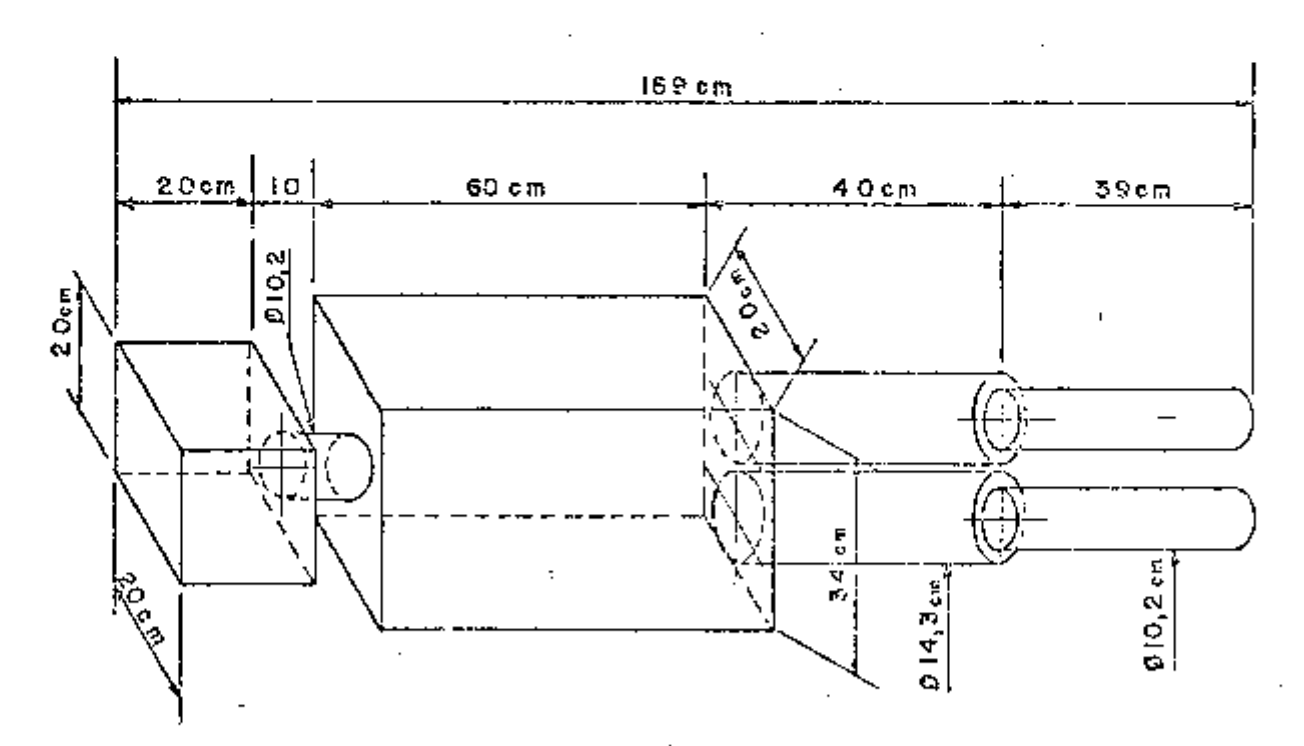

**ílgijra 4 - Esquema do simulador adulto** 

**A** *CcAieça é* **equivalente a** *\m* **ciixo de 20 x 20 x 20 an, o** *pescoço* **corr^ponde a um cilindro da 10,19 cm de diáireítro de 10 cm de ccrnpriiTai** 

to. O tronco é constituído por um paralelepípedo de 34 cm de altura, 60 cm **de oOTprimento e 20 an de largura. Cada pema é constituída de dois dli n dros. A parte que representa a cecea tesn diâmetro** *da* **14,33 cm e 40 cm de can primento. A parte inferior que representa o membro inferior tem 10,19 on de diâxretro e 39 cm fe ccmprimsnto.** 

#### **4.2. SIMUTADOR CRIANÇA EE CINCX) ANOS CE IDACE**

**O simulcidor criança representado na figura 5 abaixo tesn as seguintes especificações:** 

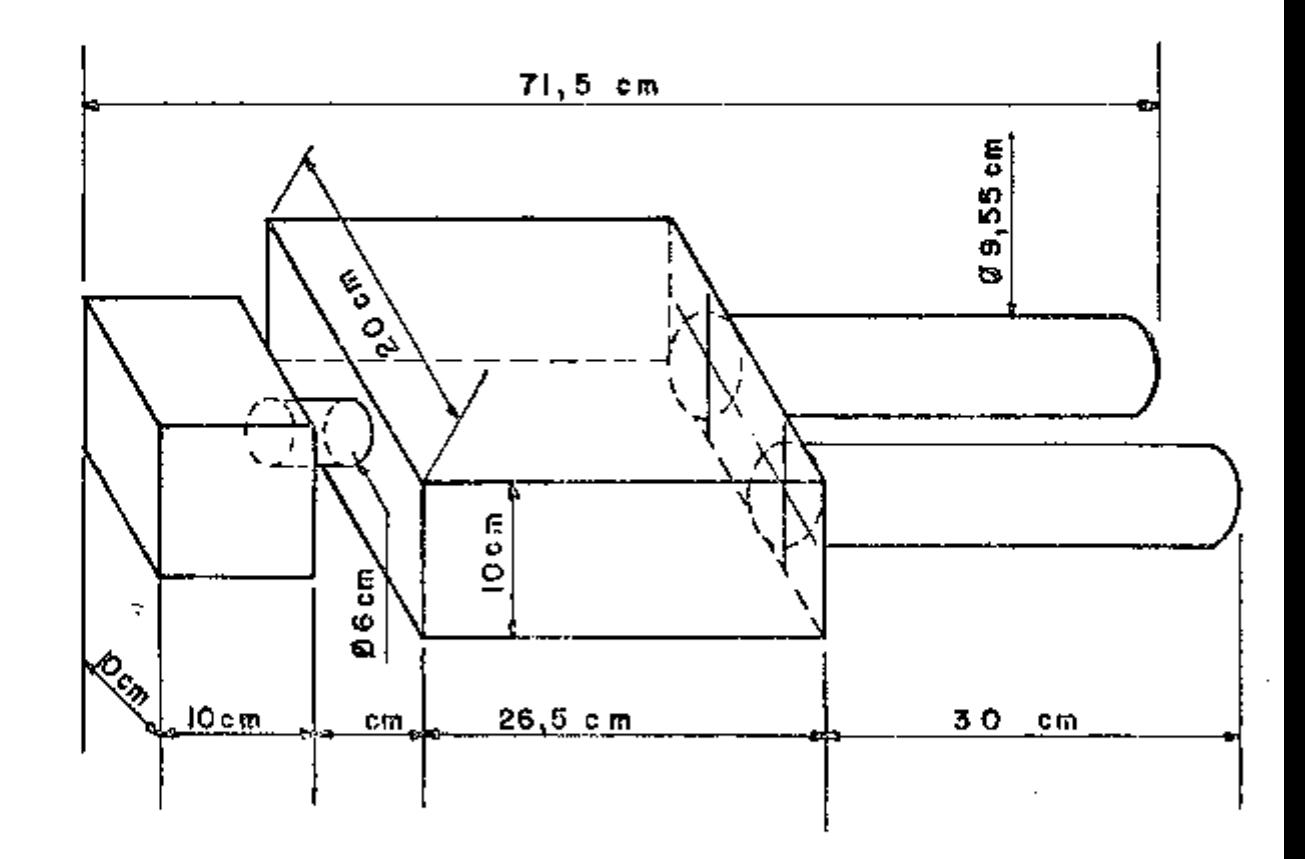

**Figura 5 - Esquema do simulador cricdiça** *da* **cinco anos de idade** 

**A cáseça é** *\m* **cubo de 10 x 10 x 10 era, o pescoço corresponde a ton cilindro de 6 cm da diârtfâtro e 5 cm da ccrrprxnfônto, o tronoo e urri paralelepípedo de 26,5 cm de corpríniento, 20 cm de largura e 10 cm de altur a . O tronoa da una criança e mais roliço qm do adulto e a** *cabeça* **é maior era relace ao oorpo** *do* **adulto. A pema é um cili.ndro (fe 9,55 era (te diamstro e 30 cm (fe conwrlrtento.** 

#### **4.3. RflDIOISÓTOPOS UTILIZADOS**

**Os simuladores fbram preenchiâos ocsn ágxaa oontendo os radio isótopos seledonacics.** 

**No experimento foram utilizados os radioisótcpos ^H o**   $(0,140 \text{ MeV})$ ,  $^{131}$   $(0,364 \text{ MeV})$  e o  $^{42}$ K  $(1,52 \text{ MeV})$   $^{(24)}$ . Estes radioisótopos fo **ram produzidos pela Divisão de Técnicas de Processanento do Instituto de**  Pesquisas Emergéticas e Nucleares da CNEN/SP. As atividades dos radioisóto**pos forara determinadas por meio de xma câmara de ionização marca Capintec- -Radioisotope Calibrator nodelo CRC~10BC. Estas atividades foram aferidas em um ccntador usando solução ctntilaciora da Beckman modelo LS-150, previamente caUbrado para os respectivos radioisótopos.** 

**Os siraula(fc)res foram posicionados na geonetria de contagan**  tipo maca, efetuando-se as medidas a 1 m e 1,45 m da linha média dos mesmos,

#### **4.4.** *Cm^CmPÍSTIC!^* **DO SISTEMA CE ^EDID^ DE ODK^O INTEIRO**

**O contador da corpo inteiro do Instituto de Pesquisas Energéticas e Nucleares da CNEN/SP possui um detector de Nal (Tl) de 20 x 8 an a copiado a quatro fotamiltipilcadoras RCA 8054, alimentadas por vraa fonte**  de tensão marca TMC modelo 520 P. Os dados foram acumulados e posteriormen**te processados** *em* **um analisador raulticanal modelo 401. O conjunto detec tor mais fotomultiplicadoras está aoondicionado dentro de uma sala de 3 x 3 x 3 m, can paredes de espessura 12,5 cm de aço de baixa radiação de fundo , revestido intemamante ccm 3 nm de chunix) e 5 mm de cadmio.** 

#### **4-5. DSSa^ÇÃO DAS lOTINAS DE** *CÃLCüLíB* **DO** *P]?OGm'A* **CESCRITO**

**O programa feenvol\ddo utiliza** *xsn* **sim-alador analítico ba** seado no modelo desenvolvido por Snyder e  $\text{col}^{\{38\}}$ . Com o intúlto de tornar executual a elaboração do programa com os recursos do computador utilizado e **tomâ-lo efidenteroente** *rápido* **nas etapas de cálcxilo foi necessário incluir algumas siirplificajões no moctelo analítico de Snytfer, a saber:** 

**a. região da** *cabeça é* **tsn cilindro elíptico** 

**b . região das furnas é ocsnposta de dois cilindros circulares cujo raio médio é proporcional ao modelo proposto**  por Snyder.

**A figura 6 ilustra as equivalências entre o modelo de**  Snyder e o aqui adotado.

**O programa foi redigido em linguagem "BASIC" usando-se um**  micro computador CP-200 da linha Synclair com 16 k de memória.

#### 4.6. SIMULADOR ANALÍTICO DOS COMPARTIMENTYS HUMANOS

O simulador humano analítico utilizado foi convenientemente **siirplificado congtando-se seasnte de três partes, isto é, cabeça, tronco e m£3±>ros inferiores. Na cabeça ê incluído a região do pescoço, e os braços constituem pcurte do tronoo.** 

O esquema geométrico do simulador é mostrado na figura 7.

**A cabeça ou parte superior do simulador analítico é adotada** como um cilindro elíptico de altura VC, semi-eixo maior AC e semi-eixo me**nor BC. O volume da cabeça é determinado pela expressão ( 1)** 

$$
Vol(cab) = \pi AC \times BC \times VC \qquad (1)
$$

**De modo senelliante, o trone» foi adotado cano um cilindro e líptico de altura A?T, seml-eixo maior da elipse ET e sertd-eixo rreríor igual a AT. O volum deste componente é determinado por:** 

$$
Vol(t_{\text{nonco}}) = \pi \text{ AT} \times \text{BT} \times \text{VT} \tag{2}
$$

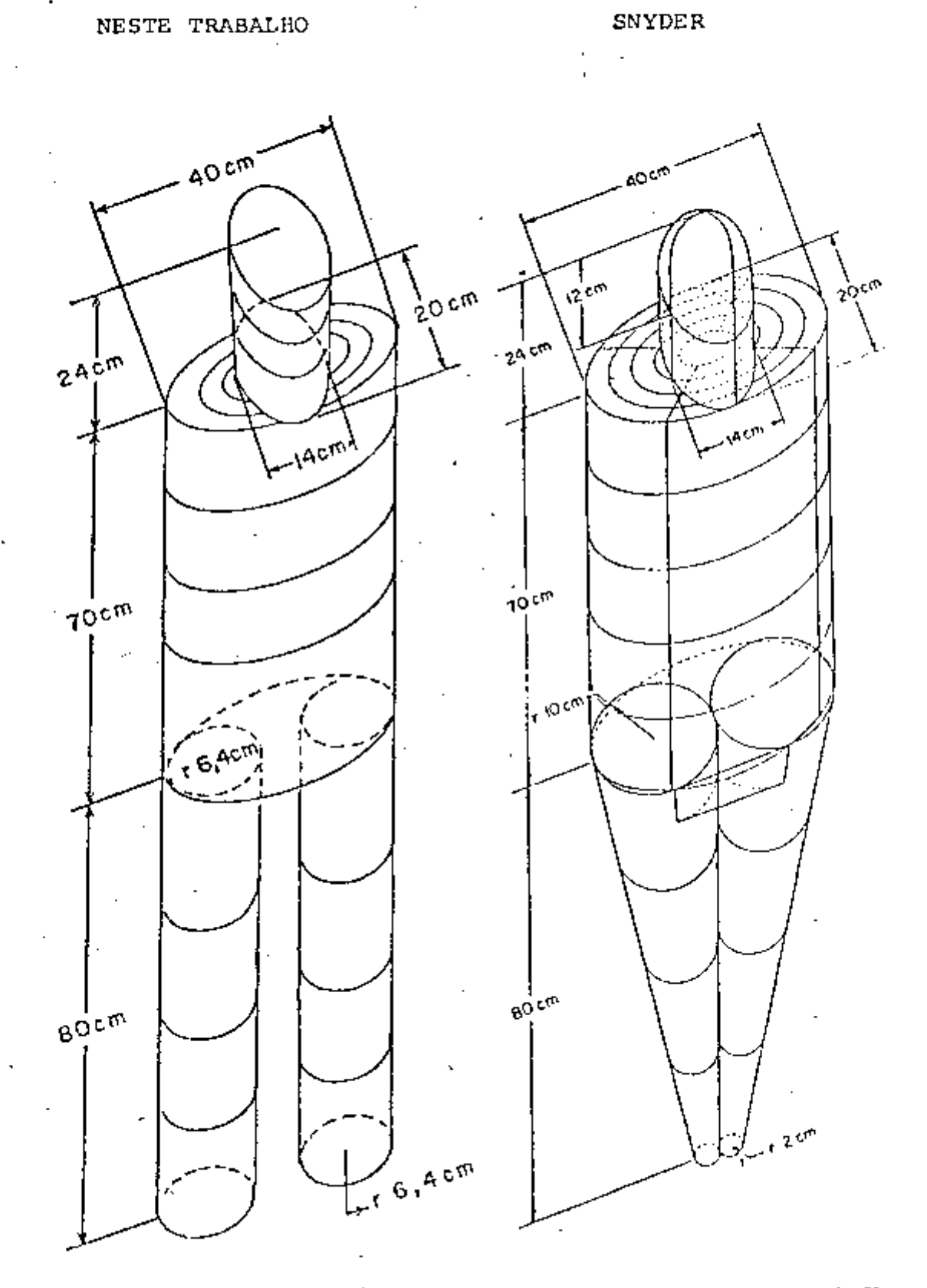

**Figura 6 - O Modelo analítico de Snyder e o utilizado neste trabalho** 

Þ.

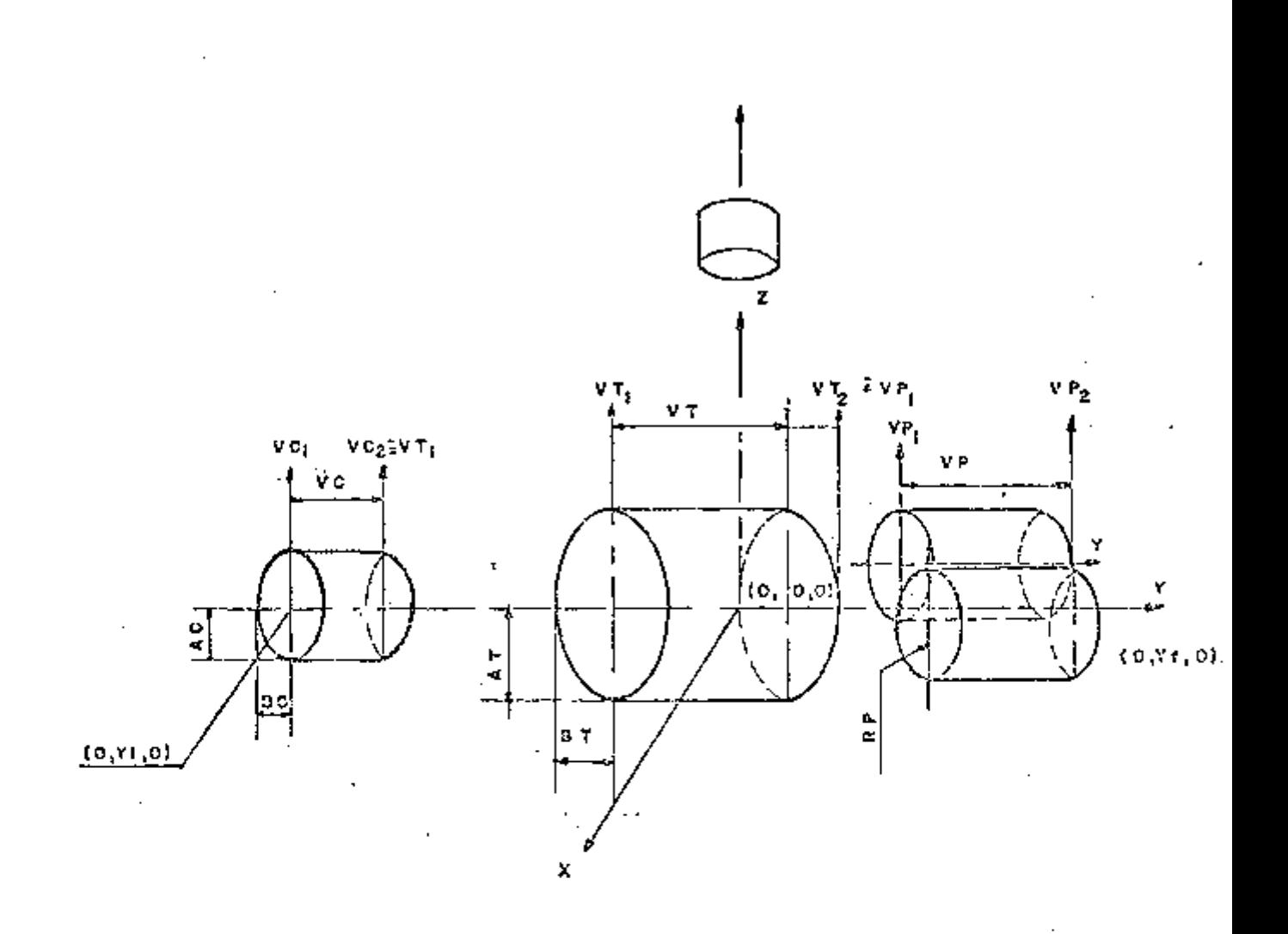

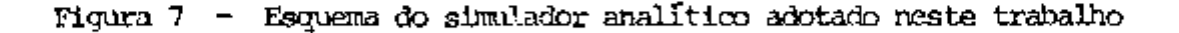

Quanto aos membros inferiores (pernas) as mesmas foram con**sideradas ocmo cilindros de ocirprlmento VP e raio nêdio RP. Este ê calculado pela expressão:** 

$$
RP = \sqrt{\frac{R^2 + Rr + r^2}{3}}
$$
 (3)

**onde R, r e P são os parãmettcs utilizados por Snyder .** *W é x.m* **valor qis2 toma o wlume das pernas do modelo de Snyder iguais ao wlvme das pet^ nas do modelo analítico adotado neste trabalho. A figura 8 ilustra gecmetri camente essas ecjuivalências.** 

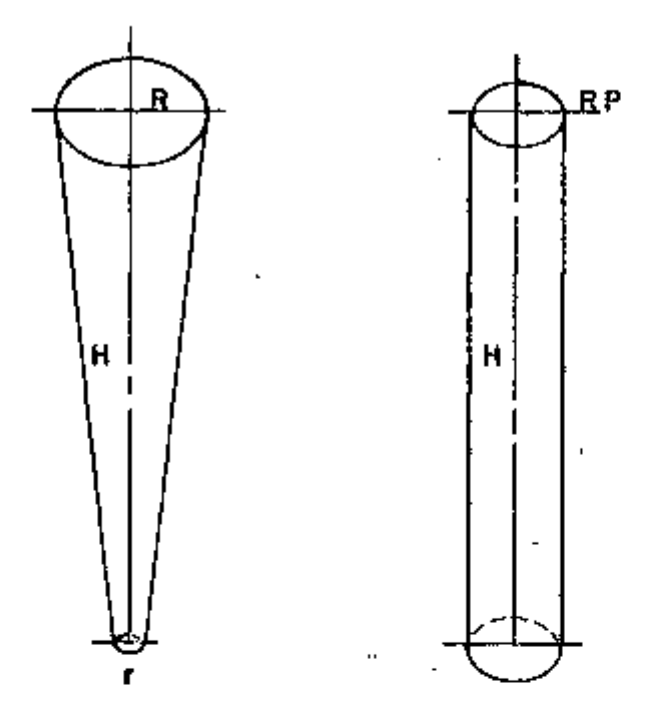

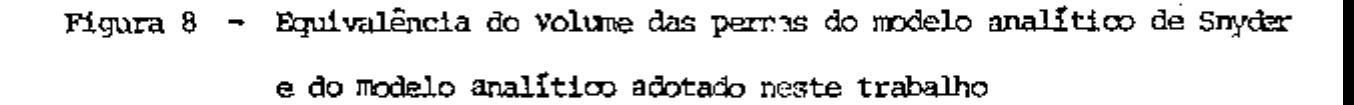

**A adoção destas simplificações mostrou-se justificáveis em vista de facilitarem enormemente as expressões matemáticas do processo, de geração de eventos aleatorios que ocorrem nessas regiões.** 

#### **4.7. DETEFMINAÇÃO DOS PARÂMETROS GEOMÉTRICOS p, h, a e 6**

**Ccnforufâ o esquema de cálculo para a determinação da efici- (2) - ~ ência de contagem descrita por Beam e col. os parametirs p, h, a e 6 sao**  fundamentais. A figura 9a. e 9b. mostram geometricamente o significado de **cada an desses parâmetros.** 

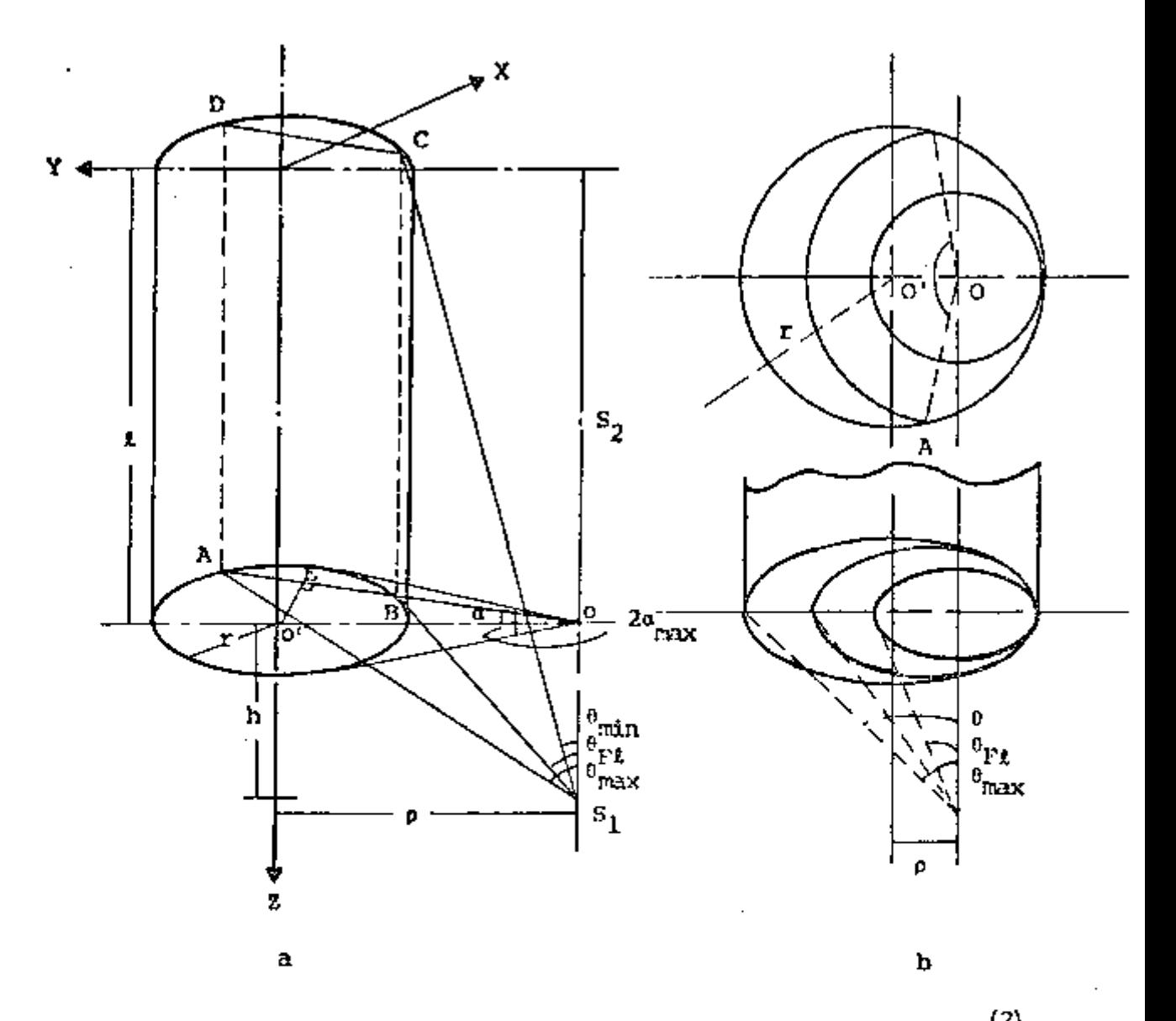

**Figura** 9  $\div$  Casos possiveis para fontes puntiformos (adaptado de Beam<sup>(2)</sup>)

A seguir serão descritas as sequências de cálculos para a determinação desses parâmetros.

# 4.7.1. TOOTOS DE REJEIÇÕ

Para o conjunto de dados antropométricos, isto é, dimensões da cabeça, tronco e permas, calcula-se a fração da massa de cada uma daquelas partes usando-se as expressões seguintes, onde l $\rm g/cm^3$ é a densidade do tecido mole.

$$
PC = \pi AC \times BC \times VC \times 1.09 \times 1 \tag{4}
$$

$$
PT = \pi AT \times BT \times VT \times 1.03 \times 1 \tag{5}
$$

$$
PP = 2(\pi \, \text{RP}^2 \times \text{VP}) \times 1 \tag{6}
$$

$$
PTOT = PC + PT + PP \tag{7}
$$

**onde PC é a massa da cabeça, PT do tronco, PP das pernas e PTOT massa total. Os parâmetros AC, BC, VC, AT, BT, VT, RP e VP são aqueles já definidos na figura 7. As constantes 1.09 e 1.03 foram utilizadas para igualar os volumes da cabeça e do tronco do modelo analítico de Snyder com o deste trabalho.** 

**A fração ponderal dos respectivos corpartimentos são calculadas por:** 

$$
\mathbf{F}_{\mathbf{C}} = \frac{\mathbf{P}\mathbf{C}}{\mathbf{P} \mathbf{T} \mathbf{C} \mathbf{T}}
$$
 (8)

$$
F_{\text{C}} + t = \frac{PC + PT}{PTOT}
$$
 (9)

Dispondo-se de um número aleatório  $\epsilon$  entre  $0 e1^{(*)}$ , ado-**Dispondo-se de um número aleatório e entre 0 e 1 , ado-**

> **Se e < F <sup>c</sup> então o evento ocorre na região da cabeça Se F <sup>c</sup> < e Fc + t então o evento ocorre na região do tron co**

**Se e > F c + t então o evento ocorre na região das pernas** 

# **4.7.2. DISTÂNCIA p DO PONTO DE EMISSÃO DO PÔTON, NO CORPO, AO EI-XO CTMTOL DAS FACES PARALELAS DO DETECTOR**

**Para cada evento a determinação de p segue as seguintes con siderações:** 

**a. Adota-se um eixo central denominado Y que passa pelo (\*) No computador utilizado existe uma rotina disponível (RND) na qual e é** 

centro do simulador no sentido da cabeça aos pês.

- Para localizar a região do evento no eixo Y utiliza-se ь. a "técnica da rejeição", tendo em vista que as probabilidades da emissão do fóton nas três partes do œro são distintas em função dos seus volumes diferentes.
- Sendo as três regiões do simulador considerados cilin- $\mathbf{c}$ . dros-elípticos na direção do eixo Y e o material radioa tivo estando uniformemente distribuído, então a probabi lidade da ocorrência da emissão do fóton na mesma região (cabeça ou tronco ou pernas) é função do seu volume.

Após o conhecimento da região selecionada aleatoriamente pe lo critério da rejeição, a coordenada o é calculada por:

$$
Y = Y_1 + (Y_f - Y_1) \times \varepsilon \tag{10}
$$

onde  $Y_t$  e  $Y_t$  são as coordenadas iniciais e finais da região selecionada, i<u>s</u> to  $\epsilon$ ,  $Y_1 = VC_1$  ou  $Y_1 = VT_1$  ou  $Y_1 = VP_1$  e  $Y_f = VC_2$  ou  $Y_f = VT_2$  ou  $Y_f = VP_2$ e e um número entre zero e um aleatoriamente gerado.

Se  $p = Y$  acima determinado, mantém-se a identidade com a no menclatura do texto de Beam e  $\infty1^{(2)}$ .

# 4.7.3. DISTANCIA h ENTE O PONTO DE EMISSÃO DO FÓTON NO CORPO E O PLANO DA FACE PARALELA DO INTECIOR

Na figura 10 a distância h corresponde à distância  $Z_{\alpha}$ ർാ plano da face do detector ao eixo Y, menos a componente 6 sen n, ou seja:

$$
h = z_{\alpha} - \delta \text{ sem } n
$$

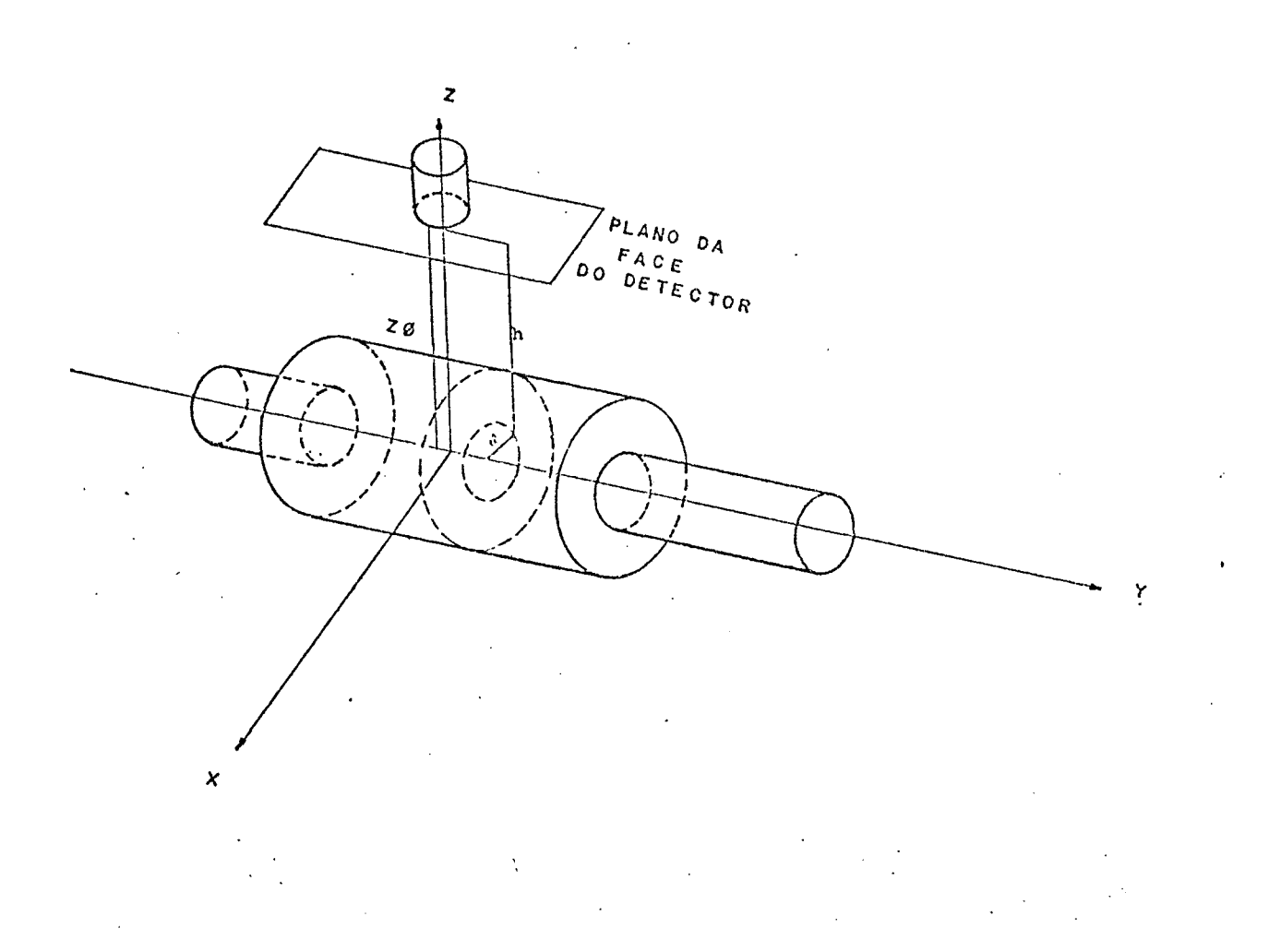

Figura 10 - Esquema dos parâmetros geométricos h,  $\rho$ ,  $\delta$  que definem o ponto de emissão do fóton y em relação ao detector

#### 4.7.3.1. CALCULO DA COMPONENTE 6

A distância 6 do ponto de emissão ao eixo Y é determinada por:

$$
\delta = \frac{b}{\sqrt{1 - e^2 \times \cos^2 n}} \cdot \text{sen } n
$$

 $(11)$ 

onde  $\eta$  e um ângulo gerado aleatoriamente por  $\eta = 2$   $\pi$   $\epsilon$  e as variaveis b e e determinadas para cada região por:

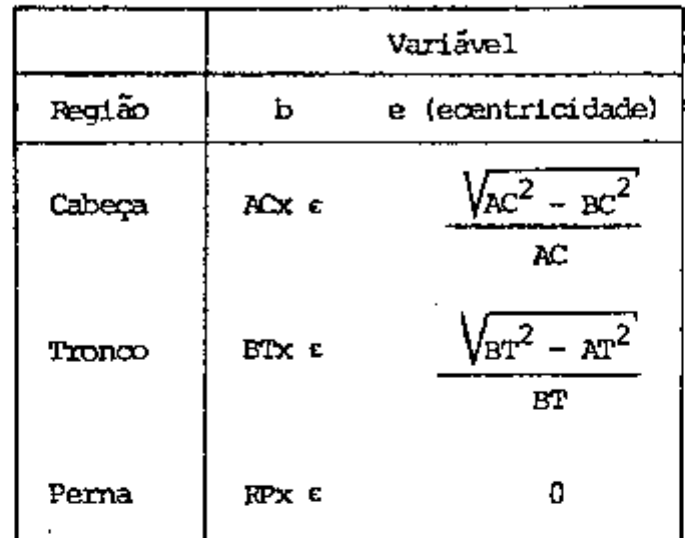

# 4.7.4. DETERMINAÇÃO DO ANGULO SÓLIDO E DO PONTO DE ENTRADA DO FÓ-TON NO DETECTOR

Para cada fóton originado em qualquer ponto  $(\rho, h, \eta)$ , m corpo, a probabilidade do mesmo atingir o detector e o ponto de entrada mo detector devem ser conhecidas. Para isto calcula-se primeiramente o ângulo sólido subentendido pelo detector cilindrico e o ponto de origem do fóton  $(p, h, \eta)$ . Pode-se considerar dois casos a serem descritos com relação à origem do fóton e ao ponto de sua entrada no detector:

- A origen do fôton é localizada de modo que o mesmo pode a. entrar pela face voltada para o simulador ou alternativemente pelos lados do detector (figura 9a.).
- b. A origem do fóton é localizada na região da projeção ci Hindrica do detector (figura 9b.).

Considerando o primeiro caso, o â gulo  $a_{max}$  da figura 9a. é definido por:

$$
\mathbf{a}_{\text{max}} = \text{arc sen } (\mathbf{r}/\rho) \tag{13}
$$

onde r é o raio do detector e p a distância já definida no ítem 4.7.2. O ân gulo a é calculado a partir das seguintes considerações:

a. a deve estar contido no intervalo entre

$$
-a_{\text{max}} \leq \alpha \leq + a_{\text{max}} \tag{14}
$$

b. a razão entre

$$
z = \frac{\int_{-a_{\text{max}}}^{a} \frac{d a}{2 \pi}}{\int_{-a_{\text{max}}}^{a_{\text{max}}} \frac{d a}{2 \pi}}
$$
 (15)

onde e é un minero aleatório entre zero e un.

e

Consequentemente podemos calcular a segundo a solução da equação (15):

$$
\alpha = \alpha_{\text{max}} (2 \epsilon - 1) \tag{16}
$$

Devido aos aspectos da restrição estabelecida para o intervalo de variação de a o fator peso a ser aplicado será:

$$
W(\alpha) = \frac{\int_{-\alpha_{\text{max}}}}{\int_{0}^{2\pi} \frac{d\alpha}{2\pi}} = \frac{\alpha_{\text{max}}}{\pi}
$$
 (17)

Conforme a figura 9a. os pontos A, B, C e D definem um plano pelo qual o fó ton poderá entrar no detector a partir da origem  $S_1$ .

Para determinar a posição no plano ABCD pelo qual o fóton penetra, os ângulos  $\theta_{\text{max}}$ ,  $\theta_{\text{FL}}$  e  $\theta_{\text{min}}$  deven ser definidos.

Na figura 9a. os segmentos OB e OA são determinados por:

 $\overline{OB}$  =  $\rho \cos \alpha - (r^2 - \rho^2 \sin^2 \alpha)^{1/2}$  $(18)$ 

 $\overline{00}$   $\Rightarrow$   $\rho$   $\cos \alpha + (r^2 - \rho^2 \sin^2 \alpha)^{1/2}$  $(12)$  Quanto aos cálculos de  $\theta_{\text{max}}$ ,  $\theta_{\text{FL}}$  e  $\theta_{\text{min}}$  temos:

$$
\theta_{\text{max}} = \text{arc tan } (\overline{\text{QA}}/\text{h}) \tag{20}
$$

$$
\mathfrak{g}_{\overline{\text{FL}}} = \text{arc tan } (\overline{\text{OB}}/\text{h}) \tag{21}
$$

$$
\theta_{\min} = \arctan\left[(\overline{\text{OB}}/(\text{h} + \iota)\right] \tag{22}
$$

**Particulanrente quartío h = O então** 

ė

$$
\theta_{\text{max}} = \theta_{\text{FL}} = \pi/2 \tag{23}
$$

$$
^{\theta}_{\text{min}} = \text{arc tan } (\overrightarrow{OB}/2) \tag{24}
$$

**A magnitude do ángulo 8pj^ caracteriza se o fóton entra pela face plana ou face lateral do detector ou soroente pela sua face lateral ou face plana.** 

**Da rresma forma oomo foi amostrado o ángulo a, tantón e esta belecida vma função de distribuição modificada (amostragem por importancia), que é utilizada para a amostragan do ângulo 6 no intervalo (Qj^^^, ^jj^^j^)**  ou **seja.** 

$$
\epsilon = \frac{\int_{\theta_{\text{min}}}}^{\theta} \frac{\frac{1}{2} \text{ sen } \theta \text{ d } \theta}{\int_{\theta_{\text{min}}}}^{\theta_{\text{max}}} \frac{\frac{1}{2} \text{ sen } \theta \text{ d } \theta}{\frac{1}{2} \text{ sen } \theta \text{ d } \theta}
$$
(25)

resolvendo a equação acima e invertando a função, teremos,

$$
\theta = \text{arc cos } [\cos (\theta_{\text{min}}) - \epsilon [(\cos \theta_{\text{min}} - \cos \theta_{\text{max}})] \quad (26)
$$

**o ângulo 0 deve ser comparado com**  $\theta_{\text{crit}}$ **, para saber se o fóton entrou por ba<u>i</u>** *th - ~*  **xo ou pelo lado do detector. O peso associado â seleção do ângulo 9 e dado por:** 

$$
W(\theta) = \frac{\int_{\theta_{\text{min}}}}^{\theta_{\text{max}}} \frac{1}{2} \text{ sen } \theta \text{ d } \theta
$$
\n
$$
W(\theta) = \frac{\int_{\theta_{\text{min}}}}^{\theta_{\text{min}}} \frac{1}{2} \text{ sen } \theta \text{ d } \theta
$$
\n
$$
W(\theta) = \frac{\left[\cos \left(\theta_{\text{min}}\right) - \cos \left(\theta_{\text{max}}\right)\right]}{2} \tag{28}
$$

**Para fontes localizadas em S<sub>3</sub> (figura 9b.) pode-se notar que**  $\theta_{\text{max}}$  **permanece constante. Portanto, calcularse 8 inidalraente e a é determinado oonhecendo-se o valor de 9. Neste caso, o ângulo crítico, 9^^, define ura ângulo ar**   $b$ **aixo do qual o ângulo α poderá assumir valores entre 0 e 2 π e, quando θ** for maior que  $\theta_{FL}$  a variação de  $\alpha$  é limitada ao intervalo  $(\neg a_{max}, a_{min})$ .

**De acordo com a figiura 9b. pode-se deduzir** *qoe:* 

$$
\theta_{\text{max}} = \text{arc tan}\left[\frac{(\mathbf{r} + \rho)}{\mathbf{h}}\right] \tag{29}
$$

$$
\theta_{FL} = \arctan \left[ \frac{(r - \rho)}{h} \right]
$$
\n
$$
\theta_{min} = 0
$$
\n(30)

**O ângulo 9 é amostrado de acordo cem a equação (26)** 

**<sup>9</sup> = are COS [oós 9, min COS 9 . - COS 9 • mxn max^ (31)** 

*lim.* **vez mais 9 é ccsrparado oom o ângulo 8^^^ (eq. 30) e temos duas possibilidades; a) Caso 9 for nenor do que 9^^ então a varia entre O e 2 ir e não se utiliza airostragan por iirportância, ou seja.** 

$$
\varepsilon = \int_0^a \frac{d \alpha}{2 \pi} \tag{32}
$$

$$
\epsilon = \frac{\alpha}{2 \pi} \tag{33}
$$
$0 \leq \alpha \leq 2\pi$ consequentemente  $\alpha = 2 \pi \epsilon$  $(34)$ 

$$
\operatorname{com} \ \ W(\alpha) = 1.0 \tag{35}
$$

b) Quando 0 for maior que  $\theta_{FL}$ , a irá variar entre  $-\alpha_{max}$  e  $\alpha_{max}$  e de acordo com a figura 9b.

$$
\alpha_{\text{max}} = \text{arc} \cos \left[ \frac{\rho^2 + h^2 \tan^2 \theta - r^2}{2 h \rho \tan \theta} \right]
$$
(36)

e a será amostrado pela equação (16) onde teremos

е

$$
\alpha = \alpha_{\text{max}} (2 \epsilon - 1) \tag{37}
$$

$$
W(\alpha) = \frac{\alpha_{\text{max}}}{\pi} \tag{38}
$$

O peso total associado a uma seleção dos ângulos d e 0 inferido das figuras 9a. e 9b. é dado por  $W_f = W(0)$ .  $W(\alpha)$  $(39)$ onde W<sub>i</sub> representa o ángulo sólido subentendido para a seleção particular i de α e θ.

### 4.7.5. DETERMINAÇÃO DOS COSSENOS DIRETORES INICIAIS

Conhecendo-se o ponto de entrada do foton no detector, conforme considerações acima, o ponto de salda do detector e a distância entre esses dois pontos pode ser calculada. Recorrendo as figura 9a. e 9b. podemos notar que, se o fóton entrou por baixo do detector então as coordenadas de entrada são determinadas por:

$$
X_{\alpha} = h \tan \theta \text{ sen } \alpha \tag{40}
$$

 $Y_a = h \tan \theta \cos \alpha - \rho$  $(41)$ 

$$
Z_{\rm g} = 1 \tag{42}
$$

e se o fóton entrou pelo lado do detector, então:

$$
X_{\alpha} = \overline{OB} \text{ sem } \alpha \tag{4.3}
$$

$$
Y_{\underline{\alpha}} = \overline{\alpha} \cos \alpha - \rho \tag{44}
$$

$$
Z_{\rm e} = h + L - \frac{\overline{OB}}{\tan \theta} \tag{45}
$$

**Analogamente, se o fóton sair pelo topo** *õo* **detector, as ooordenadas de saída serão:** 

> **- (h + 1) tan 6 sen a (46)**  x.

$$
Y_{\rm c} = (h + t) \tan \theta \cos \alpha - \rho \tag{47}
$$

$$
Z_{\rm S} = 0 \tag{48}
$$

**e se o fóton sair pelo lado,** 

$$
X_{\alpha} = \overline{OA} \quad \text{sen } \alpha \tag{49}
$$

$$
Y_{\alpha} = \overline{OA} \quad \cos \alpha - \rho \tag{50}
$$

$$
Z_{\rm c} = h + t - \overline{OA} \tan \theta \tag{51}
$$

Considerando-se a figura 11 as relações básicas de trigono**metria podem ser visadas para calcular o caminho percorrido rxD detector pelo fóton adotardo^se que não tenha ocorrido interação entre o fóton e o materia l do detector.** 

**Teremcs dois casos a considerar, cada um deles tendo dois**  sub-ítens. O fóton pode entrar pela face ou pelo lado do detector e poderá **sair pelo topo ou pelo lado do detector. A figiira 11 ilustra estas quatro**  diferentes situações. Conhecendo-se os pontos de entrada e de saída do fóton, a distância linear percorrida pelo mesmo, dentro do detector, está im**plícita nas expressões d>s cossenos diretores do trajeto.** 

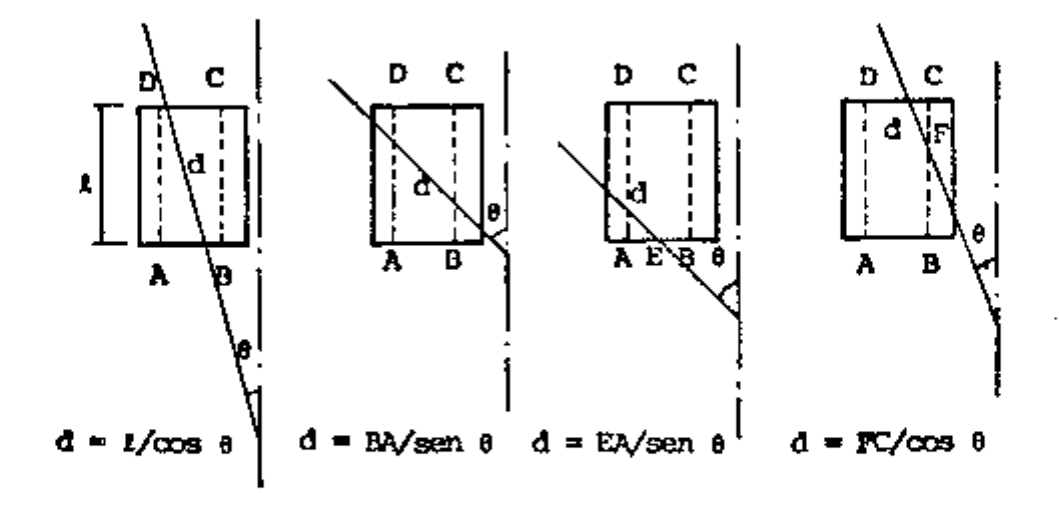

Figura 11 - Possíveis trajetórias dos fótons, e expressões para a distân**cia máxima (adaptada de Beam^^^).** 

# **4.8. AJUSTE PARA O Nal (Tl)**

**Para calcular o coeficiente de atenuação em função da energ ia para cs efeitos fotoelêtricos e (joarpton, teríamos** *qve* **lançar mão das fórmulas teóricas o que levaria a um trábalho dispendioso; para contornar esta dificiiLdade recorremos ao processo de ajuste polinorniais.** 

**Os valores dos coeficientes de atenuação para o Nal(Tl) e**  para o tecido foram tirados da tabela de J.H. Hubbell<sup>(18)</sup>. No caso do teci**do, usanos os valores tabelados para a água (d = 1 g/cm<sup>3</sup>), pois, para fins** práticos, esta tem idêntico comportamento do tecido em geral.

Particularmente no caso do NaI(Tl), o mesmo apresenta des**oontinuidafe para o efeito fotoelétrioo na região (fe 32 keV, <ocmo pcxfemosí^ servar pela figura 12.** 

÷

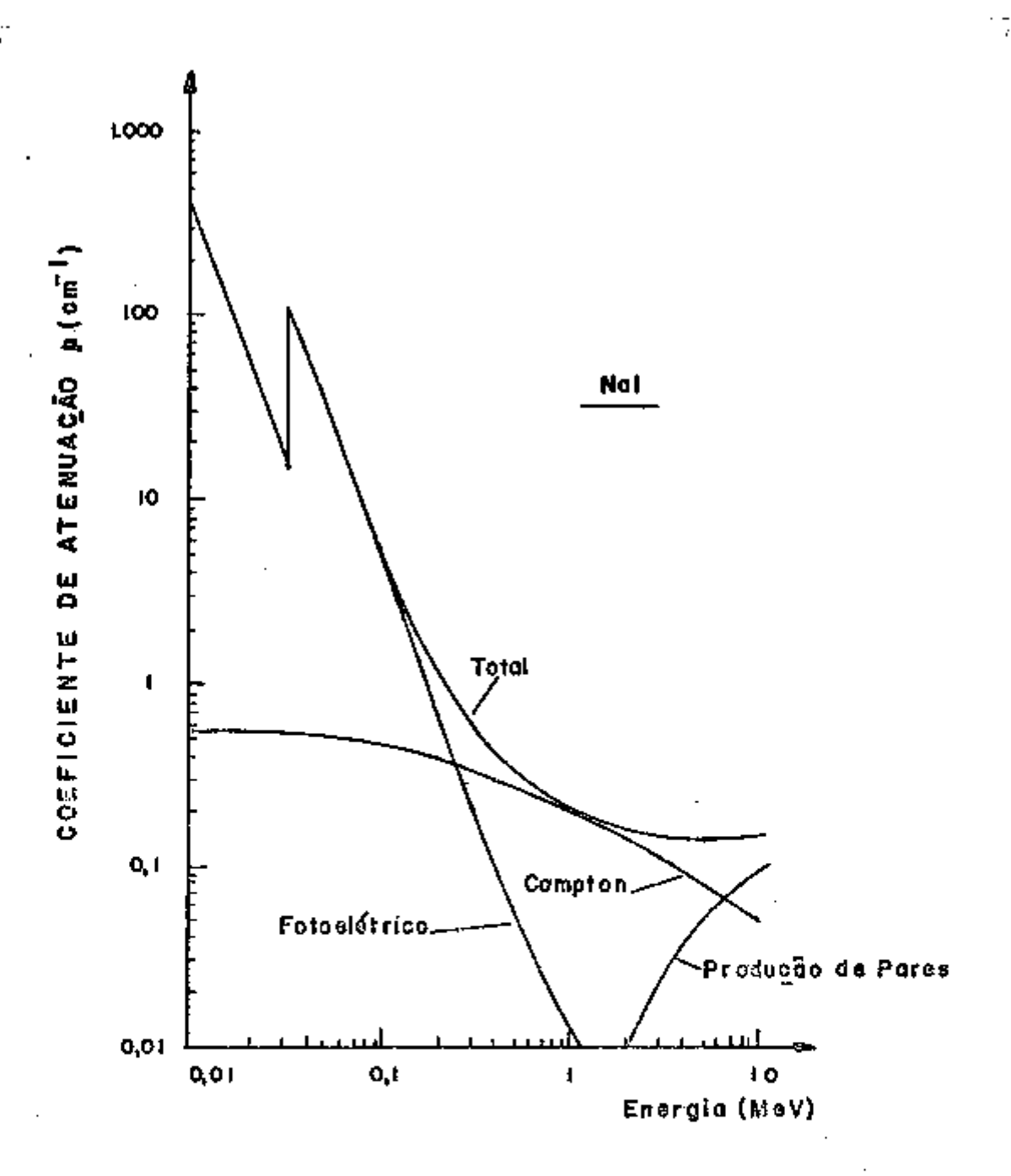

Figura 12 - Secções de Choque para o Iodeto de Sódio para Raios Gama (Adaptada do Prío $e^{(40)}$ ).

Em virtude desta descontinuidade procedemos a dois ajustes, un de 0 até 32 keV e outro de 32 keV a 3 MeV.

4.8.1. AJUSTE DE 0 A 32 keV

Coeficiente de atenuação  $\mu$  (cm<sup>2</sup>/g) Energia (SSV)  $1,00 \times 10^{-2}$ 136

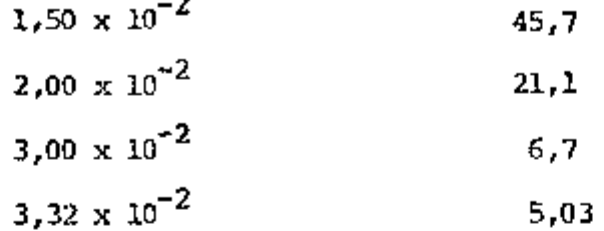

A equação resultante do ajuste é:

1n  $\mu_F = -7.736534 - 2.75027531$ . 1n E (± 0.0204)  $(61)$ 

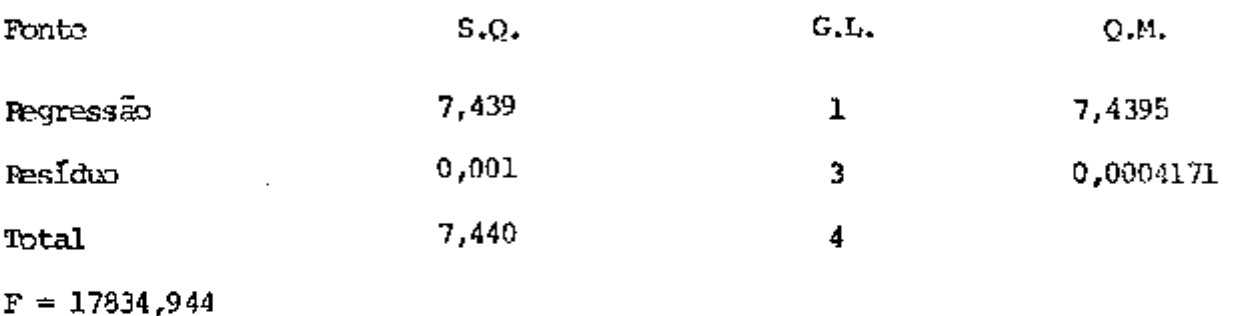

 $x^2 = 0.9999$  coef. de determinação  $r = 0,9999$  coef. de correlação Erro padrão =  $0,0204$ 

4.8.2. AJUSTE DE 32 KeV a 3 MeV

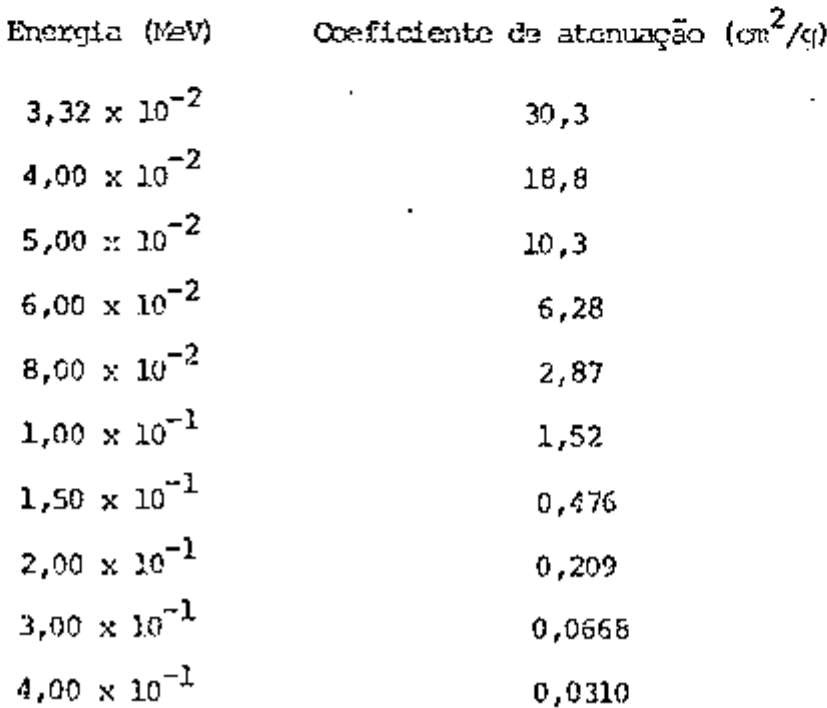

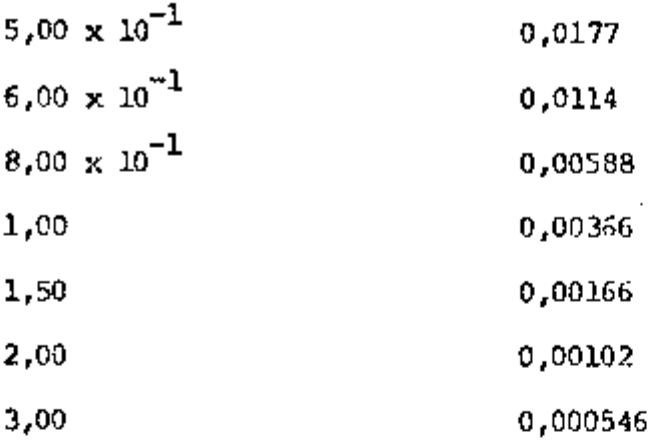

A equação resultante do ajuste é:

$$
\ln v_{\rm F} = -5,6296162 - 2,117992 \ln E + 0,33908671 \text{ (ln E)}^2 +
$$
  
+ 0,052922469 \text{ (ln E)}^3 \pm (0,0127)

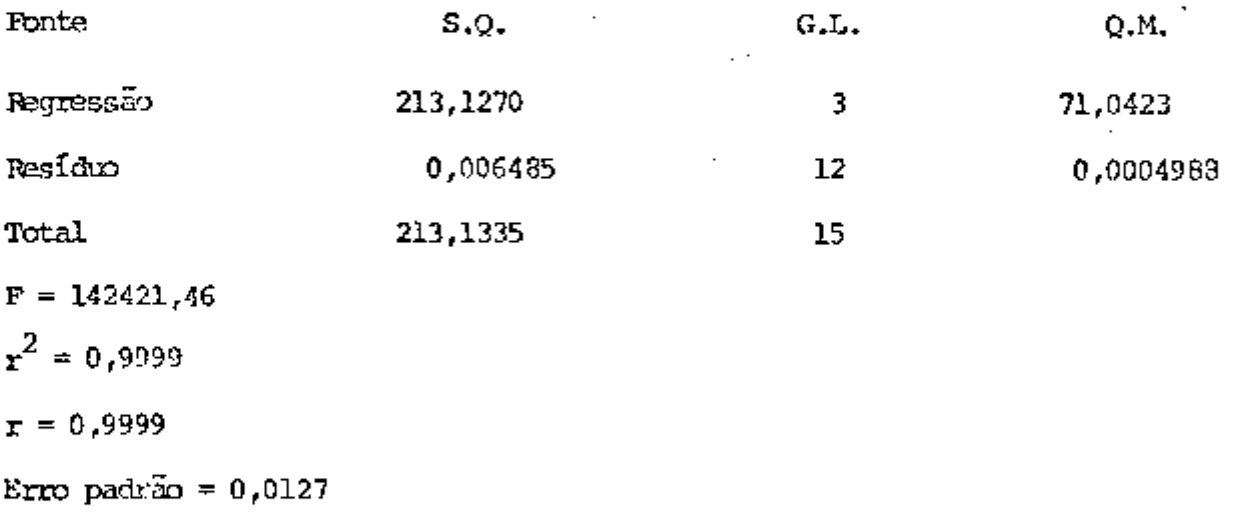

No caso do efetto  $\alpha$  apicon para o NaI(Tl), fizeros o ajuste de 0,01 MaV a 3 MeV

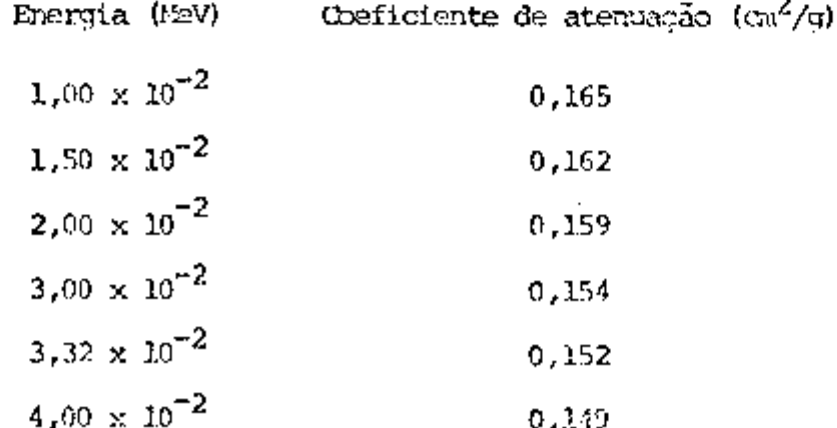

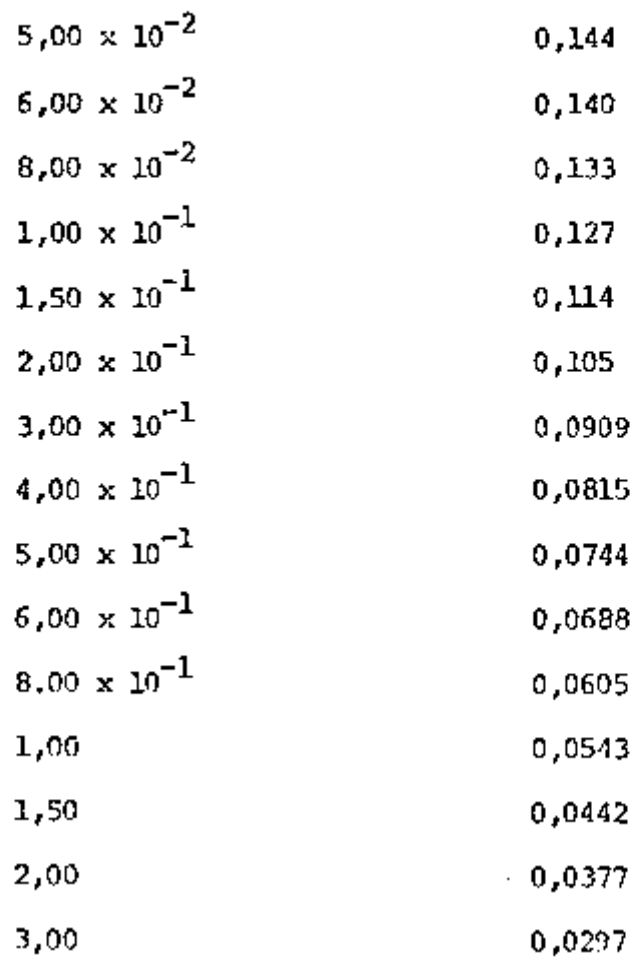

A equação resultante do ajuste é:

ln  $v_C = -2,9108 - 0,4912$ . ln E – 0,05503 (ln E)<sup>2</sup> ± 0,0059) (63)

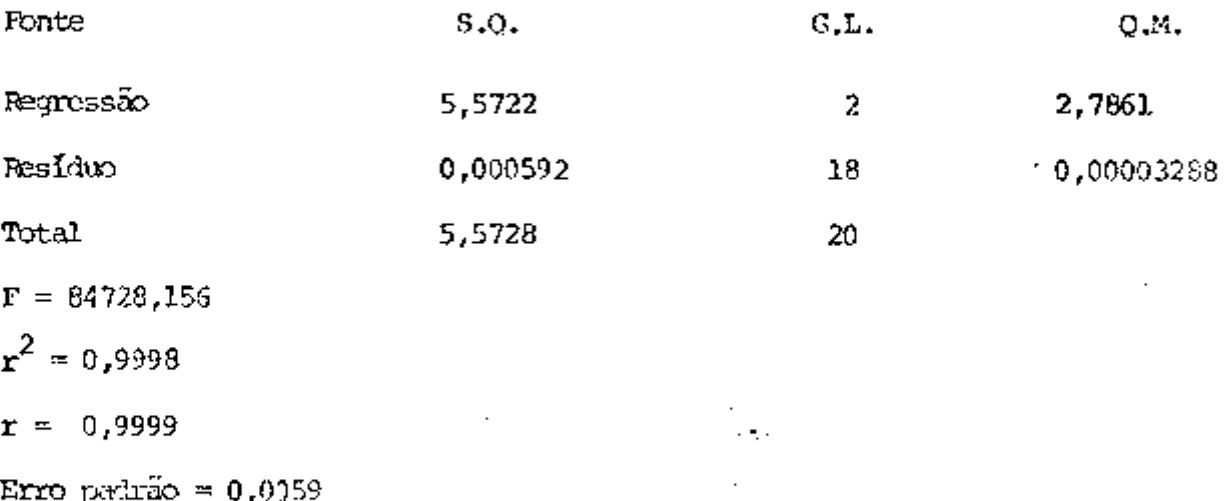

Para o tecido levamos em conta o coefíciente de atenuação to

tal, procedendo o seu ajuste de 0,01 a 3 MeV

Coeficiente de atenuação  $\left(\text{cm}^2/\text{g}\right)$ 

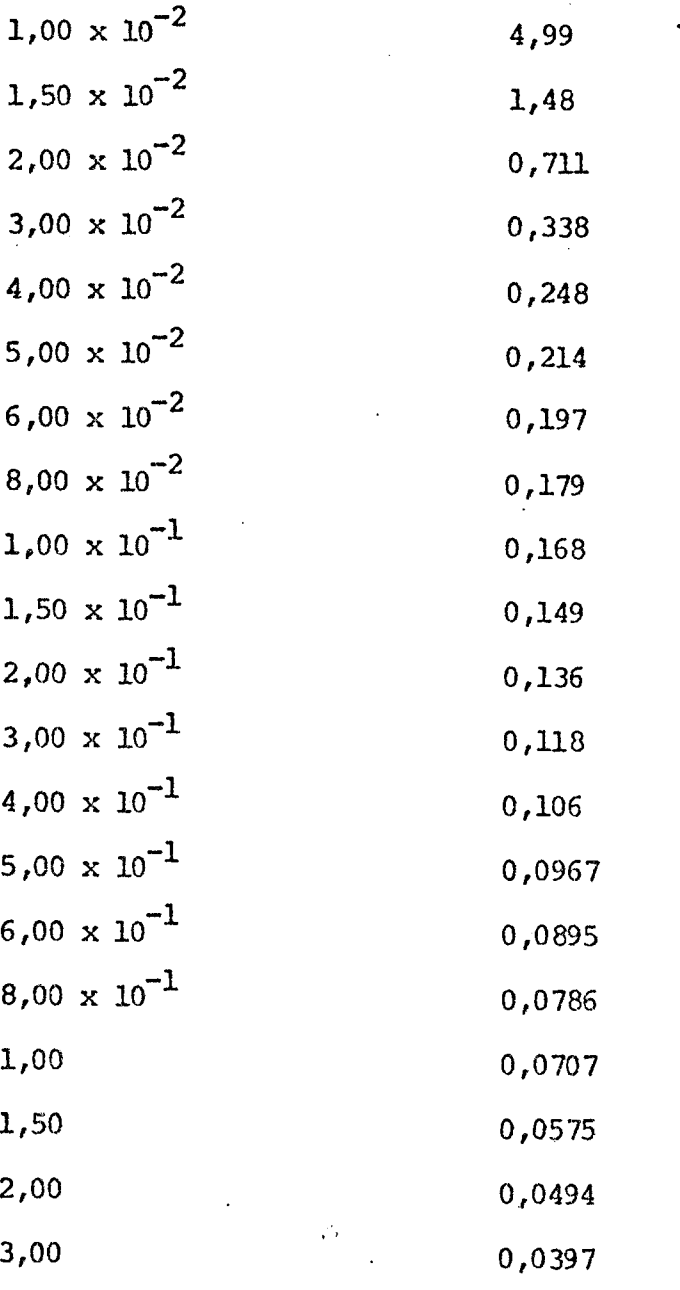

A equação resultante do ajuste é:

ln  $u_{\text{T}}$  = -2,6599 - 0,5596 . (ln E) - 0,03711 . (ln E)<sup>2</sup> + 0,06922. .  $(\ln E)^3 + 0.02060$   $(\ln E)^4 \pm (0.1186)$  $(64)$ 

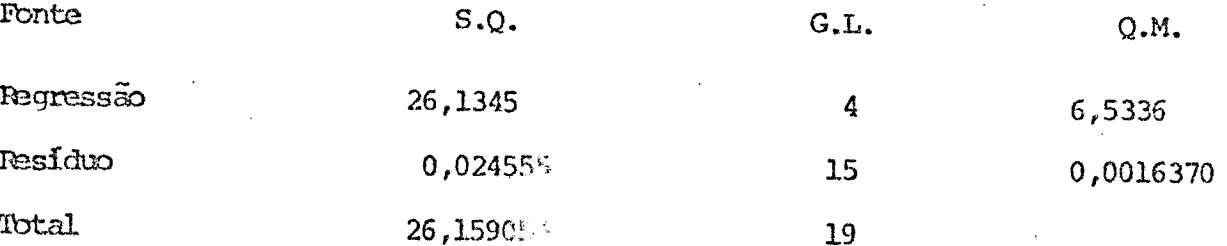

 $P = 3991,0832$  $r^2 = 0.9990$  $r = 0,0995$ Erro padrão =  $0,1186$ 

## 4.9. CETERMINAÇÃO DA PROPABILIDADE DE INTERAÇÃO

Fotons que entram no detector têm uma probabilidade de exis tência associada a um poso igual a 1,0, ou seja, nesta fase de cálculos não é necessário considerar o fator geométrico. Este peso é reduzido, após cada interação, pela razão entre as secções de choque de espalhamento e a total, e pela probabilidade da interação ocorrer dentro do cristal, A história (do um fóton é considerada terminada quando,

I - o paso cair abaixo do valor préestabelecido,  $10^{-8}$  ou

II - a sua energia cair abaixo do valor préestabelecido de 0,01 MeV. Estes valores indicam que un fóton com probabilidade de existen cia de aproximadamente  $10^{-8}$ , pode ser considerado absorvido e, da mesma forma, fótons com energias manores que 0,01 MeV possuem uma probabilidade de absorção, através do efeito fotoslétrico, praticamente igual a 1. A probabilidade de uma interação dentro do detector foi definida como,

$$
\epsilon = \frac{\int_0^L \sigma_t e^{-\sigma_t x} dx}{\int_0^d \sigma_t e^{-\sigma_t x} dx}
$$
 (65)

onde dé a distância que o fóton percorreria para fugir do cristal e  $\sigma^{}_{\rm t}$  é o coeficiente de atenuação linear total  $\left(9,41\right)$ .

Resolvando esta equação e invariendo a função obteremos,

$$
\mathbf{t} = -\frac{1}{\sigma_{\mathbf{t}}} \ln \left[ 1 - \epsilon \left( 1 - e^{-\sigma_{\mathbf{t}}} \mathbf{d} \right) \right]
$$
 (66)

onde l'representa a distância entre duas interações subsequentes. O peso as sociado com esta escolha será,

$$
W_{L} = \frac{\int_{0}^{d} \sigma_{L} e^{-\sigma t} x dx}{\int_{0}^{\infty} \sigma_{L} e^{-\sigma t} x dx}
$$
 (67)

resolvendo teremos.

$$
W_{\bullet} = 1 - e^{-0}t \cdot d \tag{58}
$$

Para forçar o fóton a sofrer schente colisões de espalhamento, também deve-se utilizar o mesmo raciocínio anterior, ou seja,

$$
\varepsilon = \frac{\int_0^{\sigma_C} \frac{dx}{\sigma_t}}{\int_0^{\sigma_C} \frac{dx}{\sigma_t}} = 1
$$
 (69)

onde o e o coeficiente de atenuação linear para o espalhamento Compton. Por tanto o fóton foi obrigado a espalhar ora o peso associado

$$
W_{\rm c} = \frac{\int_{0}^{\sigma_{\rm c}} \frac{dx}{\sigma_{\rm t}}}{\int_{0}^{\sigma_{\rm t}} \frac{dx}{\sigma_{\rm t}}}
$$
(70)

resolvendo terenos,

$$
W_{\rm c} = \frac{\sigma_{\rm c}}{\sigma_{\rm t}} \tag{71}
$$

### 4.10. DETERMINAÇÃO DA NOVA DIREÇÃO E ENERGIA APÓS O ESPALHAMENTO

Quando um foton sofre uma interação Compton, a nova energia e a nova direção do fóton devem ser calculadas. Os locais de interação  $P_{(n)}$ e P<sub>(n + 1)</sub> são definidos por  $(x_n, x_n, z_n)$  e  $(x_{n + 1}, x_{n + 1}, z_{n + 1})$  respec tivamente, onde n caracteriza a n-ésima interação.

Assim, as coordenadas da (n + 1)-ésima interação são (dadas por,

$$
X_{n+1} = 1 \cos \alpha + X_n,
$$
  
\n
$$
Y_{n+1} = 1 \cos \beta + Y_n,
$$
  
\n
$$
Z_{n+1} = 1 \cos \gamma + Z_n,
$$
  
\n(72)

onde cos a, cos 8 e cos y são os cossenos diretores da n-ésima interação.

A energia do foton é reduzida de aconto com a secção æ choque diferencial de Klein-Mishina, que é amostrada de acordo com a técnica de rejeição.

O ângulo de espalhamento é calculado utilizando a lei do es palhamento Compton,

$$
\cos \theta = 1 + \frac{0.511}{E_0} - \frac{0.511}{E_g} \tag{73}
$$

onde  $\texttt{E}_{_{\text{O}}}$  é a energía do fóton antes do espalhamento e  $\texttt{E}_{_{\text{H}}}$  a energía do fóton depois do espalhamento. O ângulo azimital relativo a direção anterior é amostrado entre 0 e 2 m, uma vez que o espalhamento Compton é azimutalmente simétrico, ou seja,

> ф  $\blacksquare$

$$
2 \pi \epsilon \tag{74}
$$

os novos cossenos diretores após o espalhamento são.

$$
\cos \alpha' = \frac{\cos \alpha \cos \theta + (\cos \gamma \cos \alpha \sin \theta \cos \phi - \cos \beta \sin \theta \sin \phi)}{(1 - \cos^2 \gamma)^{1/2}}
$$
 (75)

$$
\cos 6' = \frac{\cos \beta \cos \theta + (\cos \gamma \cos \beta \sin \theta \cos \phi + \cos \alpha \sin \theta \sin \phi)}{(1 - \cos^2 \gamma)^{1/2}}
$$
(76)

$$
\cos \gamma' = \cos \gamma \cos \theta - (1 - \cos^2 \gamma)^{1/2} \sin \theta \cos \phi
$$
 (77)

e quando  $(1 - \cos^2 \gamma)$  aproxima-se de zero estas equações são simplificadas,

$$
\cos \alpha' = \sin \theta \cos \phi
$$
 (78)  

$$
\cos \beta' = \sin \theta \sin \phi
$$
 (79)

$$
\cos \gamma' = \cos \gamma \cos \phi \tag{80}
$$

Calculada a nova direção, deve-se calcular em seguida a nova distância que o fóton pode percorrer dentro do cristal. Considerando  $\bullet$ caso em que o fóton tende a sair pelo lado do detector, esta distância pode ser encontrada resolvendo a equação para o círculo do cilindro circular reto acoplado com a equação da trajetória do fóton, isto é,

$$
x_{C}^{2} + y_{C}^{2} = R^{2}
$$
 (81)

$$
d = \frac{X_c - X}{\cos a} = \frac{Y_c - Y}{\cos \beta} = \frac{Z_c - Z}{\cos \gamma}
$$
 (82)

onde X<sub>c</sub>, Y<sub>c</sub> e Z<sub>c</sub> são as coordenadas do ponto de salda lateral e (X, Y, Z) as commentadas da última interação, R é o raio do detector e d é a distância e fetiva que se quer calcular. Portanto,

$$
X_{\mu} = d \cos \alpha + X \tag{83}
$$

$$
Y_{\mu} = d \cos \beta + Y \tag{34}
$$

e substituindo na equação (81) obtêm-se

$$
d^{2}(\cos^{2} \alpha + \cos^{2} \beta) + 2 d(X \cos \alpha + Y \cos \beta) + (X^{2} + Y^{2} - R^{2}) = 0
$$
 (85)

a qual pode ser resolvida para d. Esta equação possui uma raiz positiva que é aceita, uma raiz negativa que não é aceita, e é indefinida quando  $\cos \gamma = \pm 1$ , o que é pouco provavel. Para saber se o fóton saiu pelas laterais, ou não, deve-se calcular 2<sub>c</sub> e comparar com a altura do cristal, isto ë,

$$
Z_{\mu} = d \cos \gamma + Z \tag{86}
$$

Se  $z_c$  não estiver dentro dos limites do detector, isto é,  $0 \leq z_c \leq t$ , então o fóton se dirige para a superfície superior ou para o fundo do cristal. A distância efetiva neste caso é dada por:

$$
d = -(t - Z)/\cos \gamma \tag{87}
$$

œ

$$
d = -2/\cos \gamma \tag{88}
$$

Se a nova direção for positiva o fóton caminha em direção ao topo do cristal, se negativa o foton dirigir-se-a ao fundo do cristal.

Com a determinação desta nova distância d'repetem-se os cál culos anteriores até que o peso ou energia do fóton caia abaixo dos limites estabelecidos.

#### **5 . RESULTADOS**

**Para verificarnos a exatidão dos resultados foniecidos pelo programa itesenvolvido, utilizamos** *õois* **simuladores, um representando um homem adulto e o outro uma criança de aproximadamente cinco ams.** 

**Para o esqperimento, utilizamos os seguintes radioisótopos: tecnêcLo 99 m. Iodo 131 e o potássio 42, cujas energias são respectivan^nte 140 keV, 364 keV e 1,52 MeV. O simulador adulto foi preenchido com água e**  carregado com radioisótopo. As medidas foram efetuadas em geometria tipo ma **ca, e ã distância detector-simulador da 100 cm e 145 an.** *Pipos* **cada experi**mento foi preendido o simulador criança, tirando-se a água, com o radioisõ **topo, do simulador adulto. Para a determinação da atividade colocada no simulador criança fizemos a relação entre as massas de água contida no simula dor advilto e na criança. O siraulactar criança foi taiTi>ém medido na posição tipo maca a 100 csn e 145 cm.** 

**Os resultados experimentais dos dois simiüadores para os ra dioisótopos utilizados e os resultados fornecidos pelo programa estão nas tctoelas n9 1 e 2.** 

Para estudar o comportamento dos dados fornecidos pelo pro**granra foram feitas simulações para as seguintes energias: 0,05, 0,10, 0,140, 0,2, 0,364, 0,5, 0,662, 1, 1,52 e 2 MeV, para os dois simuladores.** 

Nas tabelas<sup>3</sup> e 4 temos os valores das eficiencias simula**das para as di-standas de 100 cm e 145 cm, para os dois simuladores.** 

|                             |                                            |                   |                           | Eficiência de Contagem no Fotopico |                                  |                      |          |  |  |
|-----------------------------|--------------------------------------------|-------------------|---------------------------|------------------------------------|----------------------------------|----------------------|----------|--|--|
| Detector<br>යි<br>Distância | $\overline{5}$<br>100<br>$\mathbf{u}$<br>J | Radioisótopo      | Nivel de<br>Energia (MeV) | Experimental                       | Simulado                         | σ                    | CV(8)    |  |  |
|                             |                                            | $99m_{TC}$        | 0,140                     | 0,000490                           | [0,00108]                        | 3,5 x $10^{-5}$      | 3, 24]   |  |  |
|                             |                                            | 131 <sub>T</sub>  | 0,364                     | 0,00110                            | [0,00100]                        | $3.4 \times 10^{-5}$ | 3,4]     |  |  |
|                             |                                            | $42$ <sub>K</sub> | 1,52                      | 0,00088                            | [0,00083]                        | $1,8 \times 10^{-5}$ | $2,3$ ]  |  |  |
|                             | $\bar{5}$<br>145<br>Į,<br>心                | $99m_{TC}$        | 0,140                     | 0,00030                            | [0,00060]                        | $3,7 \times 10^{-5}$ | $6, 2$ ] |  |  |
|                             |                                            | 131 <sub>T</sub>  | 0,364                     | 0,00063                            | [0,00054]                        | $3,1 \times 10^{-5}$ | $5, 7$ ] |  |  |
|                             |                                            | $42$ <sub>K</sub> | 1,52                      | 0,00046                            | $\bullet$ $\bullet$<br>[0,00045] | $1,9 \times 10^{-5}$ | $4, 2$ ] |  |  |

Tabela 1 - Eficiências Experimentais e Simuladas para os Níveis de Energia Uti

lizadas para o Simulador Adulto

 $z_{b}$ 

 $\mathcal{L}_{\text{tot}}$ 

|                                      |                                       | Eficiência de Contagem no Fotopico |                              |              |           |                      |       |  |
|--------------------------------------|---------------------------------------|------------------------------------|------------------------------|--------------|-----------|----------------------|-------|--|
| Detector<br>$\vartheta$<br>Distância | ნ<br>100<br>$\mathbf{H}$<br>ರ         | Radioisótopo                       | Nível<br>de<br>Energia (MeV) | Experimental | Simulado  | $\sigma$             | CV(s) |  |
|                                      |                                       | $99m_{\rm TC}$                     | 0,140                        | 0,000905     | [0,0015]  | $4,4 \times 10^{-5}$ | 3, 1] |  |
|                                      |                                       | 131 <sub>T</sub>                   | 0,364                        | 0,0014       | [0,0013]  | $1,2 \times 10^{-5}$ | 0, 9] |  |
|                                      |                                       | $42$ <sub>K</sub>                  | 1,52                         | 0,0012       | [0,0011]  | $2,4 \times 10^{-5}$ | 2, 2] |  |
|                                      | $\bar{5}$<br>145<br>$\mathbf{I}$<br>ರ | 99 $m_{\rm TC}$                    | 0,140                        | 0,000457     | [0,00073] | $4,5 \times 10^{-5}$ | 6, 4] |  |
|                                      |                                       | 131 <sub>T</sub>                   | 0,364                        | 0,00069      | [0,00069] | $4.1 \times 10^{-5}$ | 6,0]  |  |
|                                      |                                       | $42$ <sub>K</sub>                  | 1,52                         | 0,00054      | [0,00055] | $2,5 \times 10^{-5}$ | 4, 5] |  |

Tabela 2 - Eficiências Experimentais e Simuladas para os Níveis de Energia Utili-

zadas para o Simulador Criança

 $\boldsymbol{\ddot{\omega}}$ 

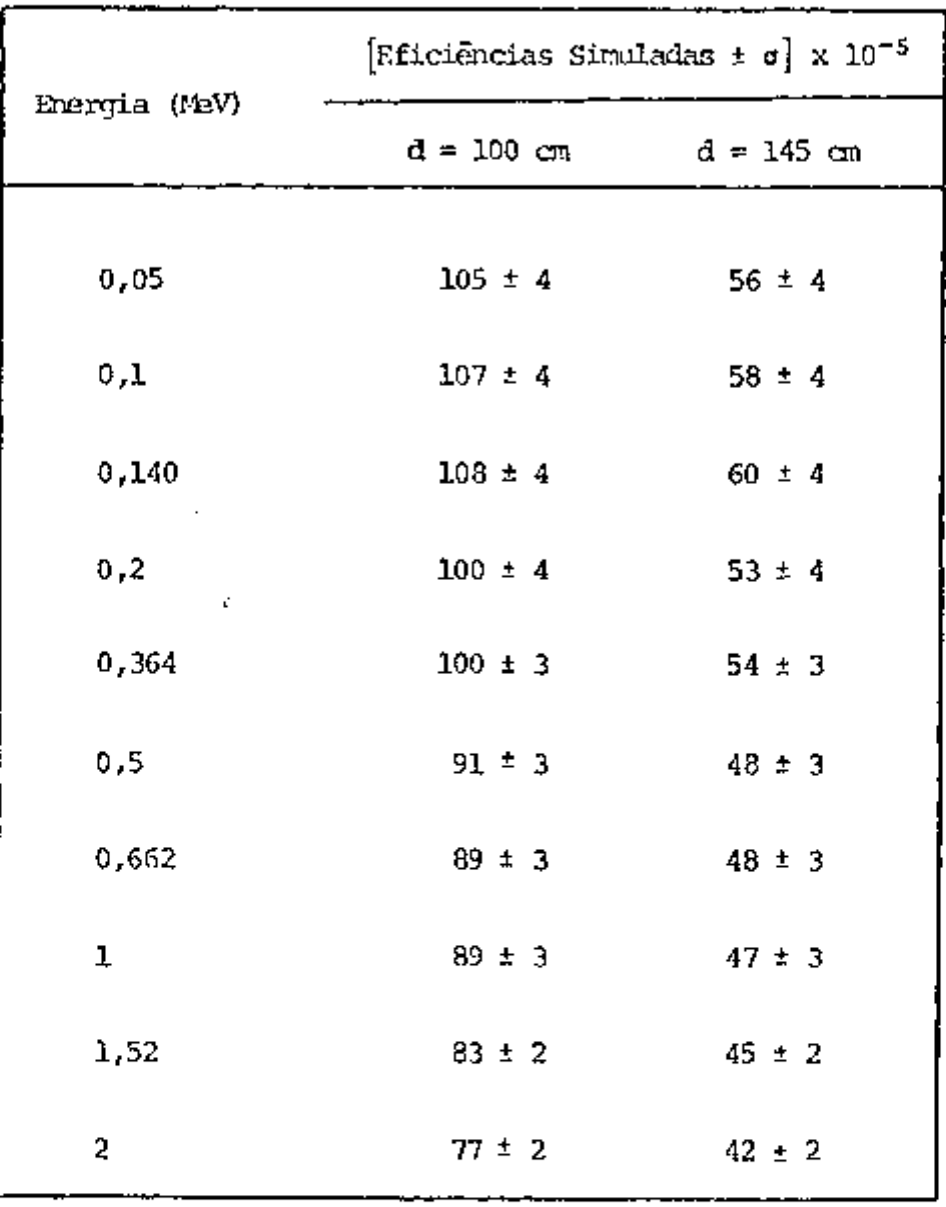

Tabela 3 - Valores das eficiências para o simulador adulto, **para 100 cm e 145 cm, gerados pelo programa** 

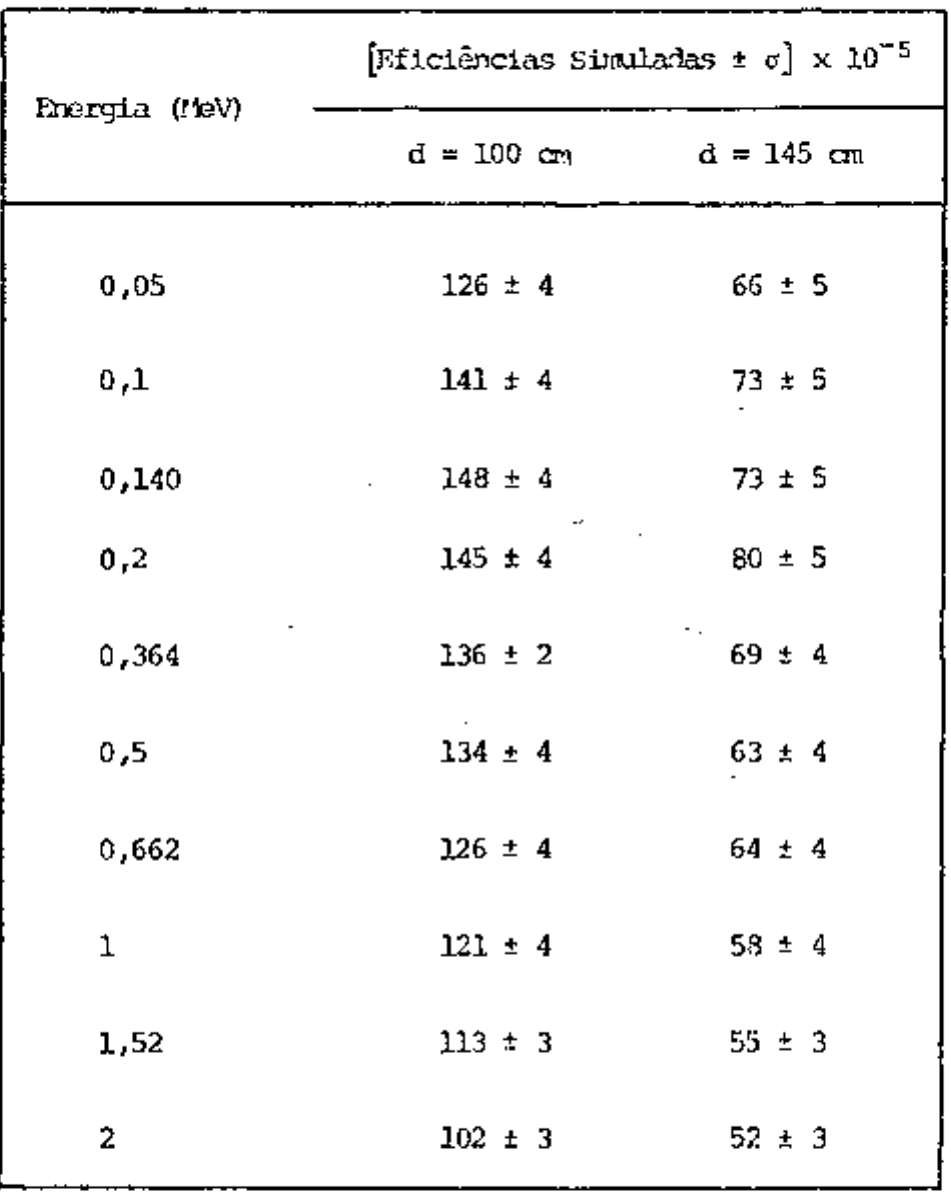

**Ta}3ela 4 - Valores das eficiências para o simulador criança, para 100 cm e 145 an, gerados pelo programa**  **45** 

 $\mathbb{R}^n$ 

Para observarmos o comportamento da eficiência versus dis**tancia colócanos os** *asaos* **em gráfico onde nas abcissas** *tesnoe os* **velloríes das energias e nas ordenadas os valores das eficiências simuladas para os dois simuladores, conforme figuras 13 e 14.** 

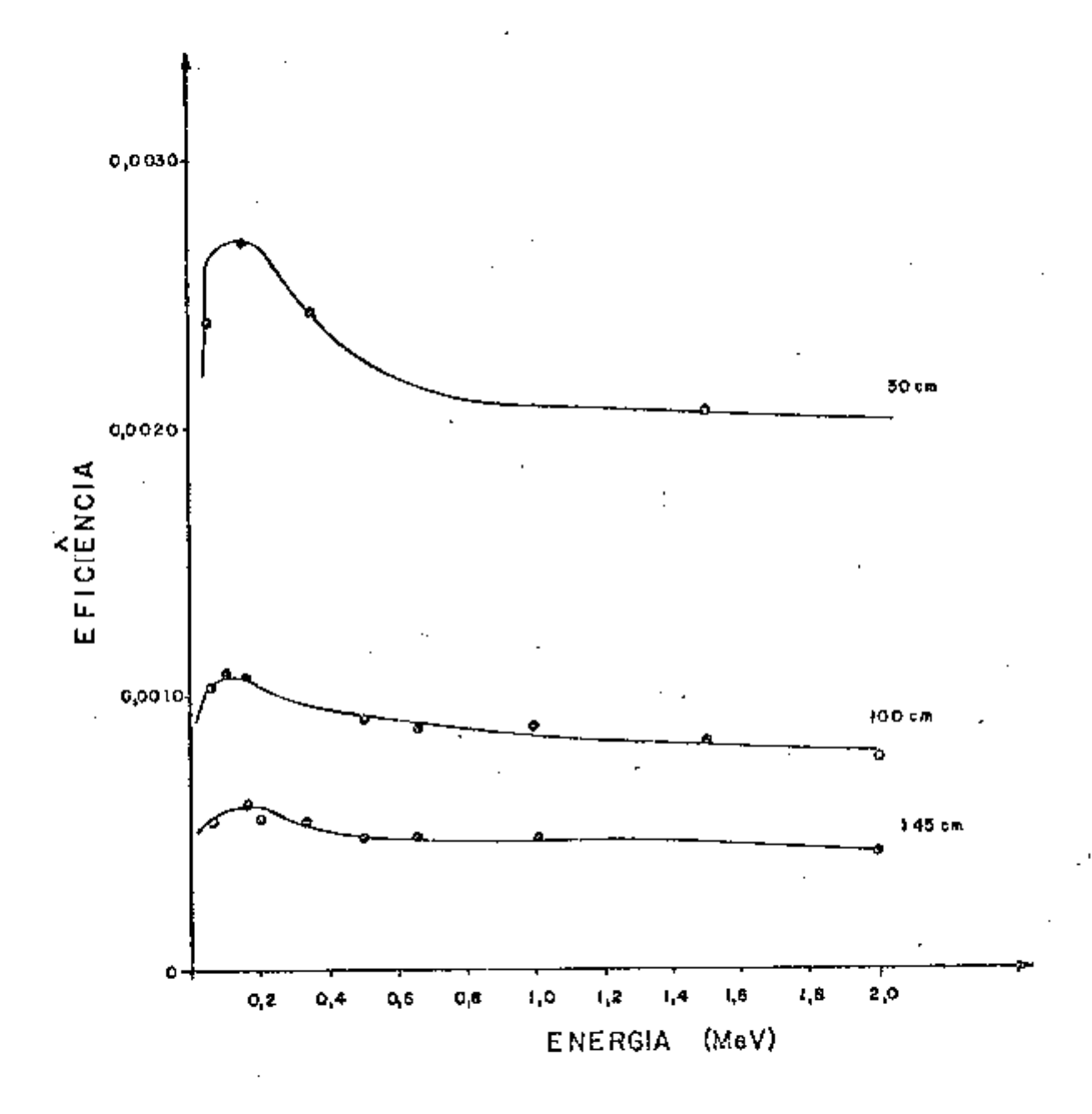

**Figura 13 - Eficiência versus energia, para o simulador adulto, para as distancias de 50 cm, 100 cm e 145 an em relação ao detector** 

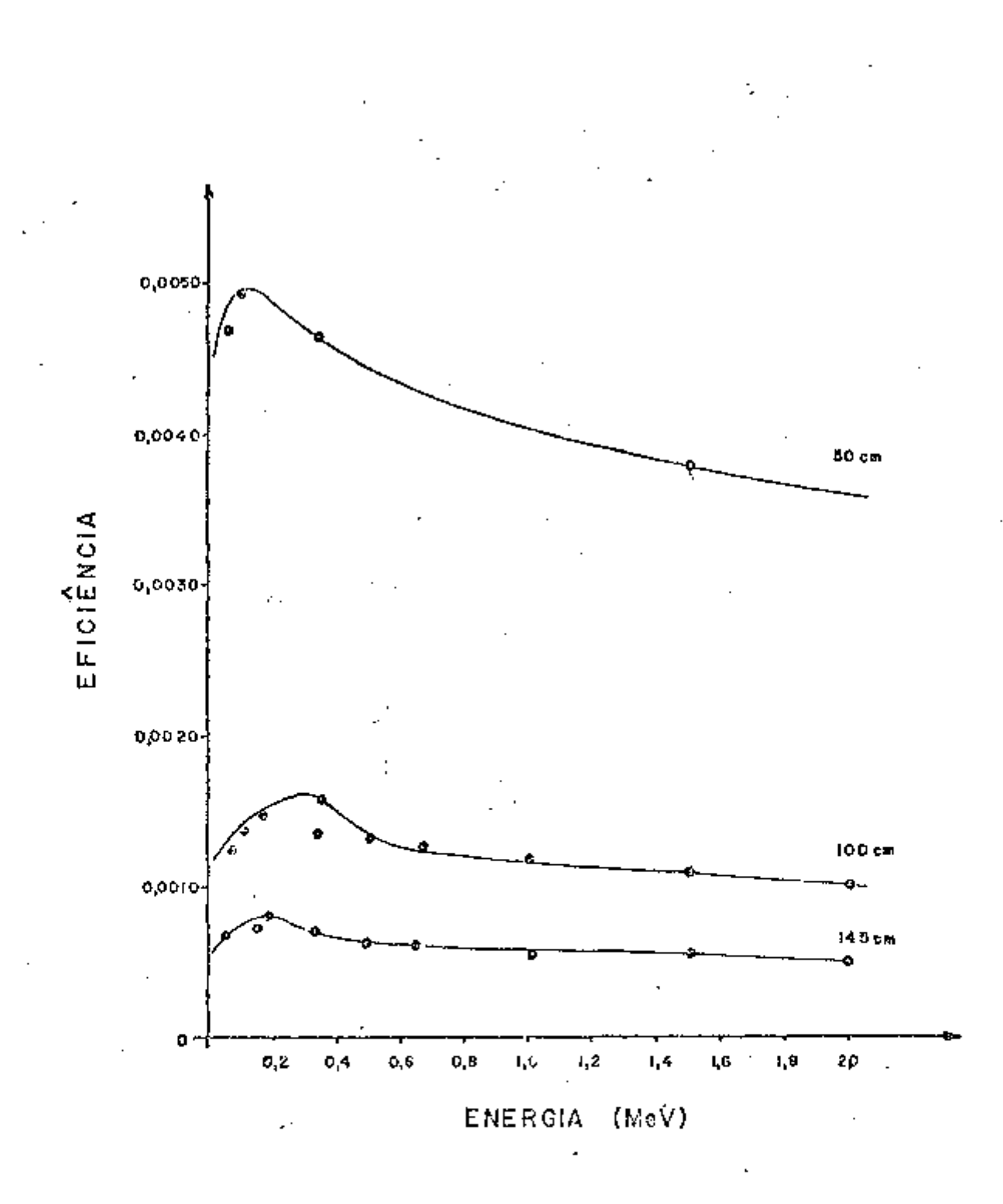

Figura 14 - Eficiência versus erargia, para o simulador criança para as distâncias de 50 cm, 100 cm e 145 cm em relação ao detector

Estudou-se a eficiência de contagem de fotopico variando-se os parâmetros antropométricos do simulador adulto. Para este simulador variano as suas proporções, simulando-se três tipos de indivíduos:

> I - homem magno de aproximadamente 50 kg II - homen normal de aproximadamente 70 kg

## III - homem gordo de aproximadamente 100 kg

Nos três casos a distância de medida foi de 100 cm. A eficiência de contagem geradas pelo programa em função da energia são mostrados na figura 15.

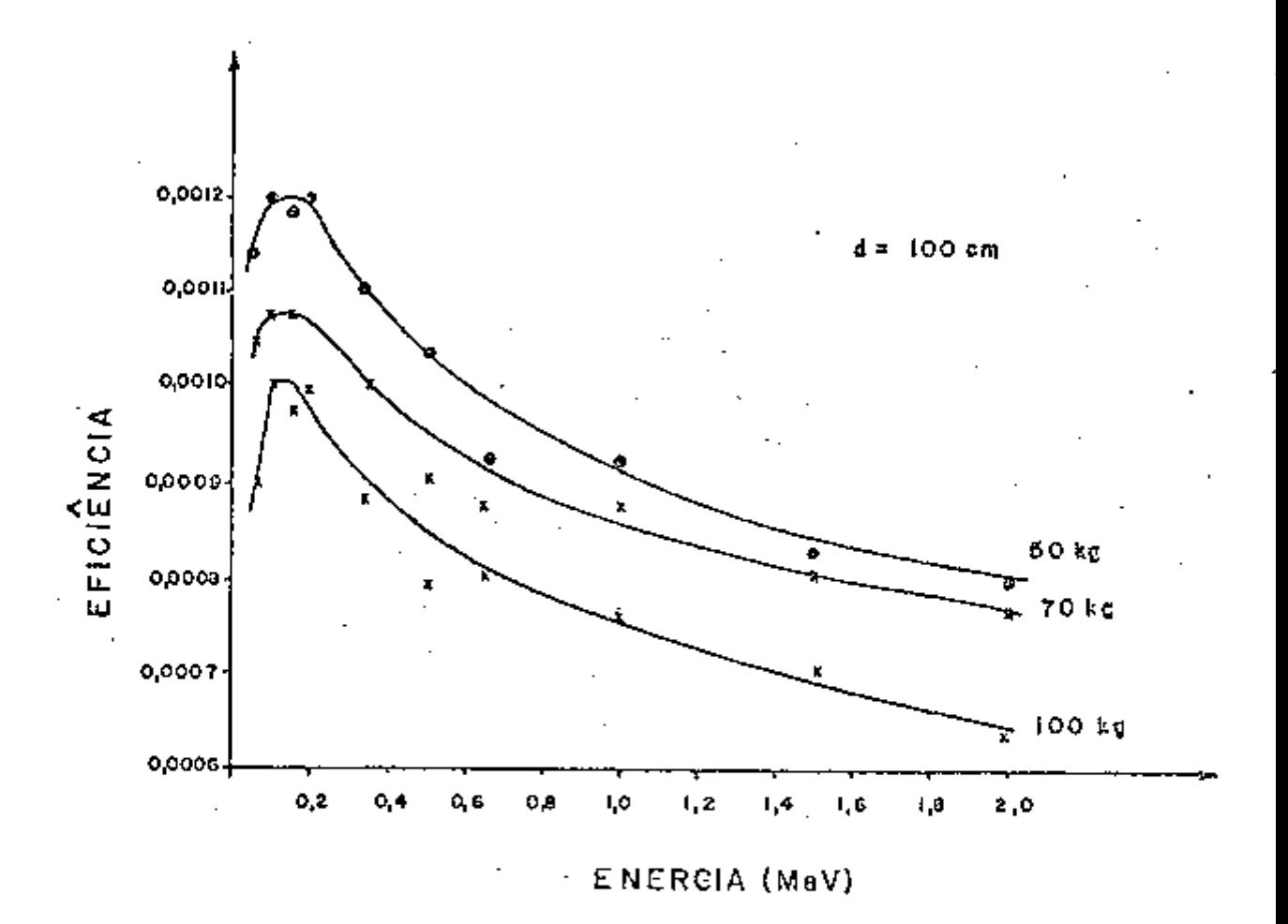

Efeito da massa corporal na eficiência de contagem do fotopi-Figura  $15 \infty$ 

Nos três casos adotou-se a masma altura de 170 om como par<u>ã</u> metro antropométrico.

O programa desenvolvido apresenta discrepâncias no cálculo da eficiência para baixas energías. Para caracterizar este fato colocou-se em gráfico as eficiências experimentais e as simuladas para co simuladores

**adulto e criança para as distâncias cb 100 can e 145 cm, qtje podem ser vistas nas figuras 16, 17, 18 e 19.** 

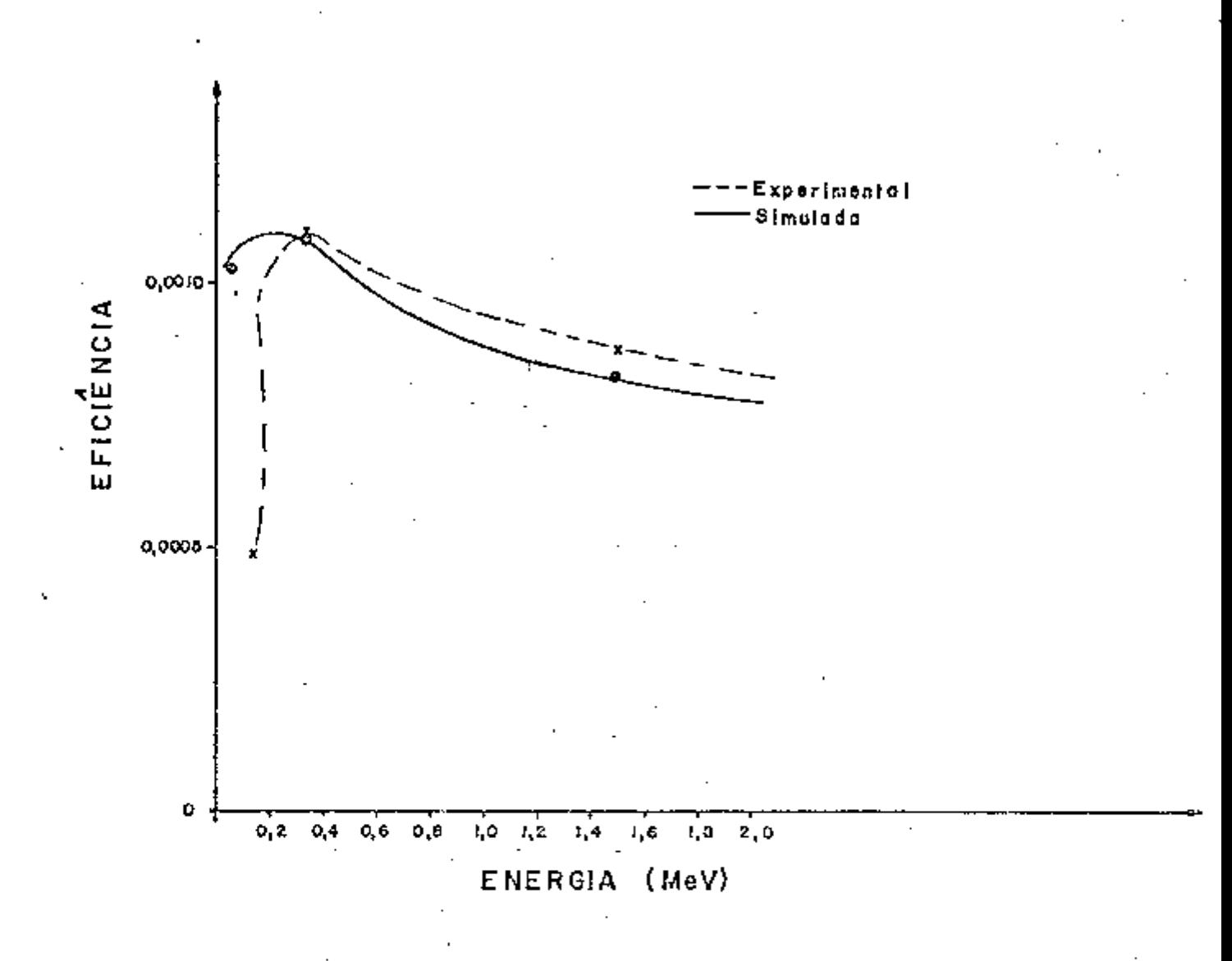

**Figura 16 - Discrepâncd.a entre as eficiência experimentais e simuladas pa**  ra o simulador adulto a 100 cm de distância do detector

**Analisando a vairiação dDs dados experinentais e simxiLajctos para os níveis de energia <te 0,140 MeV, 0,364 ífeV e 1,52 îîeV, estabeleceu - -se a relação entre os** *àsáos* **experimentais e simladcs para os níveis de energias cdtáítos. Cte valores desta relação normalizada foram colocadas em grafico, sendo cjue na orxtenada os dados normalizadas da eficiência e na abdssa a energia. Pode-se verificar na figura 20 cjte os valoires das eficiên**cias experimentais e simuladas apresentam discrepância para energias baixas

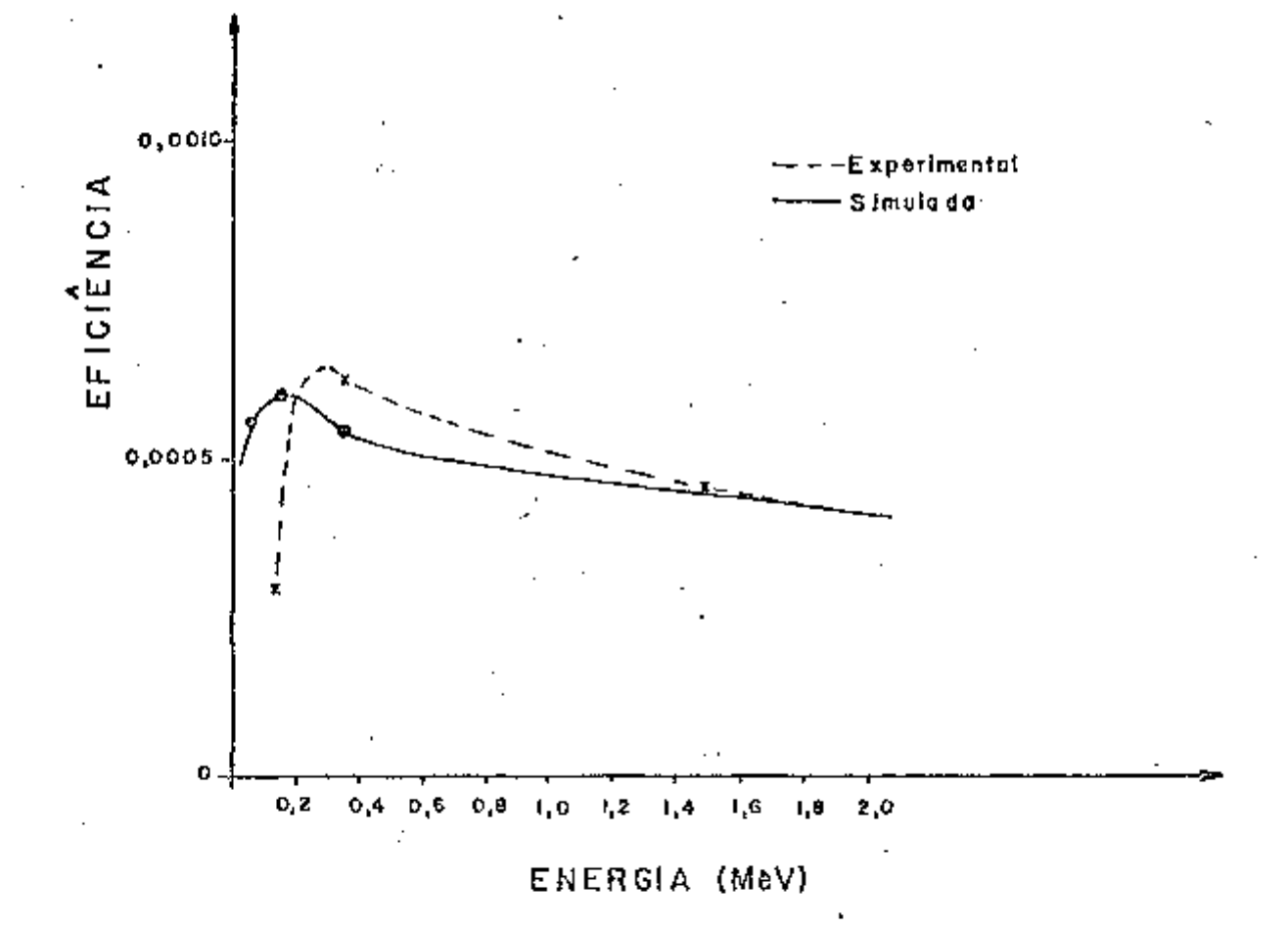

Figura 17 - Discrepância entre as eficiências experimentais e simuladas para o símulador adulto a 145 cm de distância do detector

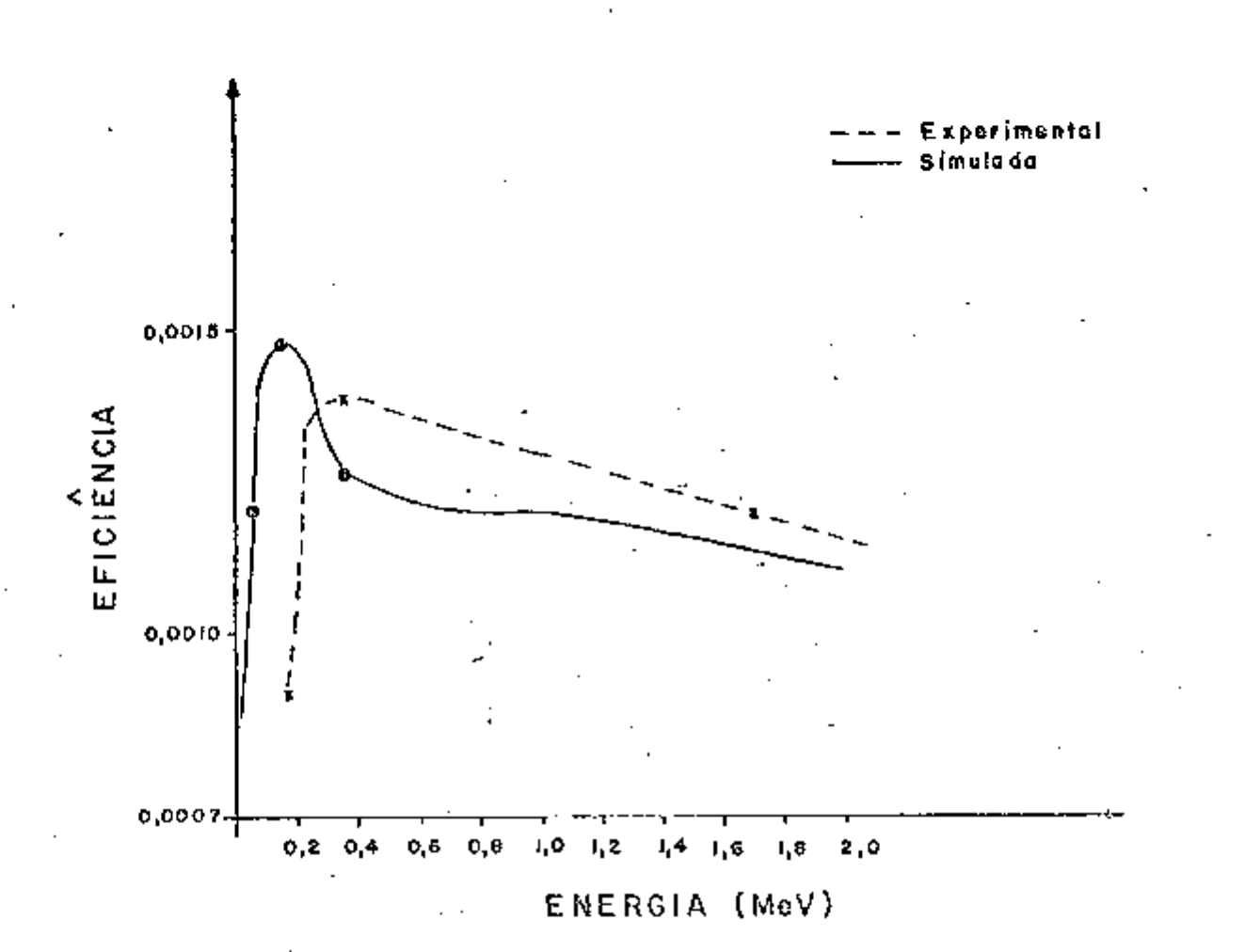

Figura 18 - Discrepância entre as eficiências experimentais e simuladas para o simulador criança a 100 cm de distância do detector

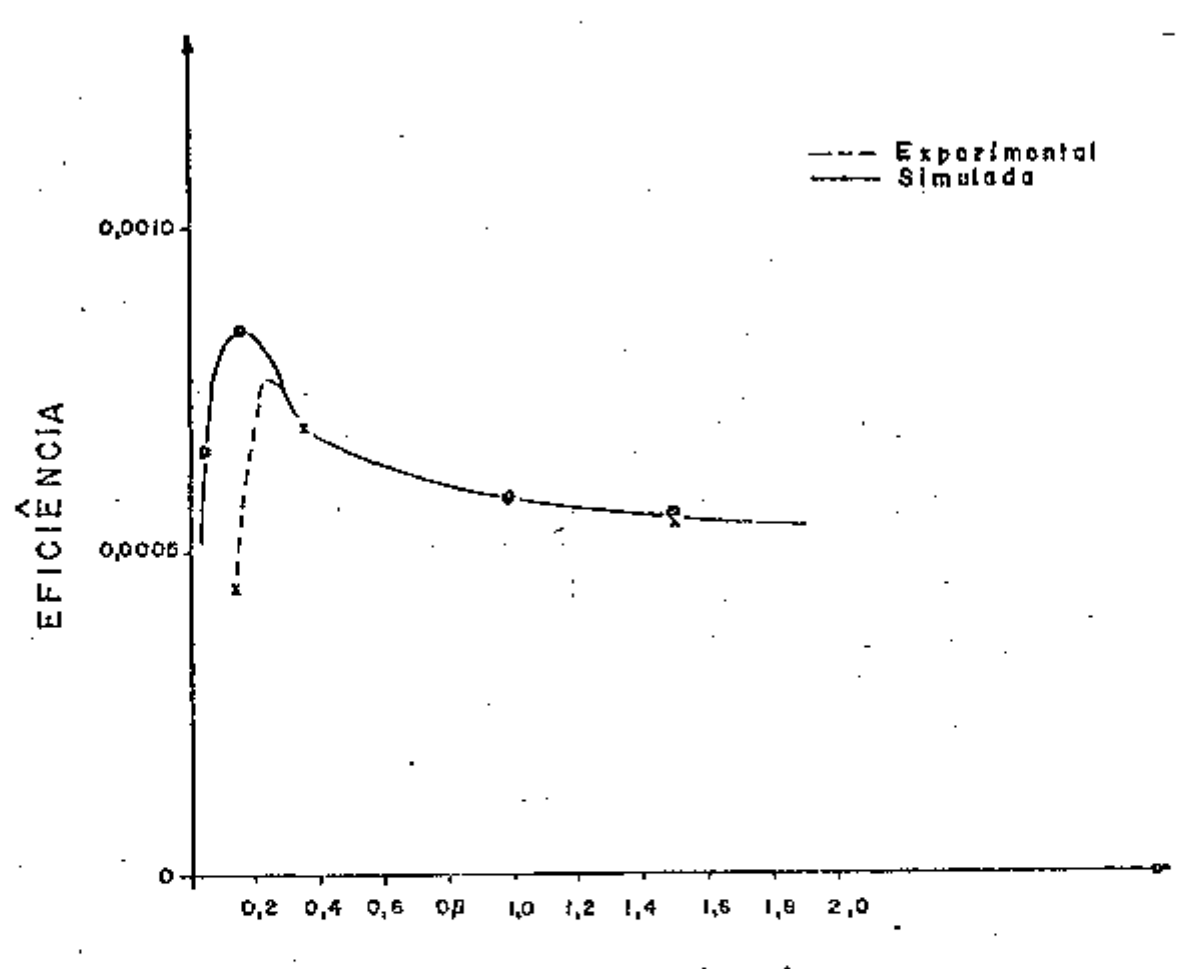

ENERGIA (MeV)

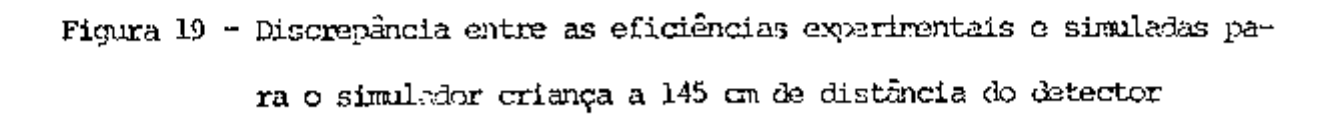

e concordância para energias acima de 0,280 MeV até 2 MeV.

A figura 20 sugere que o êrro experimental das medidas foi aproximadamente 6% e que os resultados gerados pelo programa subestimam  $\overline{\mathbf{a}}$ eficiência de contagem ao nível médio de 6%.

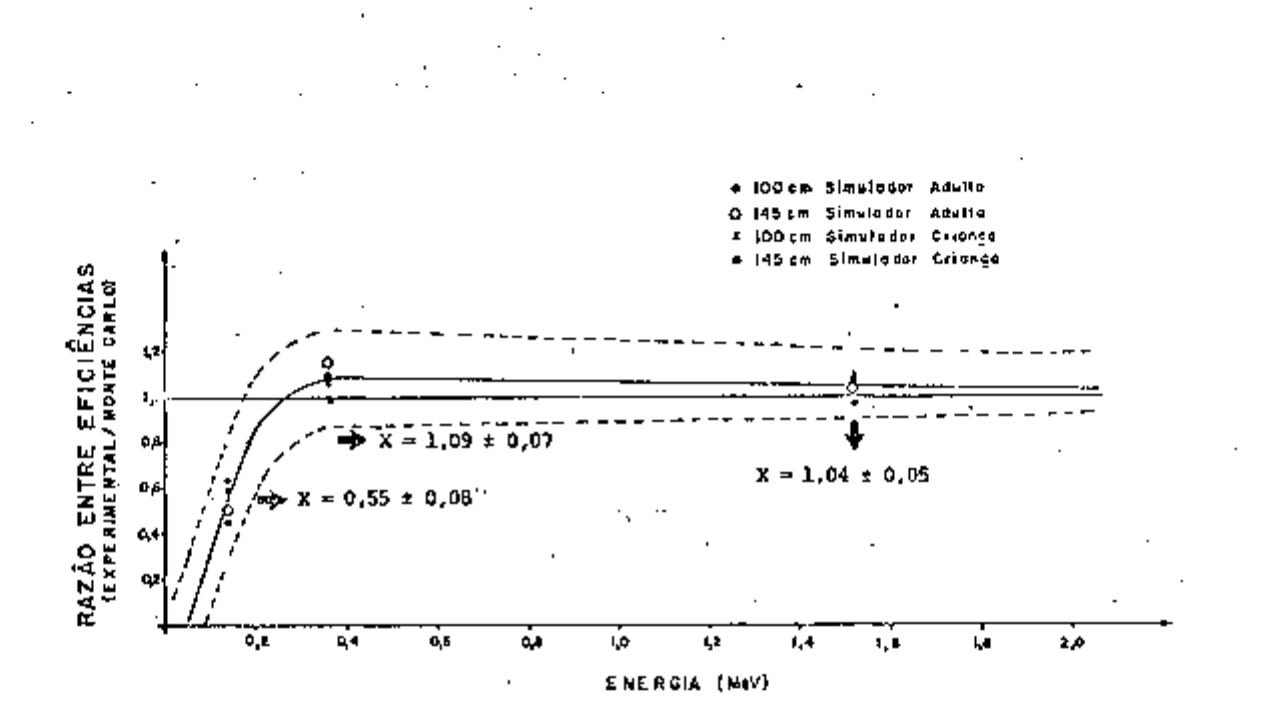

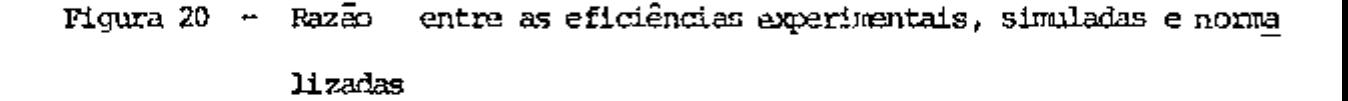

Pinalmente levantamos os espectros de cada medida expectmen tal efetuada, para o simulador adulto e para o simulador criança para os ra dioisotopos  $99m_{\text{TC}}$ ,  $131_{\text{T}}$ ,  $42$ K. As figuras 21 a 32 mostram os espectros.

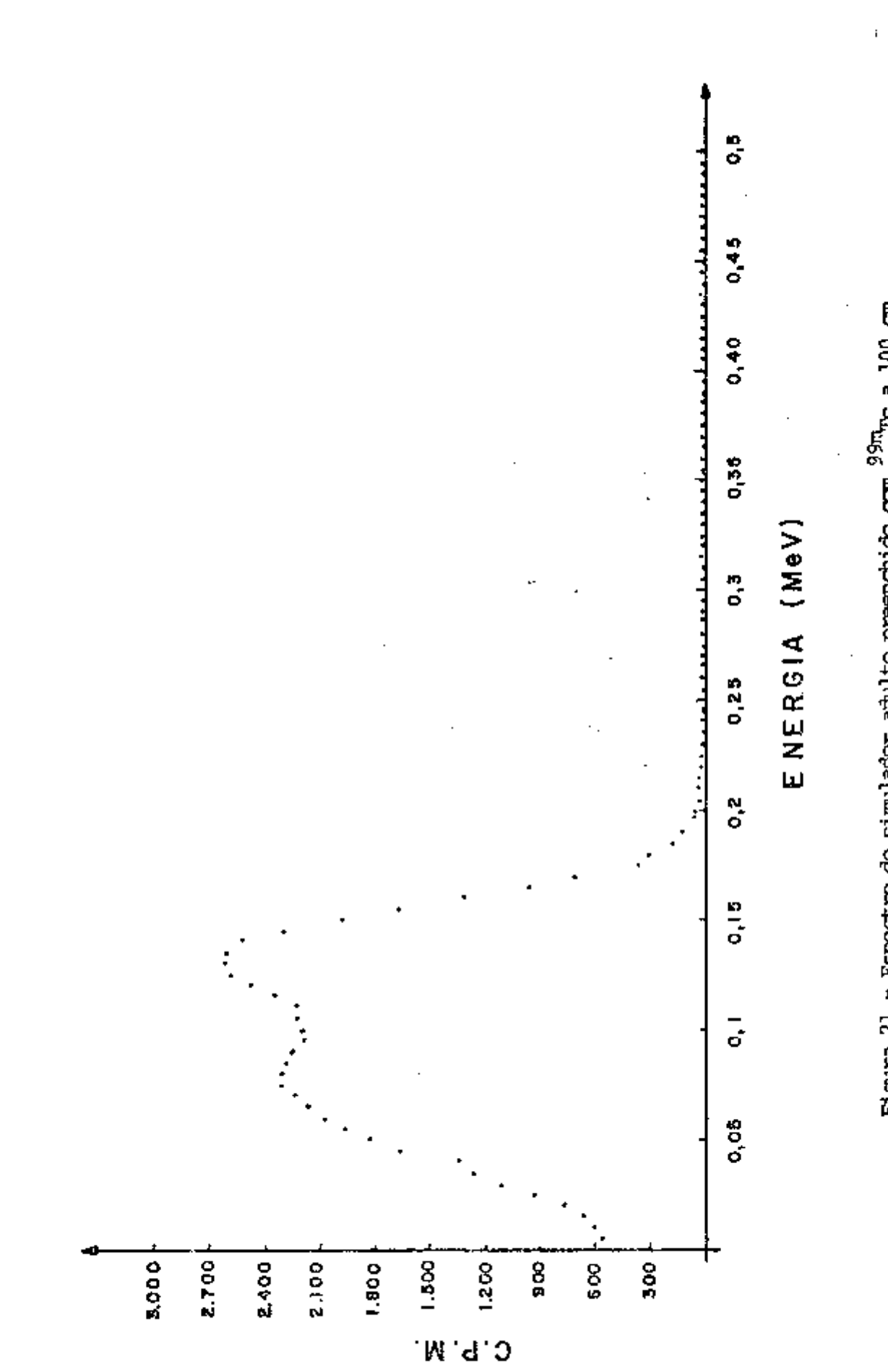

Figura 21 - Espectro do simulador adulto preenchido com  $^{95m}$ Tc a 100 cm

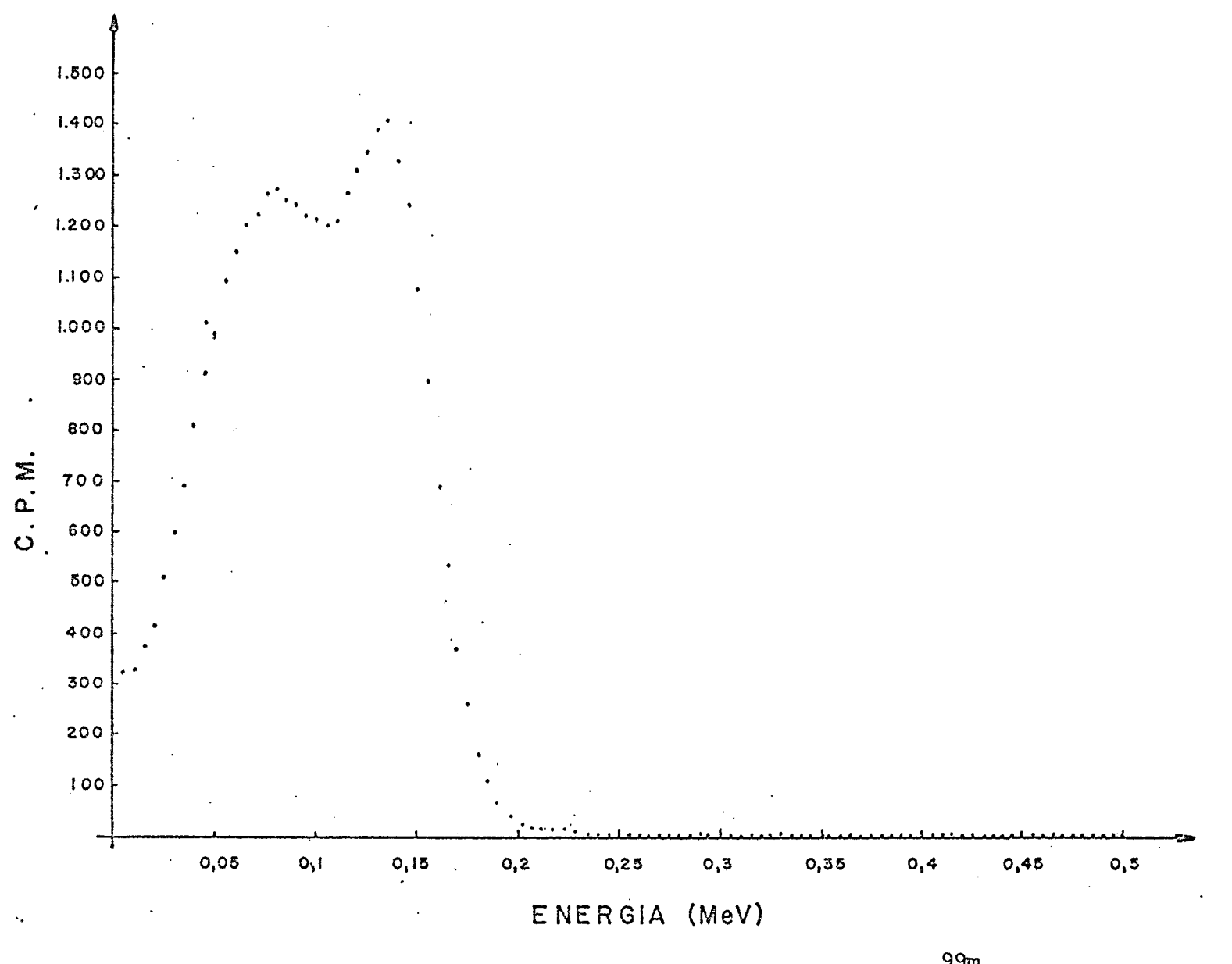

Figura 22 - Espectro do simulador adulto preenchido com  $^{99\rm m}_{\phantom{100} \phantom{100} \mathrm{TC}}$ a 145 cm

ςg

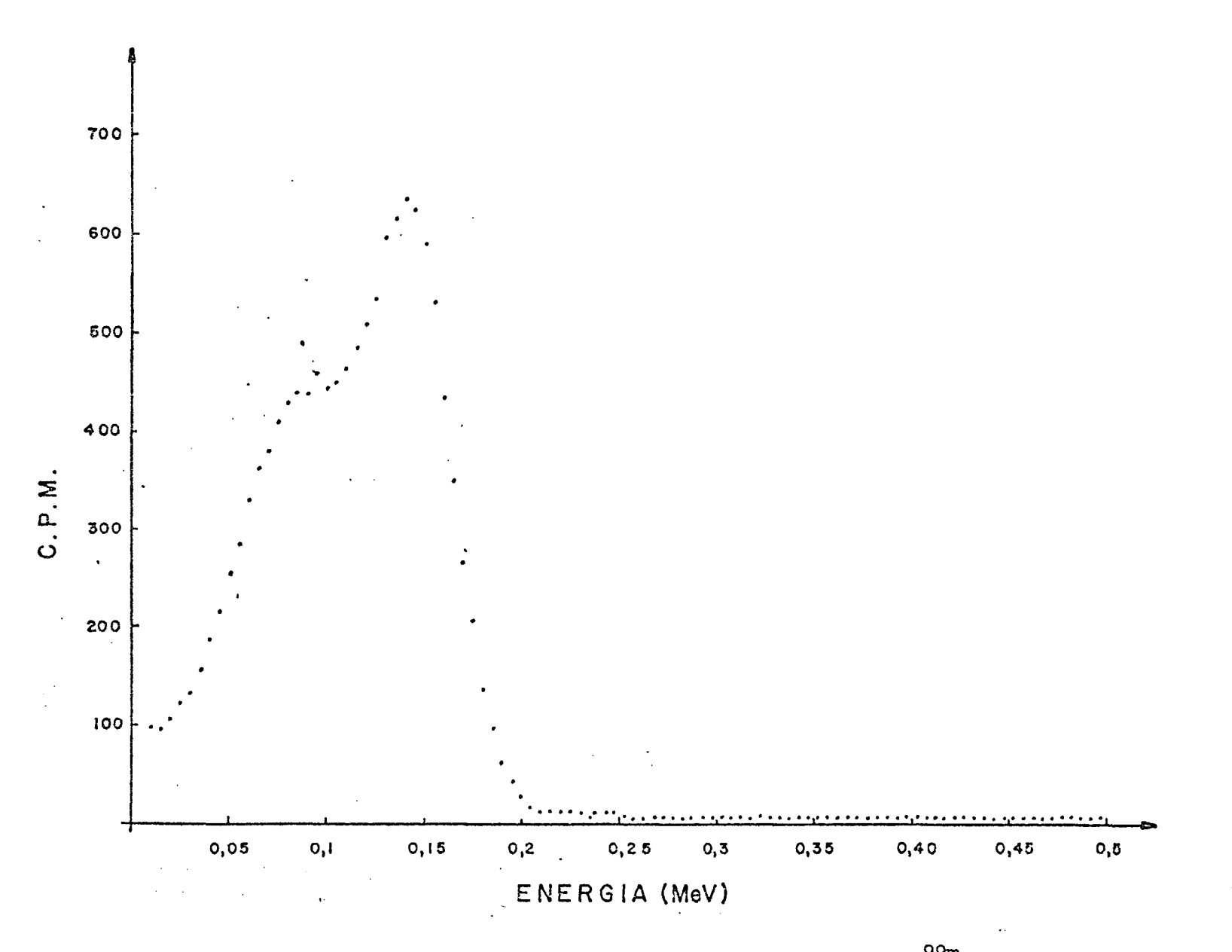

**Figura 23 - Espectro do simulador criança preenchido com <sup>9</sup> % c a 100 cm** 

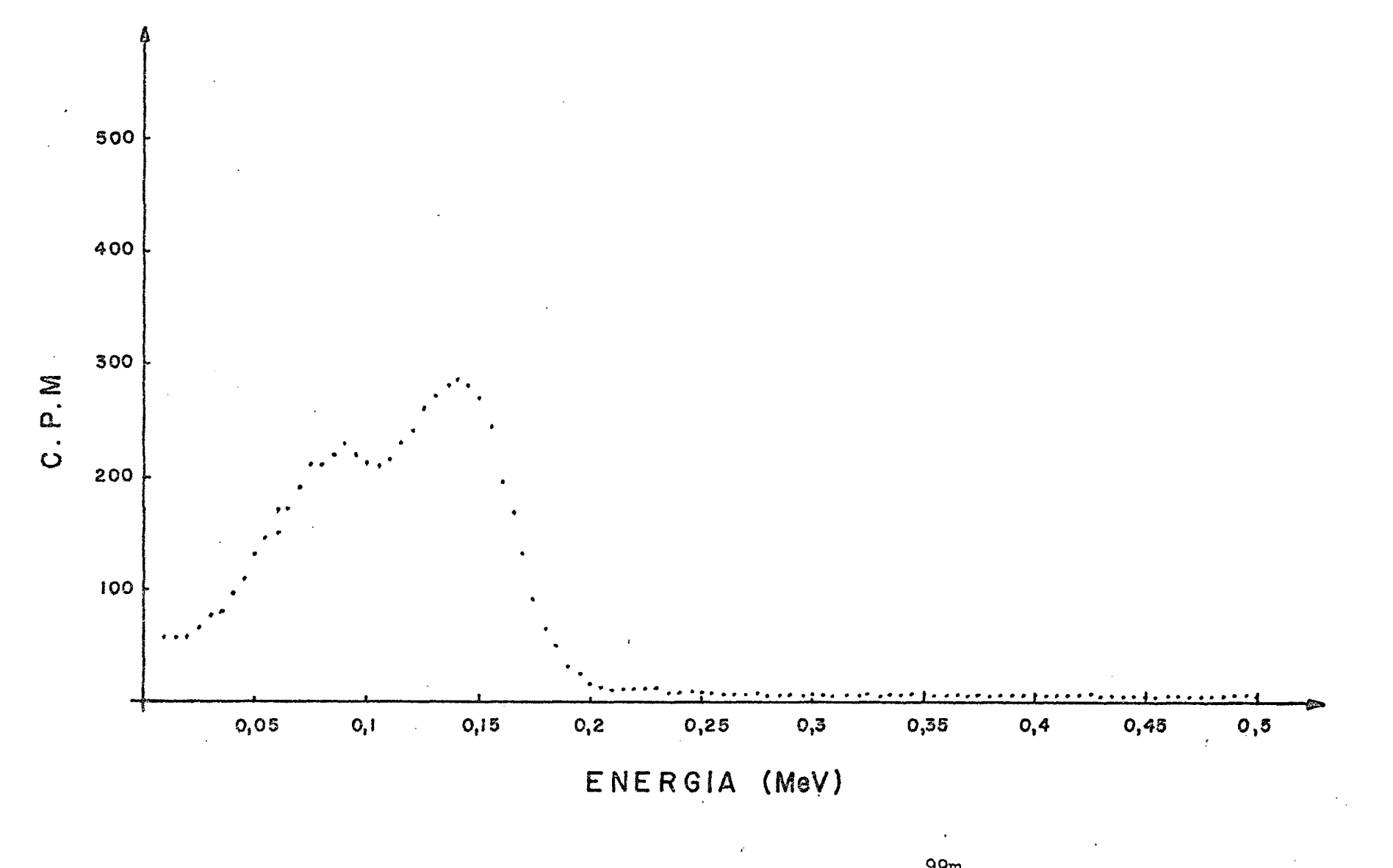

Figura 24 - Espectro do simulador criança preenchido com  $^{99m}$ Tc a 145 cm

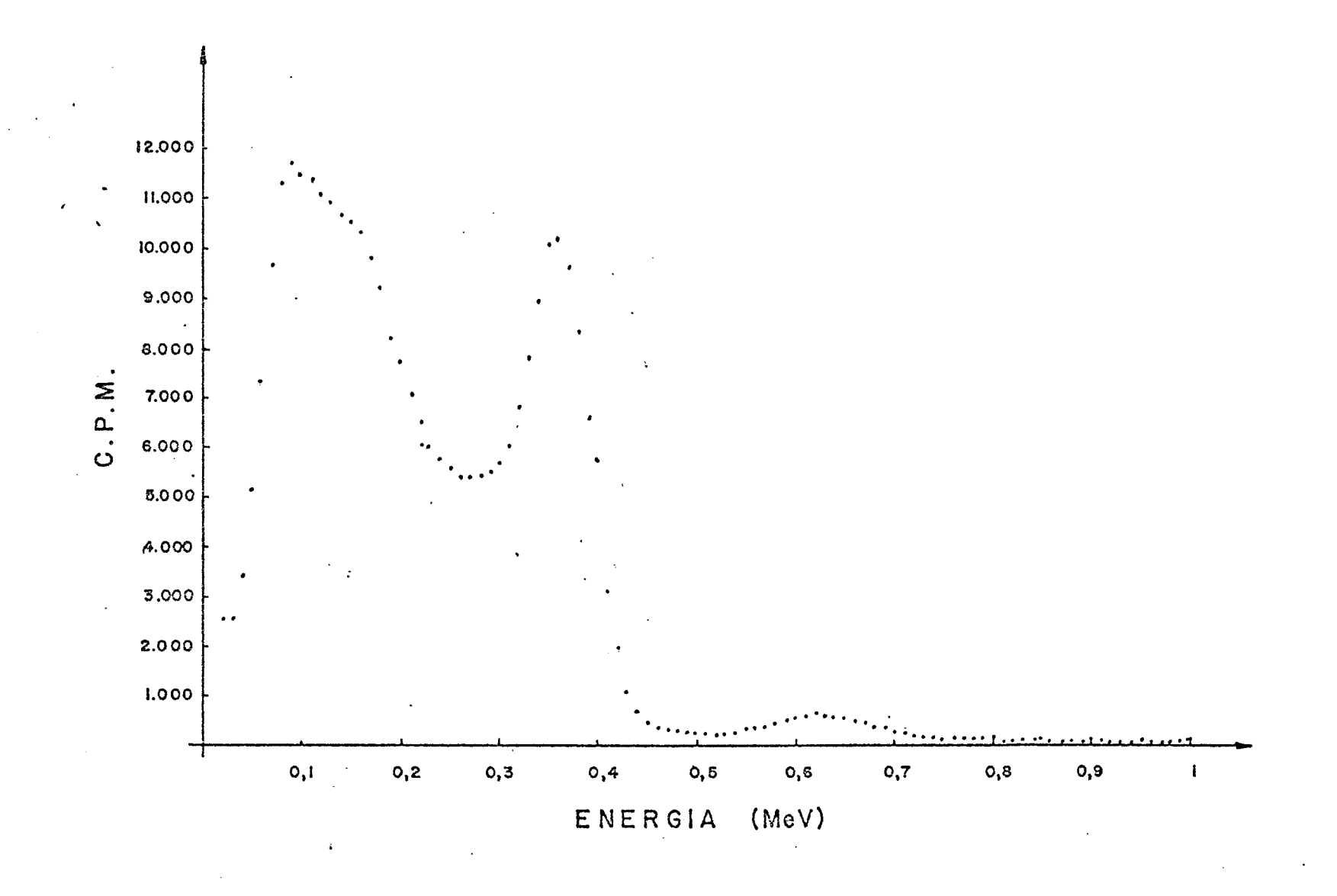

Figura 25 - Espectro do simulador adulto preenchido com  $^{131}$ I a 100 cm

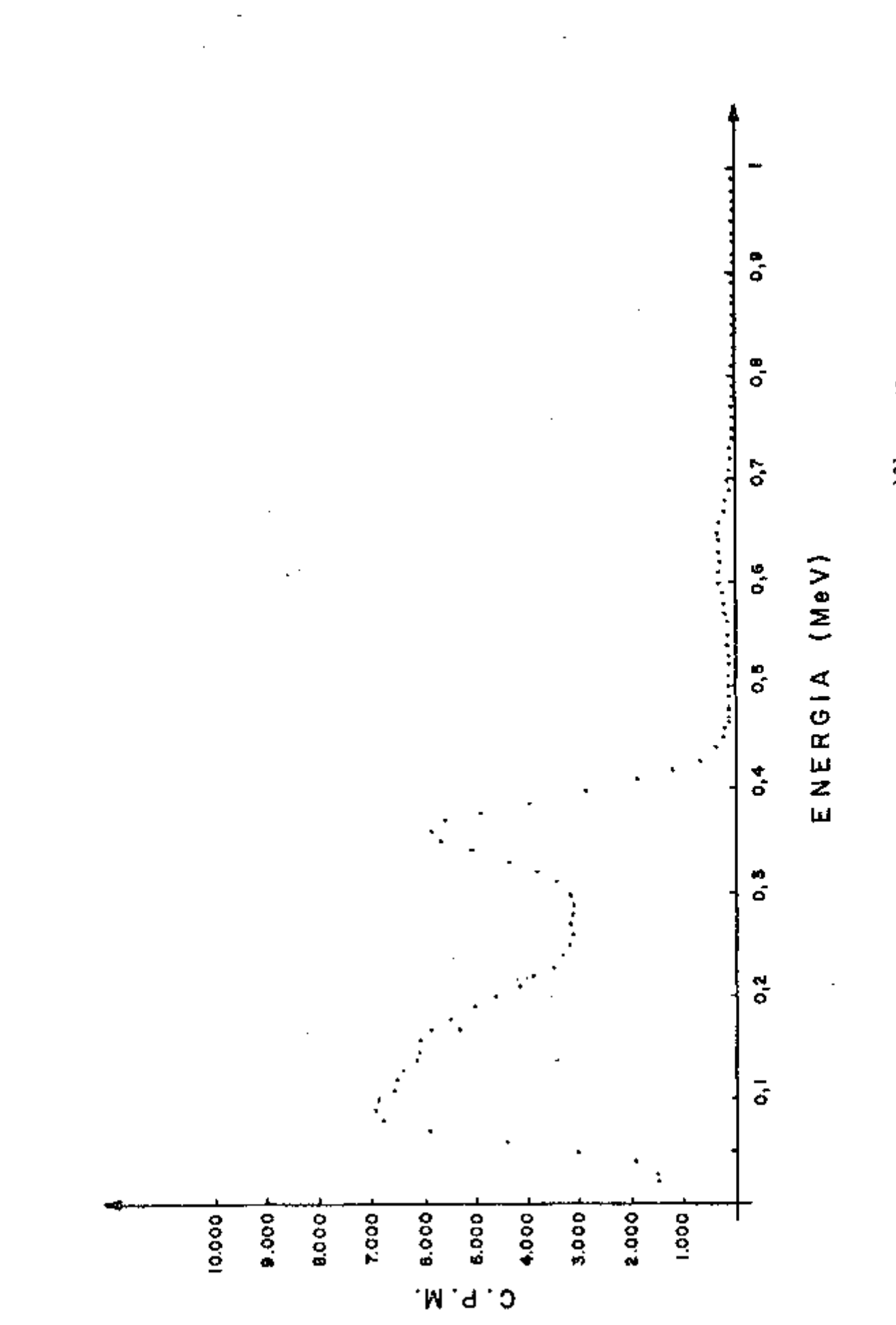

Figura 26 - Espectro do simulador adulto preendudo com 1311 a 145 cm

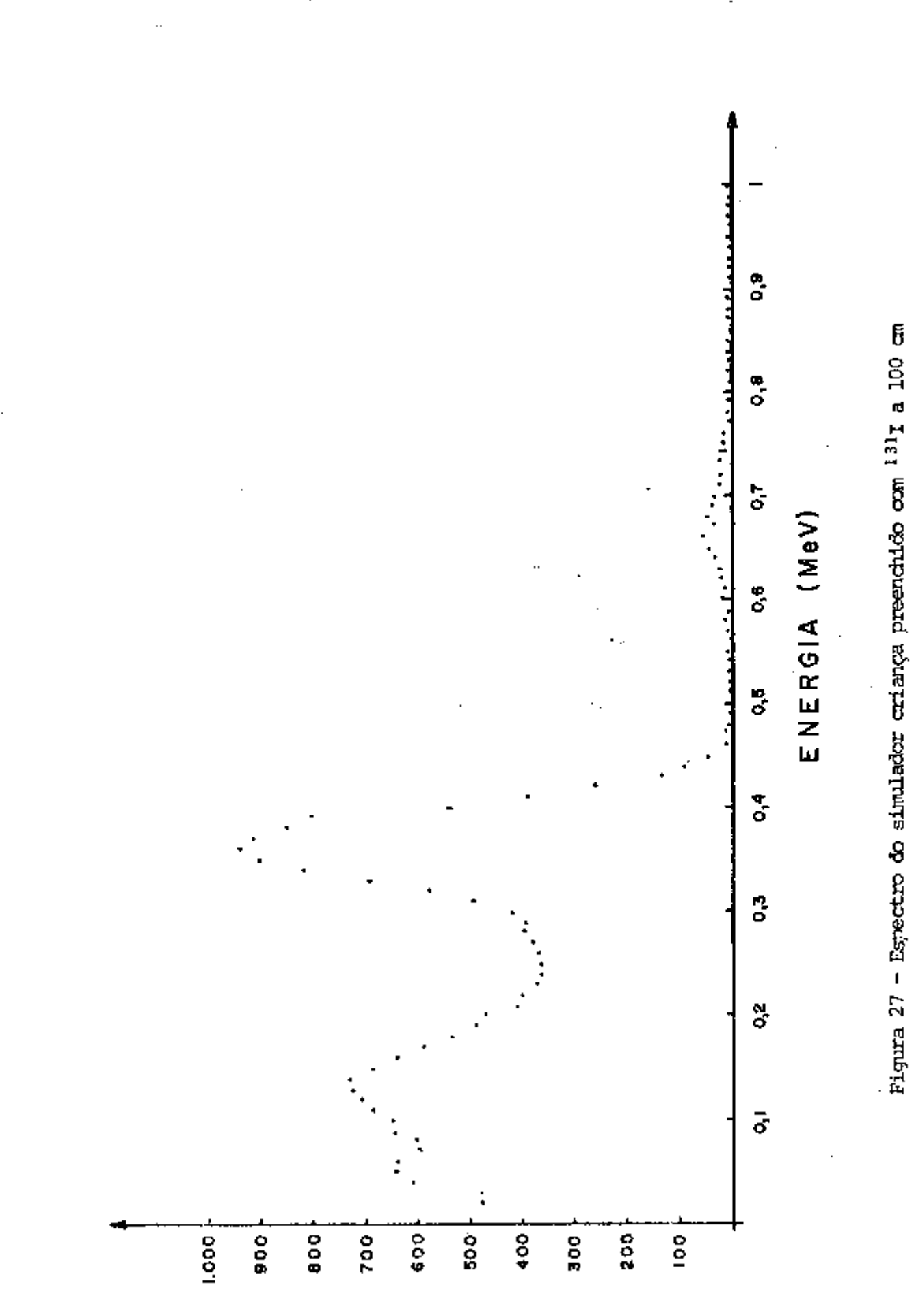

cipiw  $\ddot{\phantom{0}}$ 

60

 $\Box$ 

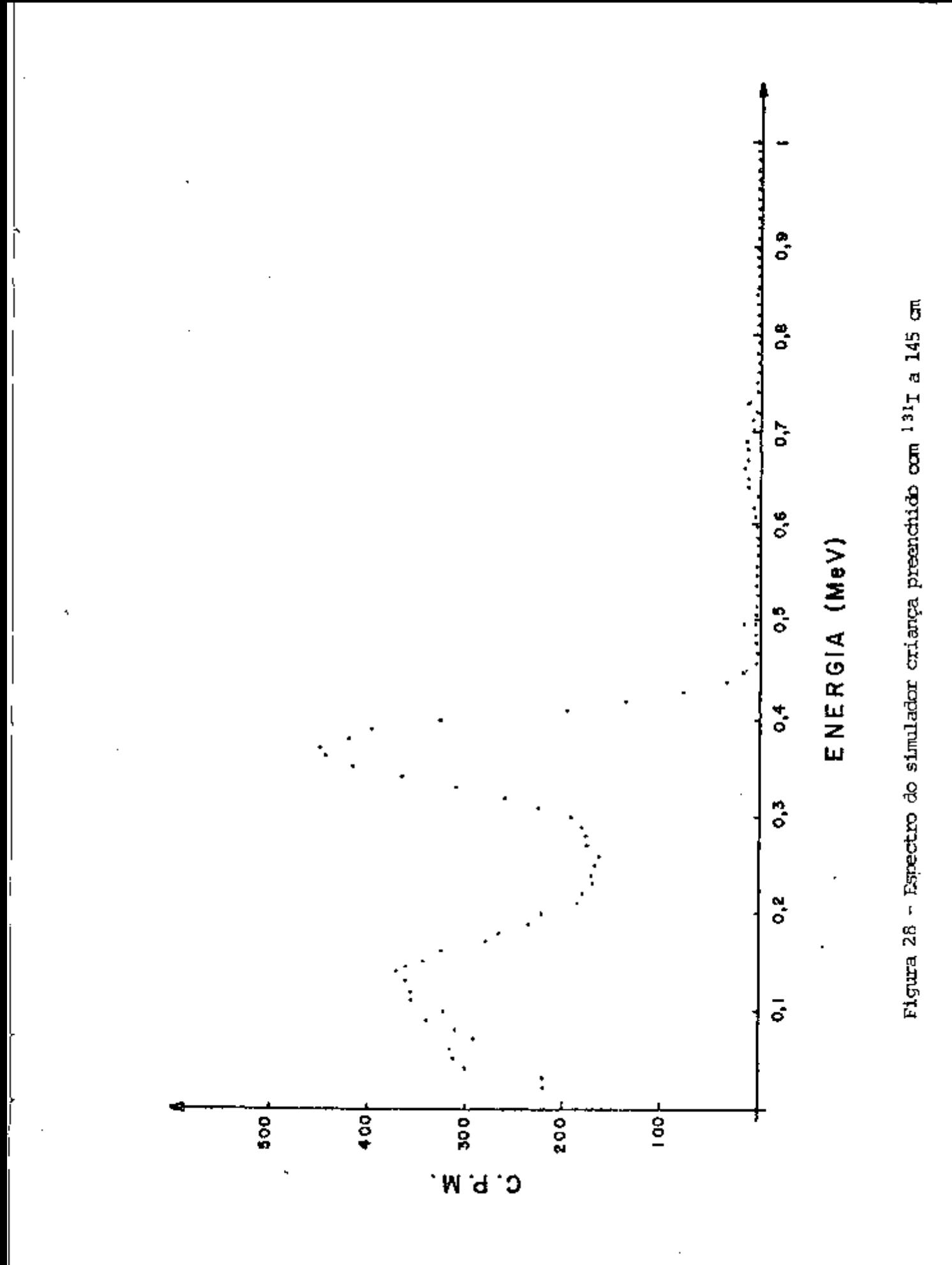

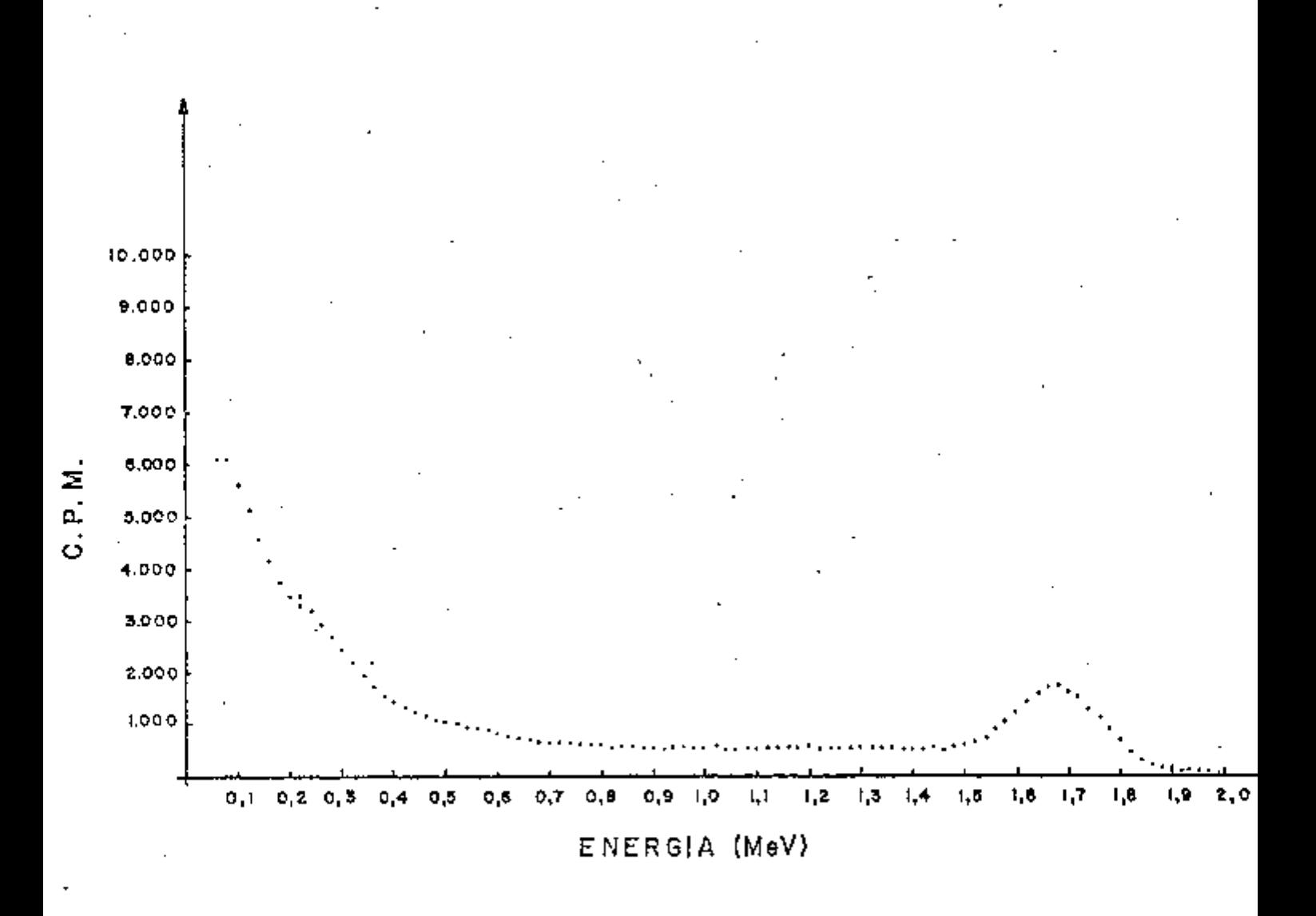

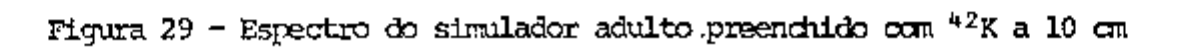

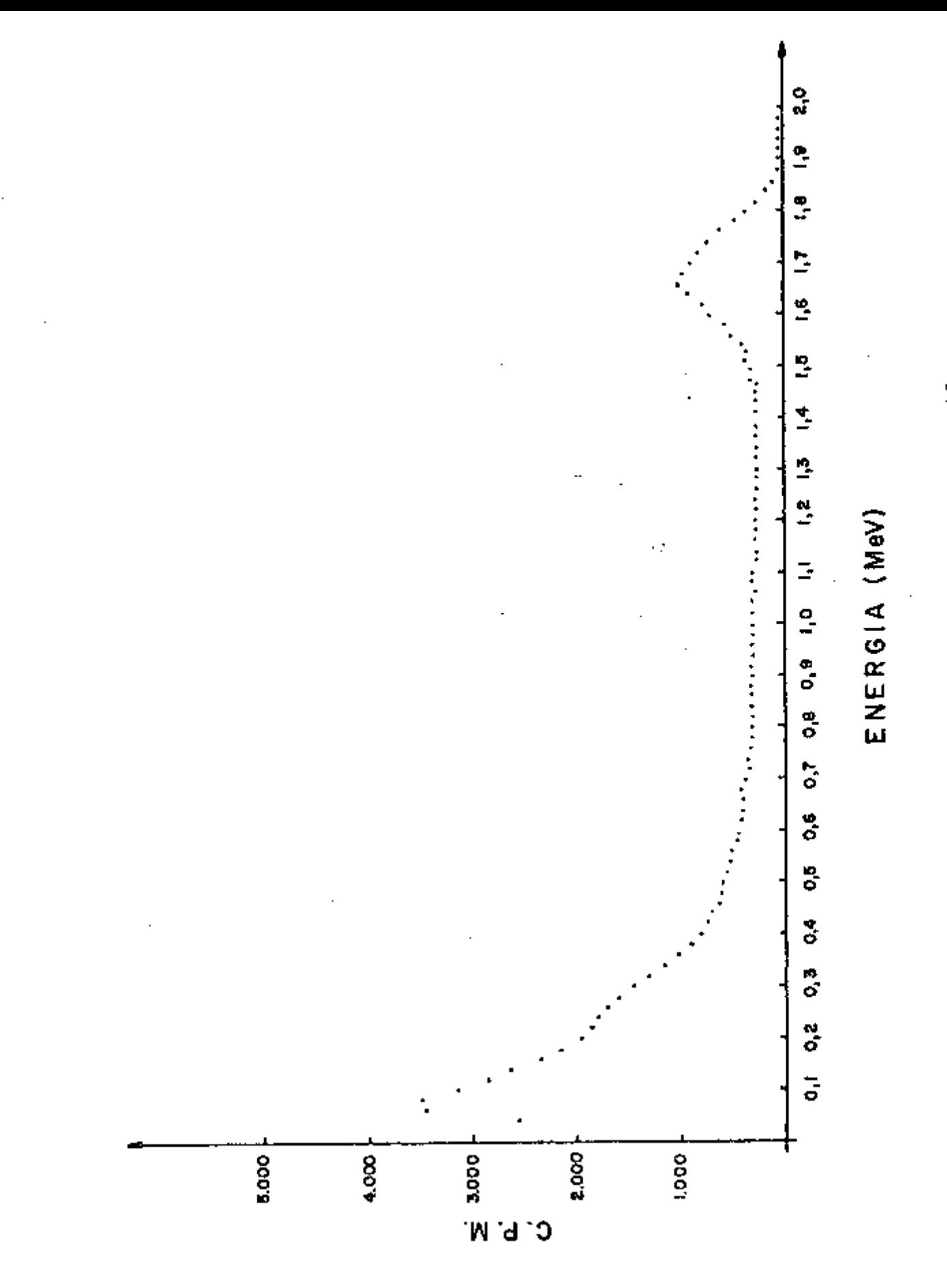

۱,<br>ا

į

Ă

Figura 30 - Espectro do simulador adulto preenchido com "2K a 145 cm
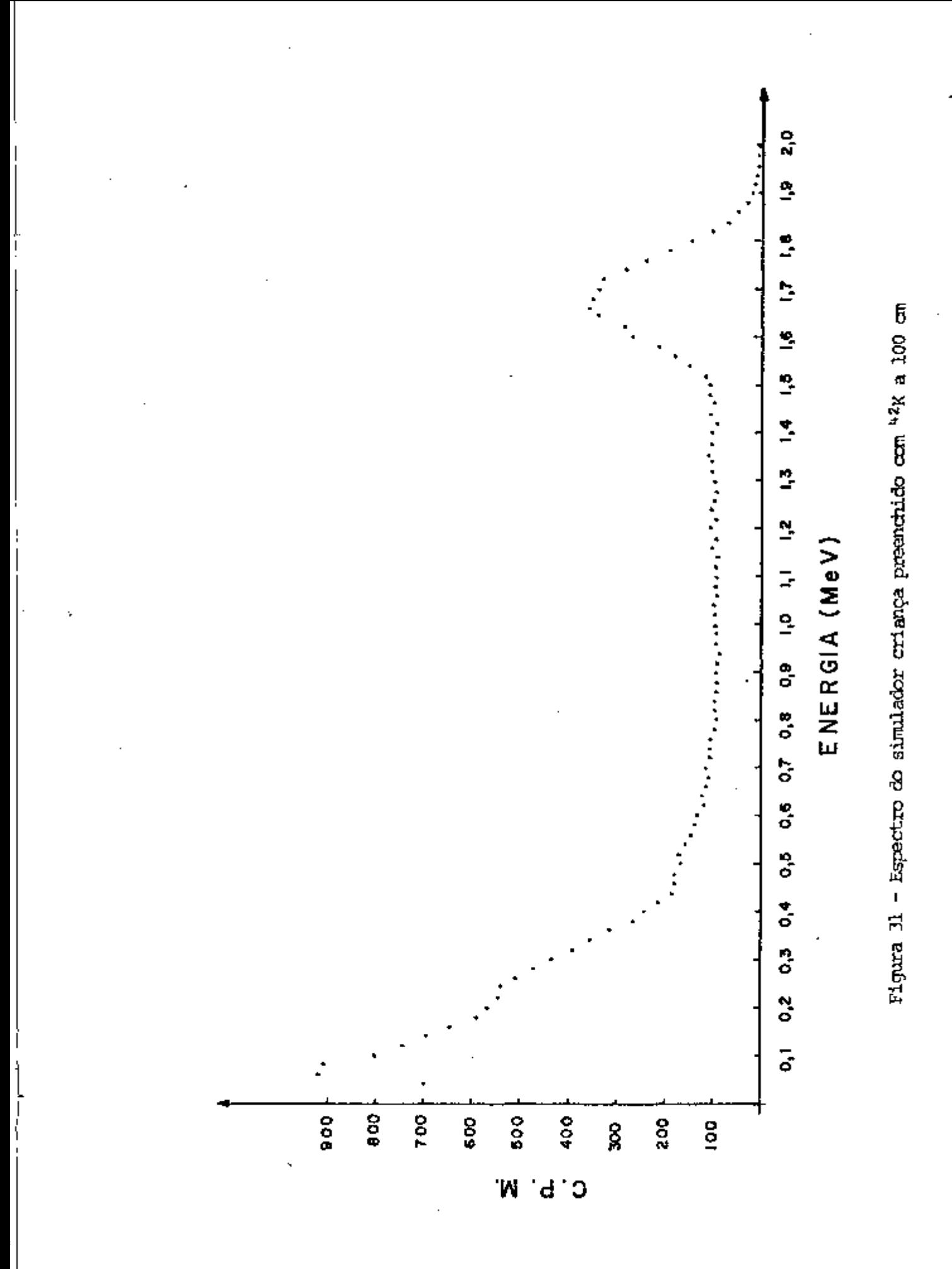

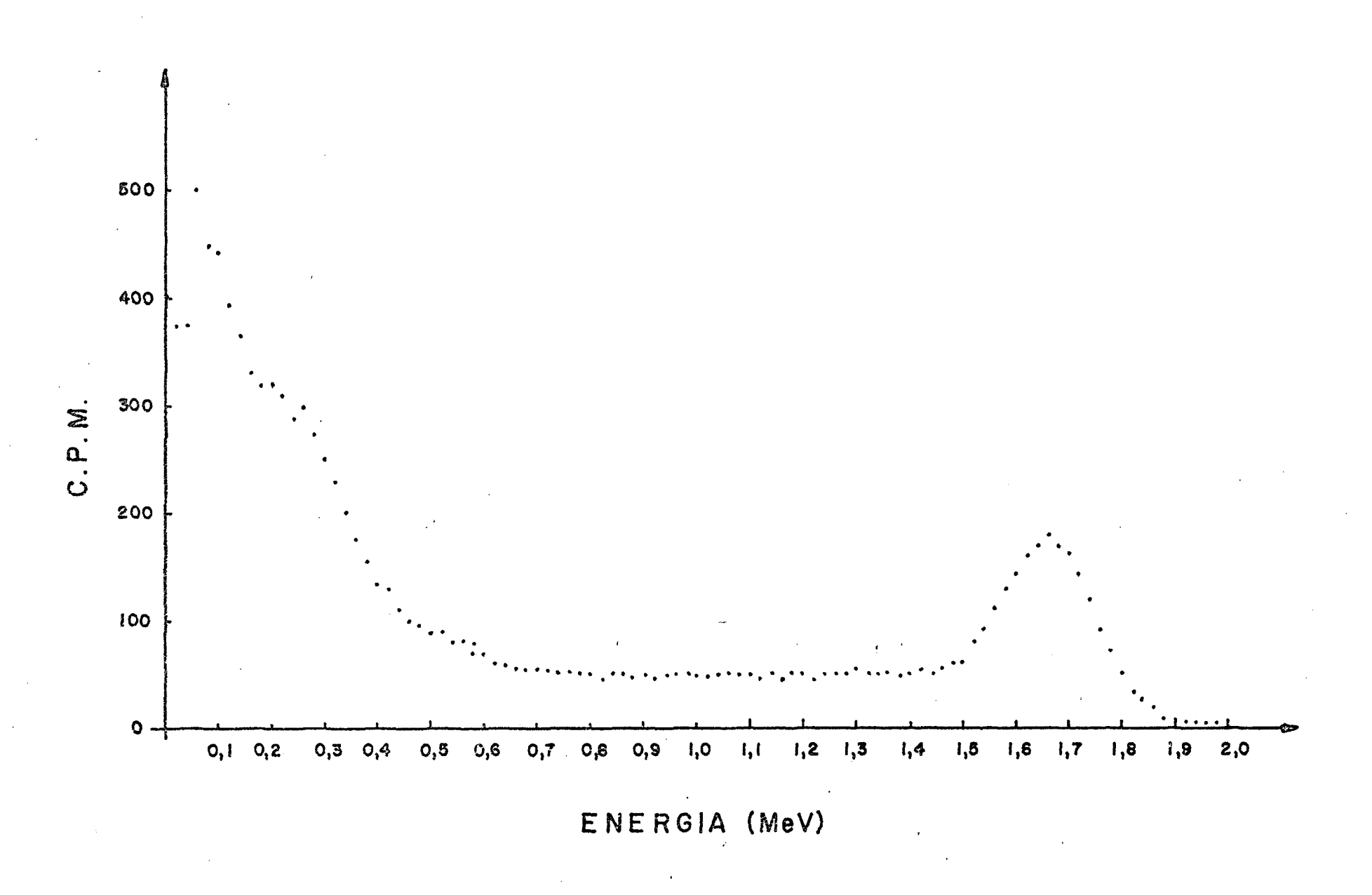

Figura 32 - Espectro do simulador criança preenchido com  $42K$  a 145 cm

ဌာ

### **6.** DISCUSSÃO

**A função primordiail da medida da rcidLação de oorpo inteiro é fornecer a quantidade de radioisótopo incorporada no indivíduo. Errbora^ reça simples alcançar esse objetivo, na prática surgem diversos problemas . Estas dificuldades incluem, a determinação da eficiência de contagem (qve envolve a auto-absorção de radiação na própria massa oorporal) e o fato de a maioria dos instnmentos d^ medidas serem constituídos de detectores pequenos qm ccnsegvera "ver" o fluxo de radiação soiente por um ângulo sóli**do exíguo. Quanto a esta última limitação, já foram desenvolvidos detecto**res denominados cte geometria 4 ir,** *qva* **em princípio detectariam todo o fluxo de radiação oorporal. Esses arranjos não são comuns na maioria dos laborato rios, tendo em vista o seu alto custo. São geralnente construídos de detectores plásticos cintiladores ou** *õa* **soluções líquidas cintiladoras que apresentam baixa resolução energética não permitindo a identificação de radioisótopos múltiplos com perfis espectrométricos semelhantes.** 

**Mesmo com o recurso da técnica de medida com geometria 4**  $\pi$ **, o cálculo da eficiência de contagem permanece praticaitente cera o itesmo grau ds cOTplexidade. Isto se d^ve ao efeito da auto-absorção da radiação na mas sa corporal e â eficiência intrínseca do sistem de detecção, tendo em vista que tma parcela da radiação escapa do próprio detector era fijnção do alto poder de penetração das radiações eletromagnéticas gama e X.** 

**Na prática, a daterrainação da eficiência de contagem tem si\_ do estimada por dois processos básicos, a saber:** 

> a. Com simuladores humanos (por exemplo simuladores devida**monte preenchido cem material radioativo).**

b. Avaliando os resultados de pacientes que receberam radio isótopos para fins diagnósticos ou terapéuticos.

Com estas informações pode-se esquematizar os resultados, por exemplo, em gráficos e tabelas e daí estimar a eficiência de contagem para os radioisotopos estudados.

Estes procedimentos para estimar a eficiência de contagem tem-se mostrado confiáveis de modo que não constituíu propósito deste traba lho contestar a exatidão dos resultados até então descritos. Contudo, estes procedimentos, embora confiâveis, carecem de certa unidade, Assim, imaginemos um serviço de monitoração que substituiu o seu sistema de detecção. Cer tamente as tabelas ou funções gráficas do detector anterior não se aplicam à nova instrumentação. Muitas adaptações terão que ser feitas ou mesmo a rej petição de toda a experimentação por meio de simuladores, e a da coleção de pacientes.

Neste trabalho propõe-se oferecer uma alternativa para a de terminação da eficiência de contagem utilizando-se de uma metodologia estatística denominada genericamente de "Método de Monte Carlo". A seguir descreve-se a experiência com esse métod relatando suas vantagens, precisão, exatidão e suas limitações inerentes.

O programa descrito, por ter características pioneiras no. carpo dos contadores de Corpo Inteiro, ainda está restrito a algumas situações particulares. A geometria de contagem considerada é a de "maca" considerando-se a existência de un único detector de configuração cilíndrica.

Na eventualidade da existência de detectores múltiplos deve-se calcular pelo programa proposto a eficiência de contagem para cada un

déles e posteriormente, à parte, conjugar seus resultados no cálculo da efi ciência global. Quanto a configuraçÕD geonetrica do detector, trata-se de problema mais complexo, pois envolveria muitas modificações no programa. Faz parte do nosso propósito cricur uma futura versão incluindo esta situação e outras geometrías de contagen.

O programa computacional foi redigido em linguagem "BASIC", pois tem sido **a** de maior aplicação nos modernos **micrDoonputadores ; é** ric a em rotinas de cálculos no tratamento de dados alfanuméricos ("strings") — e de fácil aprendizado.

Para demonstrar a utilização do método, o programa foi desenvolvido propositadamente em um microcomputador de baixo custo (computador da linha Synclair). fí evidente que computadores ocm melhores recursos "Hardware" ou "So&íare" teriam plenas condições ds executar o programa ajui proposto, oom nenhuma ou pajtenas adaptações.

Como em qualquer empreendimento, a relação custo/benefício deve ser avaliada. Neste caso particular o objetivo foi desenvolver um sis tema computacional que fosse aplicado à maioria dos computadores. Uma das soluções para alcançar este objetivo foi desenvolver o programa em um compu tador de pequeno recurso; como oonseqtência, **o** nesmo será mais fadlnfânte adaptado aos computadores de maiores recursos. O computador utilizado nestas demonstrações processa os dados em um sistema operacional conhecido como "interpretativo" . Este sistema, enbora oonfira muita versatilidade , impõe lentidão à execução do programa. Na estimativa da eficiência de conta-^ m , a precisão dos resultados **é** autentada progressivarrente com o núnfâro <te eventos (estórias). Na experiência aqui acumulada e preciso que um mínimo de **3000** estória s sejam processadas. No OKrçíutador utilizad? demora-se aproxima **damente** 4 a 5 horas por 1000 estórias e consequentemente 3000 estórias geradas demorariam aproximadíímente **12** a **15** horas. *FBte* tesripo, quando não se

**tem xjrgência, é axtpatível** *cem* **a rotina de levantamento de dados de un ser viço d 2 monitoração de oorpo inteiro, principalmente levando-se em conta o tenpo ocioso (fesses serviços.** 

Os computadores mais onerosos, com recursos de compulação **para onverter o programa em linguag^i (te máquina, poderão reduzir este teitpo tomando-o da ordem de algumas dezenas de minutos. Levando-se em con**ta estas avaliações, o computador utilizado parece ter atendido satisfatori **amenté a lelação custo/benefício.** 

**O Método (te Monte Cario é** *todo* **baseado em modelos analíti**oos que se imaginam refletir a realidade. A título de exemplo, neste traba**lho utilizou-se o mocfelo** *de* **Snyder ^^^^ das (dimensões humanas com algumas**   $modificaces$ , usando algoritmos para simular os proœssos físicos dos efei**tos fotoelétrioo e Conpton conforme relatados em capítulo anterior.** 

Para comprovar a validade dos modelos adotados foram utili**za(tes dois slmulacteres físicos já escrito s no ítem 4.1 e 4.2 de MATERIAISE**   $M$ ÉTODOS, contendo os radioisõt $\epsilon_{\mathrm{PDE}}$ <sup>99m</sup>Tc,  $^{131}$ I e  $^{42}$ K. Estes três radioisõt<u>o</u> pos abrangem a faixa de energia dos radioisótopos de maior interesse na á**rea da Proteção RadLológica. Foram ussídos somente estes radioisótopos por**  não serem disponíveis outros na faixa de 0,1 a 3 MeV e de meia-vida física curta para a execução das experiências.

Para os dois simuladores medidos a 100 e 145 cm de distân**cia** *do* **ctetector** *cs* **perfis espectrométricos experimentais estão rexmidos nas figuras 21 a 32.** 

Para cada um desses resultados foi calculada a contagem integrada na região do fotopico e subsequentemente a eficiência de contagem. **As tabelas 1 e 2 revtnsm os resultados relativos ãs eficiêndsis obtidas expe rimantalmente e previstas pelo método de Monte Carlo com as suas respecti-** **vas precis&s (a). As tabelas 3 e 4 mostram as eficiencias de ocntagem no fo**  *tópico* **nos três níveis de energia estudados juntamente ocm cutres níveis.** 

**Os resultólos das tabelas 1 e 2 mostram estreita correlação entre os resultados na faixa de energia do**  $^{131}$ **I (0,364 MeV) e**  $^{42}$ **K (1,52 MeV) e apresenta razoável discr^ânda entre os resultados pertinentes ao ^^ c (0,140 MeV).** 

**A fim de apreciar melhor essas relações, foi larçaífc» todos os resxaltados ej^rimentais e simulados em gráfico normalizado (Elg. 20), is to** *é,* **utilizando-se da razão entre os valores experimentais e calculados.** 

Esta figura sugere que a indeterminação das medidas experimentais foi aproximadamente de 6%. Da figura conclui-se que o programa pro**posto é adequado para prever a eficiência de contagem de fotcpioo rra intervalo de aproximadamente 250 keV a 2000 keV.** 

**Os valores da eficiência de oontagm estimados pelo itétodo de Monte Carlo, segxmdo o programa agui proposto, parece subestimar os valo res experimentais ocm um erro da ordem de 6%. Entretanto, esta observação carece de sxastentação estatística tendo em vista o erro de 6% na medida experimental ocmo foi mostrado na figura 20. Em adição temos que considerar uma pequena diferença na configxiração geométrica do modelo analítico adotar do (moctelo de Srçrdar, com peguencjs nodificações) e o simulador experimental**  utilizado. A diferença básica é que o símulador analítico é constituído de **COTtponentes geonÉtrioos do tipo cilindro elípticos, enquanto o simulcidor experimental é constituído de paralelepípedos.** 

**As figuras 16 a 19 evidenciam una discrepância entre os re sultados exj^riiíentais e os estimados pelo programa ao nível das baixas energias. Essa discrepância tar±)ém foi verificada por Vieira ^^''"^ em trábalho assemelhado. Vários componentes que contrüouem no erro podem justificar a** 

**referida discrepancia, tais cono a não ccnsidaração** *dos* **fencraenos do tipo**  Rayleigh e Thomson que descrevem as interações inelásticas entre o fóton **gama e o msio absorvedor e a provável limitação do sistema de ^teoção.** 

**Todos esses ocnponentes que levam â discrepancia dos restil**tados, na faixa das baixas energias, podem ser contornados mediante solu**ções ccxtplexas. No mcnento, a tentativa de oonsiderá-los privarla por m]m go tenpo a dLspcnibilidaite dos recursos que o programa atualmente oferece.** 

**A dependencia da eficiência de ocntagem em função da energia e de parâmetros antrcpaiétricos mostrou-se coerente can o esperado, oon forma podemos inferir da figura 15. Como evidencia a figura 15, a eficiência de oontagem para individuos <te mesma altura, porém oom massa corporal distintas, pode variar cte aproximadamente 15 a 20% (para indivíduos ocm mas sas corporais variando de 50 a 100 kg) e esta diferença toma-se mais críti ca ao nível das baixas energias.** 

**A dependência da eficiência <te contagem para um itesrao indivíduo, medido em diferentes distâncias estão mostradêis nas figuras 13 e 14, onda podenras inferir que a variação da eficiência ê da ordem (te 0,002 para**  a distância de 50 cm, e cai para 0,0005 (no mesmo intervalo de energia) pa**ra a distância (te 145 an, ou seja, cai por um fator 4.** 

**Para um lndLví(3uo de menor estatura, por eœnplo, uma carian ça, a figura 14, mostra cjue a eficiência de contagem varia de aproximadamen te 0,004 para a distância ds 50 cm e cai a 0,0005 para a (Jistância** *de*  145 cm, ou seja, cai por um fator 8.

**A (3iferença da qisc3a da eficiência cte ca-ita<^m (em função da dlstância) (te 4 para 8 vezes, pcxte ser ejqilicada pelo fato (te** *qpe ao* **se ^jroxiraar o (tetector cte um indivíduo cte gránete estatura as suas extremida-**

des permanecem praticamente distantes do detector, e consequentemente será medido com eficiência relativa menor, conforme já se descreveu na introdução deste trabalho.

## **7. CONCLUSÃO**

- 1- O programa desenvolvido estima a eficiência de contagem do Contador **de Corpo Inteiro ocm gaometria tipo maca na faixa de energia de 0,250 a 2 IfeV, oom exatidão da or^sm <fe 6%.**
- **2- Para baixas energias (tabelas 1 e 2) o programa desenvolvido svçerestlroa a eficiência de ocnta^m por** *\m* **fator** *da* **aproxlmadanente dois.**
- **3- A precisão dos restiltados preditos pelo método proposto depemte do número** *da* **estórias geradas, sendo da ordara de 3% quando acumuladas 3000 estóri.as (tabela 1 - 4).**
- **4- Ê possível estimar a eficiência de centaura** *da* **um Contador de Corpo Inteiro, coro ^ometria tipo maca, em função dos parânetros antrcpomêtrioos do indivíduo a ser medido.**
- **5- O perfil de eficiência de oontag^ gerado pelo programa é senelloante ao Qiocntrado na literatura (34).**

## **8. SUGESTÕES DE TRABALHOS FUTUROS**

- **1- Otimizar o programa desenvolvido para estimar a eficiência em bai xas alergias.**
- **2 Adaptar o programa para oiitros tipos de gecnetrias, tais ocmo, cadeira reclinável, aroo e maca mõvel.**

# **APÉNDIC E**

**o prograna está escrito em llngioagem "BASIC" e foi desenvol vido em vrní corrputador da liriha Synclair ZX-81 (CP-200 da Prológica). As entradas no programa são os parâmetros do detector, distancia do detector ao corpo e os parâmetros antrcpomitricos.** 

**Os parâmetros do detector de Nal(Tl) são:** 

- **a. Altura**
- **b . Diâmetro**

**As coordenadas do corpo em relação ao detector sãos** 

- **c. A distância da cabeça em relação ao eixo que passa pelo centro do detector (fig. 7).**
- **d. Distancia da face do ^tector éso plano** *qpe.* **passa pelo meio do corpo longittKiLnalirBnte (da cabeça acs pés).**

**Os parâmetros antrqpcmétrioos de entrada no programa são:** 

- **e. Coordenadas do oorpo em relação ao ctetector**
- **f. Semi eixo maior da cabeça**
- **g. Semi eixo menor da cabeça**
- **h. Oofftprlirento da c:abeça + pescoço**
- **i . Semi eixo maior do troncx»**
- **<sup>j</sup> . Semi eixo meror do tronoo**
- **k. Ccnç^riitento do troncx»**
- **1. Raio rrédio (3a pema**
- **m. Ccnprlirento (Ja pema**

**A saída fornecida pelo programa é a efidend a de oontagem no fotcpico e o respectivo erro padrão percentual.** 

сý

**A seguir temos a listagem do programa.** 

 $\cdot$  :

1 PRINT AT 1,0;. ENERGIA............;TAB 29;. MEV. 2 INPUT EF 3 PRINT AT 1,24; EF; AT 1,29; MEV.<br>4 PRINT AT 2,0; DISTANCIA DETECTOR CORPO  $CM.$ INPUT ZØ 5 6 PRINT AT 2,25:Z0;AT 2,29;.CM. 7 PRINT AT 3, Ø :. NUMERO DE HISTORIAS. INPUT N 3 9 PRINT AT 3, 19; ...... . IN  $10$  LET RD= $10$ 11 LET  $AD=7.62$ 12 LET T=LN EF 13 LET MIT=-EXP (-2.6599092-.55964106\*T-.037116312\*T\*T+.069216467\*T\*T\*T+ $\frac{1}{3}$ 020603365\*T\*I\$T\*T) 14 PRINT AT 4,0;. COORDENADA DA CARECA  $CM.$ INPUT VC1 15 16 PRINT AT 4,25; VC1; TAB 29; CM.  $18$  REM  $---$ 20 PRINT AT 5,0; EIXO MAIOR DA CABECA.... CM. 21 INPUT AC. 22 PRINT AT 5,25; AC;TAB 29;.CM.  $\lambda$  CM. 25 PRINT AT 6,0;. EIXO MENOR DA CABECA.... 26 INPUT BC 27 PRINT AT 6,25; BC;TAB 29; CM.<br>23 PRINT AT 7,0: COMPRIMENTO DA 7,0:. COMPRIMENTO DA CABECA... CM. 29 INPUT T  $\frac{1}{2}$ 30 LET VC2=VC1+T 31 PRINT AT 7,25; T; TAB 29;. CM. 35 PRINT AT 8,0; EIXO MAIOR DO TRONCO...... CM. 37 PRINT AT 8,25; AT;TAB 29;.CM. 38 PRINT AT 9,0;. EIXO MENOR DØ TRONCO.... CM. **Editional** 39 INPUT BT 40 PRINT AT 9,25; BT;TAB 29; . CM. 41 PRINT AT 10, 01. COMPRIMENTO DO TRONCO..... CM. 42 INPUT T 43-PRINT AT 10, 25; T; TAB 29; . CM. 44 LET VTI=VC2 45 LET VT2=VT1+T 46 PRINT AT 11,0; RAIO MEDIO DA PERNA......  $CM$ . INPUT RP 47 48 PRINT AT 11,25;RP;TAB 29;.CM. 49 PRINT AT 12, 01. COMPRIMENTO DA PERNA...... CM. 50 INPUT T 51 PRINT AT 12, 25; T; TAB 29; . CM. 52 LET VPI=VT2 53 LET VP2=T+VP1 55 PRINT AT 13.0: DATA DA GERACAO... .: 56 INPUT DS 57 PRINT D\$ 58 FAST 60 REM ---62 LET PC=PI

الملاصصة استناء تستداريسا والمسارحة

うりつりこうりつい

Ĵ

77

64 LET PCT=PI\*AT\*BT\*(VT2-VTI)\*1.03+PC 66 LET PTOT=2\*PI\*RP\*RP\*(VP2-VP1)+PCT  $122$  LET  $51=0$ 123 LET S2=S1 124 LET S3=S1 125 LET  $S4 = S$ 126 LET  $S5 = S1$ 127 LET S6=S1  $128$  FOR  $I=1$  TO N 129 COSUB 4000 130 00SUB 530 GOSUB 5230 131 LET PROD=1 133 134 LET EØ=EF 135 LET WZ=0 136 LET  $WY = WZ$ 137 LET  $WP1 = WZ$ 138 GOSUB 2119 140 GOSUB 2030 141 LET XN=L\*ACOS+XE 142 LET YN=L\*SCOS+YE 143 LET ZN=L\*GCOS+ZE 146 LET WV=WT\*SGF/SGT\*WB 166 LET WU=WT\*WB LET WT=WT\*WB  $167$ 168 REM TESTE P/TERM HIST 169 IF PROD<=1E-8 THEN GOTO 266 LET MX=WT\*SGC/SGT 17% 173 LET PROD=PROD\*WX REM SELECAO DO ANG ESPALH E ENERG FOTON ESPALH  $174$ 176 COSUB 2210 177 LET W=1+.511/E0-.511/ES 178 IF W <- 1 THEN GOTO 266 179 LET TETA=ACS W 130 LET E0=ES 182 REM TESTE P/TERM HIST 184 IF E0<. 01 THEN GOTO 266 180 LET  $FI = 2*PI * RND$ 133 LET CT=COS TETA 189 LET ST=SIN TETA 190 LET CF=COS FI 191 LET SF=SIN FI  $192$ REM COS DIRETORES EMERG 193 LET T=SQR (1-GCOS\*GCOS) 194 IF T<=0 THEN GOTO 208 195 LET K=ST\*SF 197 LET W=GCOS\*T\*CF LET ACOSI=ACOS\*CT+(W\*ACOS-BCOS\*K)/T - 198 203 LET BCOSI=BCOS \*CT+(W\*BCOS-ACOS\*K)/T 232 LET GCOSI=GCOS\*CT-T\*ST\*CF 233 **LET**  $ACOS = ACOS$  $2^{34}$ **LET** BCOS=BCOSI 205 LET GCOS=GCOSI

206 GOTO 215 208 LET ACOS=ST\*CF 213 LET BCOS=ST\*SF 212 LET GCOS=GCOS\*CF REN SELEC NOVA DIST A PERCOR NO NAI 214 215 LET T=ACOS \*ACOS+BCOS \*BCOS  $217$  LET  $N=2*(XN*ACOS+YN*BCOS)$  $213$  LET  $K = W * W - 4 * T * (X W * X W + Y W * Y W - R) * R W$ 220 LET DE= $(-M+SOR K)/(2*T)$ 221 LET ZR=DE\*GCOS+ZN 222 'IF ZR<=0 THEN GOTO 225 .223 IF (ZR-AD) >=0 THEN GOTO 227 224 GOTO 230 225 LET DE=-ZN/GCOS 226 GOTO 238 227 LET DE=(AD-ZN)/GCOS<br>229 REM SELEC NOVO PTO INTERACA 230 30SUB 2110 231 GOSUB 2039 232 LET XN=L \*ACOS+XN 233 LET YN=L\*BCOS+YN 234 LET ZN=L\*GCOS+ZN REM PERDA DE ENERG DEVIDO EFEITO FOTOEL. 235 236 LET WF=WI\*SGF/SGT  $250$  LET  $WZ = WZ + WF * PROD$ 254 REM PERDATENRGIA DEVIDO FUGA FOTON 263 00TO 169 264 REM FIM DA HIST 266 LET S1=S1+WU\*MP 267 LET S2=S2+WP 268 LET S3=S3+WU\*NU\*NP\*WP 269 LET S4=S4+WP\*WP 270 LET T=WP\*(WV+WZ+WP1+WY) 272 LET S5=S5+T<br>274 LET S6=S6+T\*T 280 NEXT I 282 REM CALC FATOR GEOM 234 LET OM=S2/N 285 LET K=(1/(N-1))\*(S4-(S2\*S2)/N)/N 286 LET SCOM=SQR ABS (K) 288 REM CALC EFIC INTRINS TOTAL 290 LET EIT=(1/N)\*S1/OM 292 LET T=0M\*0M 293 LET I=(1/(N-1))\*(S3/T-S1\*S1/N/T)/N 294 LET SGE=SQR (ABS (I)) 296 REM CALC EFIC FOTOPICO 298 LET EFP=(1/N)\*S5/0M 299 LET N=(1/(N-1))\*(S6/T-(S5\*S5)/N/T)/N 300 LET SGEFP=SQR (ABS (W)) 322 REM CALC RAZAO PICO/TOTAL 304 LET R=EFP/EIT 336 LET SGR=R\*SQR ((W/(EFP\*EFP)+I/(EIT\*EIT))) REM CALC EFICI INTRIN TOTAL DA FONTE(ETG) 398  $31%$ LET ETG=04\*EIT 312 LET SGETG=SOR (OM\*OM\*K+EIT\*EIT\*I)  $314$ REM CALC EFICEN DE FOTOPICO DA FONTE(EFG) 316 LET EFG=04\*EFP

イントリック アクション

3

79

in 1999<br>Prins

 $\mathfrak{b}$ 

Friday of the Party

路行程度

¢

80

 $\cdot$  3

316 LET EFG=0M\*EFP 318 LET SOEFG=SOR (OM\*ON\*K+EFP\*EFP\*W) 320 REM 322 REM subrotina de impressao 323 REM 325 PRINT 330 PRINT TAB 5;.---- RESULTADO ----332 PRINT 333 PRINT .EFICIENCIA DE CONTAGEM FOTOPICO. 334 PRINT 335 PRINT EFG:. (+-) .; SGEFP 34.2 STOP 500 REM 510 REM SUBROTINA **GEOETRICA** 520 REM IF H<= 00THEN GOTO 1738 530 550 IF (RO-RD) > 0 THEN GOTO 860 630 REM 640 REM SELECAO DA DIRECAO INICIAL 650 REM FONTE NA REGIAO CILIND.ACIMA FACE CIRC.DETETOR 660 REM 670 LET TETMX=ATN ((RD+RO)/H) 680 LET  $TETC = ATN$  ( $(RD-RO)/H$ ) 690 LET TETMN=0  $\cdot$   $\rightarrow$ 700 LET TETA=ACS (1-RND\*(1-COS (TETMX))) 710 LET WTET=.5\*(COS (TETMN)-COS TETMX) 720 IF (TETA-TETC) > 0 THEN GOTO 780 730 LET ALFA=PI\*RND\*2<br>740 LET WALF=1<br>750 LET WP=WALF\*WTET 755 GOSUB 2000 760 LET 0A=T 770 QOTO 1470 780 LET T=TAN TETA 790 LET ALFMX=ACS ((RO\*RO+H\*H\*T\*T-RD\*RD)/(2\*H\*RO\*T)) 800 LET ALFA=ALFMX \* (2\*RND-1) 805 005113 2000  $810$  LET  $0A = T$ 820 LET WALF=ALFMX/PI 830 LET WP=WALF\*WIET 335 COTO 1470 840 REM 850 REM FONTE FORA DA REGIAO CILINDRICA E COM H > Ø 851 REM 860 LET ALFWX=ASN (RD/RO) 872 LET ALFA=ALFNX \* (2\*RND-1)<br>874 LET WALF=ALFMX / PI 375 COSUB 2000 a No 876 LET OA=T 878 LET TETMX=ATN (OA/H) 830 GOSUB 2010 882 LET  $O.3 = T$ 884 LET TETC=ATN (OB/H) 886 LET TETMN=ATN (OB/(H+AD)) 888 LET T=COS TETMN  $\mathcal{F}^{\mathcal{G}}_{\mathcal{G}}$  , and  $\mathcal{G}^{\mathcal{G}}_{\mathcal{G}}$ 890 LET W=COS TETHX 892 LET TETA=ACS (T-RND\*(T-W))

894 LET WTET=.5\*(T-W) 896 LET HP=WALF\*WIET 898 LET ZE=H+AD-(OB/TAN TETA) 900 IF (AD-ZE) <= 0 THEN GOTO 1470 1170 REM FOTON ENTROU PELO LADO DO DETETOR 1210 REM 1220 REM 1233 LET XE=OB\*SIN (ALFA)<br>1240 LET YE=OB\*COS (ALFA)-PO<br>1253 LET ZS=4+AD-OA/TAN (TFTA) 1263 IF ZS>0 THEN GOTO 1390  $1270$  $R<sup>12</sup>M$ 280 REM O FOTON SE DIRISE AO FUNDO DO DETETOR RE<sup>4</sup> 29分 LET.  $ZS = 0$ 3の~ 314 LET T=(H+AD)\*TAN (TETA) 1320 LET XS=T\*SIN (ALFA) 1330 LET YS=TRCOS (ALFA)-RO 1340 LET DE=ZE/COS (TETA) 1352 GOTO 1822  $135J$ **REM** 1.370 **REA** O FOTON SE DIRIGE AO LADO DO DETETOR 1330 REM 1390 LET XS=04\*SIN (ALFA) 1400 LET YS=0A\*COS (ALFA)-RO 1425 LET  $DE = (0A - \beta B) / SIM$  (TETA) 143@ GOTO 1822 1446 REH 1450 PEA O FOTON ENTROU POR CIMA DO DETETOR 1460 REM 1479 LET W=OA-''\*TAN (TETA)<br>1483 LET ZS=AD-W/TAN (TETA) Ą Ň 1490 IF ZS>=0 THEN OOTO 1660 )<br>J 1595 853 REM O FOTON SE DIRIGE AO FUNDO DO DETETOR  $151.2$ يخلنط 1526 REK 1530 LET T=H\*TAN (TETA) 1 1549 LET XE=T\*SIN (ALFA) 1550 LET YE=T\*COS (ALFA)-RO 1560 LET ZE=AD LET T=(U+AD) \*TAN (TETA)  $57\mathrm{g}$ LET XS=T+SIN (ALFA) 5일이 390 LET YS=TWOOS (ALFA)-RO 6(5) LET Z3=0 CIO LET DE=AD/COS (TETA) 1523 3J10 1322 26M  $1.3.3$ O FOROM SE DIPIGE AO LDO DO DETETOR  $1.2.4.3$ 994 hĪ  $\mathcal{P}(\mathcal{C})$  $133J$  $1.03\%$ UET T=H\*TAR (TETA) খ J7C LST XE=T\*SIM (ALFA) **V LHT YEETRODS (ALFA)-RO** COM LET 22-AD CONTROL COMPANIED TIU LET XOHOANSIE (ALFA) 22% LEF DE-TZGIE (THTA) U 1734 GOIO 1322 십 1732 一个字号

3

1734 REM FONTE FORA DA REGIAO CILINDRICA E COM H <= 736 REW 733 LET ALFMX=ASN (RD/RO) 740 LET ALFA=ALFMX \*(2\*RND-1) 742 LET WALF=ALFWX/PI 744 00SUB 2000 746 LET 0A=T 748 GOSUB 2010 750 LET 0B=T 752 LET TETMX=PI/2+ATN (ABS (H)/OB) 754 LET TETMN=ATN (OB/(AD-ABS (H))) 1756 LET T=COS TETMN 1758 LET W=COS TETMX 1760 LET TETA=ACS (T-RND\*(T-W))<br>1762 LET WTET⊕.5\*(T-W) 1764 LET WP=WALF\*WTET. 1768 REM O FOTON TEM DIRECAO INICIAL DESCENDENTE 1770 IF (TETA-PI/2) >= 0 THEN GOTO 1790 1772 LET ZE=H+AD-03/TAN TETA 1774 LET YE=0B\*COS (ALFA)-RO 1776 LET XE=OB\*SIN ALFA 1778 LET ZS=H+AD-OA/TAN TETA 1780 IF ZS<=0 THEN GOTO 1300 782 GOTO 1390 784 REM 1785 REM O FOTON TEM DIRECAO INICIAL ASCENDNTE 1786 REM 1790 LET ZE=H+AD+OB\*TAN (TETA-PI/2) 1792 LET YE=OB\*COS (ALFA)-RO 1794 LET XE=0B\*SIN ALFA 1796 LET ZS=H+AD+OA\*TAN (TETA-PI/2) 1798 IF (2S-AD)<0 THEN OOTO 1390 1800 REM 1802 REM O FOTON SE DIRIGE A SUPERFICIE CIRCULAR SUPERIOR DO DET. 1804 REM 1806 LET ZS=AD 1808 LET T=ABS (H)/TAN (TETA-PI/2) 1810 LET XS=T\*SIN ALFA 1812 LET YS=T\*COS (ALFA)-RO 1814 LET DE=ZE/COS TETA 1818 REM 1819 REM COSSENOS DIRETORES 1820 REM 1822 LET ACOS=(XS-XE)/DE<br>1824 LET BCOS=(YS-YE)/DE 1826 LET 000S=(ZS-ZE)/DE 1828 RETURN 2MMJ LET T=RO\*COS (ALFA)+SOR (RD\*RD-RO\*RO\*(SIN ALFA)\*(SIN ALFA)) 2V05 RETURN 2010 LET T=RO\*COS (ALFA)-SQR (RD\*RD-RO\*RO\*(SIN ALFA)\*(SIN ALFA)) 2015 RETURN 2020. - REM 2030 LET L=-1/SOT\*(LN (1-RND\*(1-EXP (-SOT\*DE))))  $2060$  LFT  $NT = 1 - EXP ( - SGT * DE)$ 2065 REIURN 2100 REM calc ef. fotoel

IJ

의

**PARTICIPAL** △自自己 三三 

2110 LET T=LN EØ  $2115$  LET  $N = T \star T$ 2120 LET SGC=3.67\*EXP (-2.9107902-.49120119\*T-.055027263\*3) REM LET SGC=3.67\*EXP (-2.9829516-.44348318\*T+.8942:094\*W) 2121 IF E3>.0332 THEN GOIO 2160 2130 2140 LET SGF=3.67\*EXP (-7.736534-2.7502753\*T) 2153 GOTO 2170 2169 LET SGF=3.67\*EXP (-5.6296162-2.117992\*T+.33938671\*M+.352922169\*%\*T) 2170 LET SGT=SGF+SGC 2190 RETURN 2200 REM scatt energy 2210 LET T=EQ/(1+E0/.511\*.5625)  $2229$  LET W=RND 2230 LET ES=E0/(1+T\*W+2\*E0+T\*M\*W\*W) 2240 RETURN 4000 LET T=PTOT\*RND 4010 IF T>PCT THEN GOTO 5140 4090 REM -----CAB/TRONC 5000 LET W=RND 5095 LET R=1 5010 IF T>PC THEN GOTO 5050  $5.020$  LET T=AC\*Y 5030 LET W=BC\*N 5032 LET V1=VC1-5034 LET  $V2=VC2$ 5035 LET A=T\*T 5036 LET B=W\*W 5040 GOTO 5070 5050 LET T=AT\*W 5060 LET W=BT\*W 5062 LET VI=VTI 5064 LET V2=VT2 5065 LET A=AT\*AT 5066 LET B=BT\*BT 5070 LET K=2\*PI\*RND 5080 LET U=COS K 5090 LET Q=SIN K 5092 LET T=1/SOR (2\*Q/A+U\*U/B) 5094 LET 0=T\*0 5296 LET U=T\*U 5398 LET W=0 5100 SOTO 5200 5135 REM ------PERNA  $514\%$  LET A=1  $5142$  LET  $B=A$ 5146 LET R=RP\*RP 5148 LET V1=VP1 5150 LET V2=VP2 5163 LET K=2\*PI\*RND 5170 LET T=RP\*RHD 5180 LET 0=T\*SIN K 5190 LET U=T\*COS K 5195 LET W=0  $5200$  LET K=V1+(V2-V1)\*RND 5210 LET H=Z0-W  $5220$  LET RO=SOR ((0+U)\*(0+U)+K+K) -1 5225 REIURN

5230 LET VI=ACOS\*ACOS/A+GCOS\*0COS/B 5240 LET V2=2\*(ACOS\*Q/A+3COS\*U/R) 5250 LET T=(-V2+SOR (V2\*V2-4\*V1\*(Q\*Q/A+U\*U/R-R)))/(2\*V1) 5260 LET W3=EXP (MIT\*T) 5550 RETURN 6000 SAVE . p. 6010 RUN 7030 CLS 7310 PRINT . INDIQUE A LINHA. 7020 INPUT I 7030 LET J=I/256<br>7040 LET K=INT J<br>7050 LET I=(J-K)\*256

7060 POKE 16507, I . 7070 POKE 16508, K 7080 RAND USR LLIST

# REFERÊNCIAS BIBLIOGRÁFICAS

- $1 -$  ANDERSON, E.C. & ALSON, C.C. A solutional technique for assessing--quantity and distribution of body radioactivity. Health Phys., 13:719-32, 1967.
- 2 BEAM, G.B.; WIELOPOLSKI, L.; GARINER, R.; VERGIESE, K. Monte Carlo calculation of efficiences of right circular cylindrical NaI detectors for arbitrarily located point sources. Nucl. Instrum. Methods, 154:501-8, 1978.
- 3 BREUER, D.D.; FRITTELLI, L.; TRENTA, G. Reference levels for the assessment of internal contamination. In: INTERNATIONAL ATCHIC ENERGY AGENCY. Assessment of radioactive contamination in man: proceedings of an international symposiym on...held in Paris, 19-23 Nov. 1984. Vienna, 1985.
- 4 BURKINSHAW, L. Sex-dependent calibration factor of a whole-body radiation counter. Int. J. Appl. Radiat. Isot., 29(6):387-90, 1978.
- 5 CASHWELL, E.D. & EVERETT, C.J. A practical manual on the Monte Carlo method for randon walk problems. New York, Pergamon, 1959.
- 6 COHN, S.H. & PALMER, H.E. Recent advances in whole-body counting. J. Mxcl. Med. Biol., 1:155-65, 1974.
- 7 CROUTHAMEL, C.E. Applied gamma-ray spectrometry. Oxford, Pergamon, 1970, (International series of monographs in analytical chemistry,  $41$ .
- $8$  DELUMIDE, P. A 4  $\pi$  plastifluor whole-body counter for clinical use calibration. Int. J. Appl. Radiat. Isot., 20(9):623, 1969.

9 - ELLET, W.H.; BROWNELL, G.L.; REDOY, A.R. Assessment of Monte Carlo calculations to determine gamma-ray dose from internal emitters. Phys. Med. Biol., 13:219-30, 1968.

10 - EVANS, R.D. The atomic nucleus. New York, McGraw-Hill, 1955.

- 11 FERNANDES NETO, J.M.; MESQUITA, C.H. e DEUS, S.F. Determination of photoelectric counting efficiency in a whole Body counter using Monte Carlo Method and a swall Microcomputer sindair type (16 k). In: . Associação Brasileira de Energia Nuclear: Anais, do I Congresso Geral de Energia Nuclear, realizado no Rio de Janeiro, 359-361, Vol 2, março de 1986. Rio de Janeiro 1986.
- 12 FERNANDES NETO, J.M.; NESQUITA, C.H. e DFUS, S.F. Determination of photoelectric counting efficiency in a whole Body Counter using Monte Carlo Method and a swall microcomputer type sindair (16 k). In: Asociacion Latino Americana de Sociedades de Biologia y Medicina Nuclear (AIASBIM): Conferências pareles y resuments do IX Congresso Latino Americano ..., realizado em Montevideo, 313, 9-13 diciembre 1984. Uruguay 1984.
- 13 FRANZEN, H.R.; MAFRA, O.Y.; BIANCHINI, F.G. Monte Carlo calculation of monochromatic gamma-rays energy loss application for NaI(T1) crystals, São Paulo, Instituto de Energia Atômica, ago. 1968, 127p. (IEA-Pub-171).
- 14 GLANNINI, M.; OLICA, P.R.; RAMORINO, M.C. Monte Carlo calculation of the energy loss spectra for gamma-rays in cylindrical NaI(Tl) crystals. Nucl. Instrum. Methods, 81:104-8, 1970.
- 15 GREEN, R.M. & FINN, R.J. Photopeak efficiencies of NaI(Tl) crystals. Nucl. Instrum. Methods, 34:72-6, 1965.

- **16 HAYHAR, L.C . Whole bo ^ oomters. Ann. N.Y. Acad. Sci., 26(2) :808 1965.**
- **17 HINE, G.J. Sodiim iodide scintillators. In: HIKE, G.J. Instrumentation in nuclear medicine. New York, Academic, 1967.**
- **18** HUBBEL, J.H. Photon cross sections, attenuation coefficients and **energy absorption ocsefficient from 10 keV to 100 Gev. Washington, D.C., National Bureau of Standards, 1969. (NSRDS-NBS-29).**
- **19 INTEFNAHONAL A30MIC ENERGY AGEN::Y . Diagnosis and treatnent inoorporated radionuclides: proceedings of a seminar on.. . held in Vienna, 8-12 Dec. 1975. Vienna, 1976.**
- **20 JALES, R.L.C . Contadores de oorpo inteiro: tipo, desenpenho e aplicações. Rio de Janeiro, 1983. (Dissertação de Mestrado, Uhiversidade do Estado do Rio de Janeiro.**
- 21 JOHNS, H.E. & CUNNINGHAM, J.R. The physics of radiology. Spring**field, III. , Charles C. Thomas, 1969.**
- **22 KIEFFER, J. Contadores de oorpo inteiro. In: KX2ÍA, F.G. Medicina**  Nuclear. Rio de Janeiro, Guanabara Koogan, 1976. p. 220-8.
- **23 KIEFFER, J. Descrição, características e desenpenho de un protótipo de contador de oorpo inteiro para uso clínico.** *Sao* **Paulo, 1970. (Tese de doutorantento. Faculdade de Medicina, Universidad de São Paulo).**
- **24 LECEra:R, CM. ; HOUANDER, J.M.; PERIWAN, I . Table Of isotopes. 6 ed. New York, John Wiley, 1967.**
- **25 MAIORTNO, J.R, Blindagem para reatores nucleares. São Paulo, Insti tuto de Pesquisas Energéticas e Nucleares, 1984. (Notas de aula).**
- **26 M?^MrER, P. & SHELDON, E. Riyslcs of nuclear ard particles. New Yoiíc, Academic, 1969. v.l .**
- **27 ME31L, J.G. Assessment of vAiole-body counter efficiencies and gecroetrical characteristics. In: IMIERNATIONAL ATCMIC ENERGY AGENCY.**  Clinical uses of whole-body counting: proceedings of a panel on... **held in Vienna, 28 June-2 July 1965. Vienna, 1966.**
- **28 lEHL, J.G. Single and multiple detector systans for \<hole bo ^ counting. In: HINE, G.J. (ed). Instrumentation in nuclear medicine. New York, Academic, 1967. v.l . p. 553-83.**
- **29 METRDPCSLIS, N. & ULAN, S. lhe Monte Carlo method. J. Am. Stat. Assoc., M(247):335-41, 1949.**
- **30 MELEER, C.E. An experimental evaltjation of multiple-crystal arrays**  and single crystal techniques. In: INTEFNATIONAL ATOMIC ENERGY **AGENCY.** Whole-body counting: proceedings of the symposium on... **at the Nexae Hofburg, Vienna, 12-16 June, 1961. Vienna, 1962. p. 81-120.**
- **31 MIT.TER, C.E. & MARINELLI, L.D. Gamna-ray activity of oontençorary man. Science. 1|4:Í22, 1956.**
- **32 MDRGAN, K.Z. & TURNER, J.E. Principles of radiation protection.** New **York, John Wiley, 1967.**
- **33 NARDI, E. A note on Monte Carlo calculations in Nal crystals. Nucl. Instrtjn. tfethods, fi3:331, 1970.**

**CONTRACTOR** 

- **34 PRICE, J. Nuclear radiation detectlcai. 2.ed. New York, McGdraw-Hill , 1964.**
- **35 RAJEWSKY, B.; KAUL, A.; HEYEER, J. On the developnent of devices for the detenidnatlon of total-body radioactivity in wan: a historical and critical review. In: INTERNATIONAL ATOMIC ENERGY AGENCY. Assessment of radioactivity in roan: proceedings of a synposiun held in Heidelber, 11-16 May, 1964. Vienna, 1964**
- **36 KEHANI, M.M.j BASU, A.K.; GUBA, S.K.; TANDC»«, B,N,; GUPTA, M.M. A**  simples and inexpensivel clinical whole-body counter. Nucl. Med., **Stuttgart, 15(5):24&-55, Nov. 1976.**
- **37 EDNDO, J. Some calibration problems of vhole-body gairma-ray spectrometers. In: INIERNATICNAL ATCMIC ENERGY AGENCY. Whole-body counting; proceedings of the syirposium on.. . at the Neue Hofburg, Vienna, 12-16 June 1961. Vienna, 1962. p. 121-37.**
- **38 SNYDER, W.S.; FORD, M.R.; ^'^AFNER, G.G,; WARSON, S.B. A tabulation of**  dose equivalent per microcurie-day for source and target organs of **an ad\ilt for various radionuclides. Tenr^see, Oak Ridge National Laboratory, Nov. 1974. (OFNL-5000 part. 1)**
- **39 SPIERS, F.W. Whole-body counting: an introductory review. In: INTERNATIONAL ATCMIC ENERGY AGENCY. Whole-body oounting; proceedings**  of the symposium on... at the Newe Hofburg, Vienna, 12-16 June 1961. **Vienna, 1962. p. 3-12.**
- **40 TURNER, J.E.; WRIOTT, H.S.;** *mm,* **R.N. A Monte Carlo primer for health physicist. Health Phys.,** 4S**:717-33, 1985.**
- **41 IMCASTCX-íSKI, K. Monte Cario prograns for the calculation of gammaphotons transport through Inhorogeneous media. Cracov, Institute**  of Nuclear Techniques, 1973. 58p. (ITJ n9 17/PL).
- **42 VIEIRA, W.J. Simulação do espectro de deposição de energia de raios qagna em detectores de Nal utlllzaido o método de Monte Cario. São Paulo, 1982. (Dissertação de Mestrado, Instituto de Pesquisas Ener géticas e Nucleares).**
- **43 WEITKAMP, C. Monte Cario calculation of photofractioiís and Intrinsic efficiencies of cylindrical Nal(Tl) scintillation detectors. Nucl. Instrum. ?fethods, 23;13-8, 1963.**
- **44 ZERBY, C.D. A Monte Carlo calculation of the response of ganma-ray scintillation counters. Methods Oomput. Ihys., 1:89-134, 1963.**